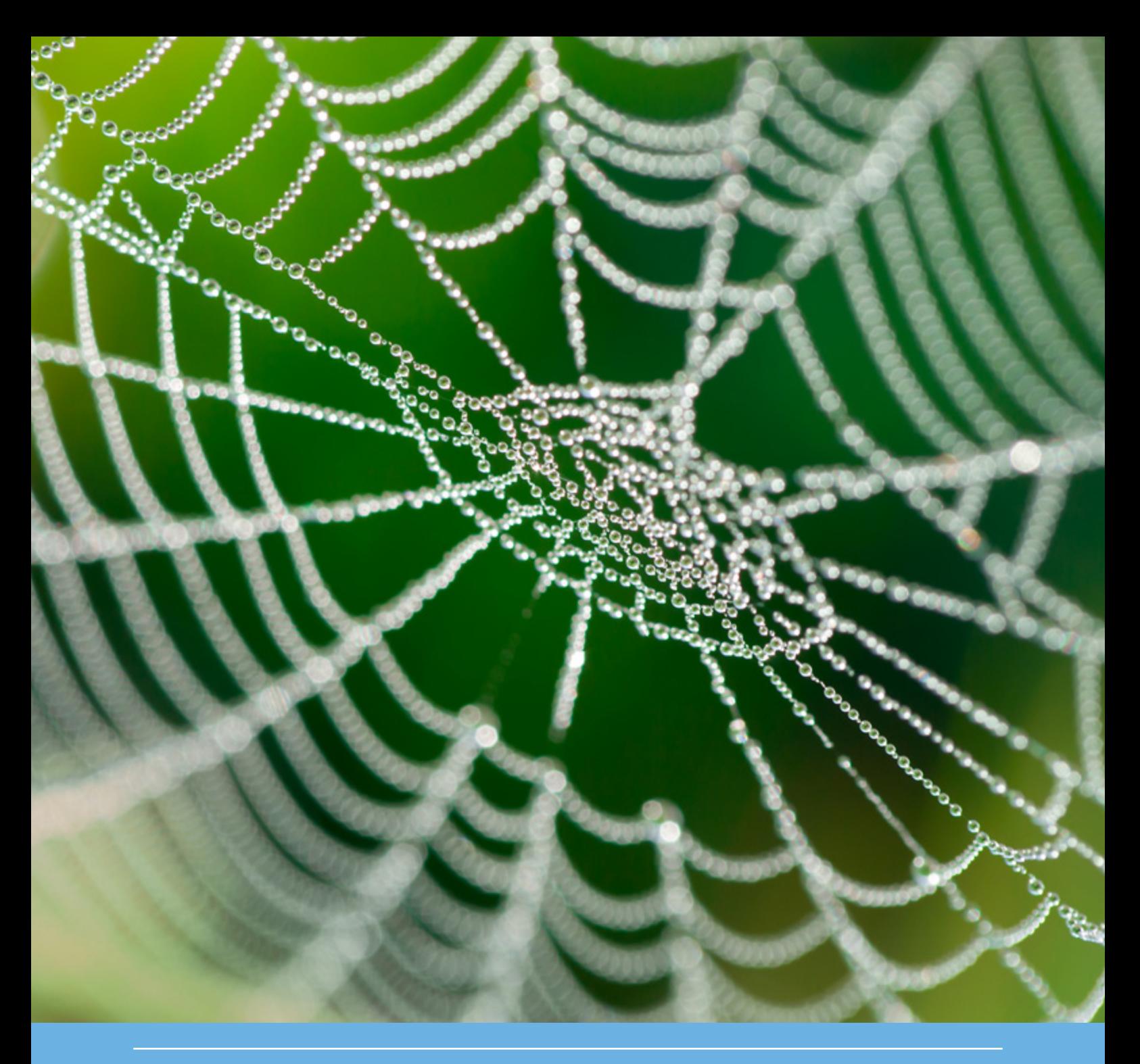

# MetaNatuurplanner v4.0 - Status A

### Toepassing voor Evaluatie Natuurpact

R. Pouwels, G.W.W. Wamelink, M.H.C. van Adrichem, R. Jochem, R.M.A. Wegman & B. de Knegt

| WOt-technical report 110

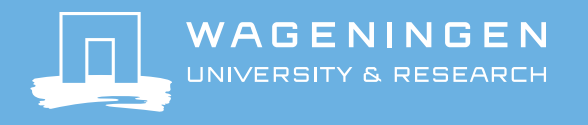

**MetaNatuurplanner v4.0 - Status A**

#### Dit Technical report is gemaakt conform het Kwaliteitsmanagementsysteem (KMS) van de unit Wettelijke Onderzoekstaken Natuur & Milieu, onderdeel van Wageningen University & Research.

De WOT Natuur & Milieu voert wettelijke onderzoekstaken uit op het beleidsterrein natuur en milieu. Deze taken worden uitgevoerd om een wettelijke verantwoordelijkheid van de minister van Landbouw, Natuur en Voedselkwaliteit te ondersteunen. De WOT Natuur & Milieu werkt aan producten van het Planbureau voor de Leefomgeving, zoals de Balans van de Leefomgeving en de Natuurverkenning. Verder brengen we voor het ministerie van Landbouw, Natuur en Voedselkwaliteit adviezen uit over (toelating van) meststoffen en bestrijdingsmiddelen, en zorgen we voor informatie voor Europese rapportageverplichtingen over biodiversiteit.

#### **Disclaimer WOt-publicaties**

De reeks 'WOt-technical reports bevat onderzoeksresultaten van projecten die kennisorganisaties voor de unit Wettelijke Onderzoekstaken Natuur & Milieu hebben uitgevoerd.

*Dit onderzoek is uitgevoerd in opdracht van het Planbureau voor de Leefomgeving (PBL). Het PBL is een inhoudelijk onafhankelijk onderzoeksinstituut op het gebied van milieu, natuur en ruimte, zoals gewaarborgd in de Aanwijzingen voor de Planbureaus, Staatscourant 3200, 21 februari 2012.*

Dit onderzoeksrapport draagt bij aan de kennis die verwerkt wordt in meer beleidsgerichte publicaties zoals Natuurverkenning, Balans van de Leefomgeving en andere thematische verkenningen.

Het onderzoek is gefinancierd door het Ministerie van Landbouw, Natuur en Voedselkwaliteit (LNV).

## MetaNatuurplanner v4.0 - Status A

Toepassing voor Evaluatie Natuurpact

R. Pouwels, G.W.W. Wamelink, M.H.C. van Adrichem, R. Jochem, R.M.A. Wegman en B. de Knegt

**Wettelijke Onderzoekstaken Natuur & Milieu** Wageningen, december 2017

> **WOt-technical report 110** ISSN 2352-2739 DOI: [10.18174/429587](https://doi.org/10.18174/429587)

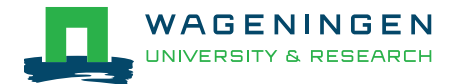

#### **Referaat**

Pouwels, R., G.W.W. Wamelink, M.H.C. van Adrichem, R. Jochem, R.M.A. Wegman en B. de Knegt (2017). *MetaNatuurplanner v4.0 - Status A; toepassing voor Evaluatie Natuurpact.* Wettelijke Onderzoekstaken Natuur & Milieu, WOt-technical report 110. 92 blz.; 11 fig.; 12 tab.; 70 ref; 12 Bijlagen.

Wageningen Environmental Research en het Planbureau voor de Leefomgeving hebben de MetaNatuurplanner versie 4.0 (*Model for Nature Policy*, MNP) ontwikkeld om op nationale of regionale schaal de effecten van beleid en beheeringrepen op de biodiversiteit te bepalen. Het model beoordeelt of er voldoende grote aaneengesloten gebieden met een goede kwaliteit in het landschap aanwezig zijn, zodat soorten die in het natuurbeleid worden beschermd potentieel duurzaam voor kunnen komen. Er wordt niet beoordeeld of soorten daadwerkelijk voorkomen. Het model legt daarbij relaties tussen de milieu-, water- en ruimtecondities en de duurzame instandhouding van de biodiversiteit en wordt gebruikt voor zowel signalering, beleidsevaluatie en (nationale) verkenningen. Resultaten worden geaggregeerd tot indicatoren die aansluiten op het Nederlandse en Europese beleid. In deze rapportage worden alle facetten beschreven van het model die nodig zijn om de kwaliteitsstatus A voor modellen van de WOT Natuur & Milieu te verkrijgen. De MNP zal de komende jaren verder ontwikkeld en onderbouwd worden.

*Trefwoorden*: Biodiversiteit; indicator; model; natuurbeleid; natuurnetwerk, duurzaam voorkomen; ecosysteem kwaliteit; fragmentatie; verdroging; vermesting; verzuring

#### **Abstract**

Pouwels, R., G.W.W. Wamelink, M.H.C. van Adrichem, R. Jochem, R.M.A. Wegman en B. de Knegt (2017). *MetaNatuurplanner v 4.0 – Status A: Application for the Evaluation of the Nature Pact.* Statutory Research Tasks Unit for Nature & the Environment (WOT Natuur & Milieu). Wot-technical report 110. 92 p.; 11 fig.; 12 tab.; 70 ref.; 12 Appendices.

Wageningen Environmental Research and PBL Netherlands Environmental Assessment Agency have developed MNP version 4.0 (Model for Nature Policy; MetaNatuurplanner) to determine the impacts of policy and management activities on biodiversity at the national and regional scale. The model predicts the persistence of species protected under nature policy by assessing the availability of sufficiently large connected areas of good habitat quality in the landscape . It does not assess the actual presence of these species. The model uses correlations between environmental, water and land use parameters and the sustainable conservation of biodiversity, and is used for identifying conflicts, policy evaluation and national and regional scenario studies. Results are aggregated to form indicators for Dutch and European policy. This report describes all the aspects of the model that are needed to obtain the Statutory Research Tasks Unit for Nature & the Environment quality status A for models. MNP will be further developed and validated in the coming years.

*Keywords:* biodiversity; indicator; model; nature policy; ecological network; species persistence; ecosystem quality; fragmentation; desiccation; eutrophication; acidification

#### © 2017 **Wageningen Environmental Research**

Postbus 47, 6700 AA Wageningen Tel: (0317) 48 07 00; e-mail: [rogier.pouwels@wur.nl](mailto:rogier.pouwels@wur.nl)

De reeks WOt-technical reports is een uitgave van de unit Wettelijke Onderzoekstaken Natuur & Milieu, onderdeel van Wageningen University & Research. Dit technical report is verkrijgbaar bij het secretariaat. De publicatie is ook te downloaden via [www.wur.nl/wotnatuurenmilieu.](http://www.wur.nl/wotnatuurenmilieu)

#### **Wettelijke Onderzoekstaken Natuur & Milieu**, Postbus 47, 6700 AA Wageningen

Tel: (0317) 48 54 71; e-mail: [info.wnm@wur.nl;](mailto:info.wnm@wur) Internet: [www.wur.nl/wotnatuurenmilieu.](http://www.wur.nl/wotnatuurenmilieu)

Alle rechten voorbehouden. Niets uit deze uitgave mag worden verveelvoudigd en/of openbaar gemaakt door middel van druk, fotokopie, microfilm of op welke andere wijze ook zonder voorafgaande schriftelijke toestemming van de uitgever. De uitgever aanvaardt geen aansprakelijkheid voor eventuele schade voortvloeiend uit het gebruik van de resultaten van dit onderzoek of de toepassing van de adviezen.

## <span id="page-6-0"></span>Woord vooraf

Sinds 2005 is de MetaNatuurplanner (*Model for Nature Policy*, MNP) in ontwikkeling en wordt deze toegepast in studies van het Planbureau voor de Leefomgeving (PBL) en Wageningen Environmental Research. Belangrijke toepassingen zijn de Natuurverkenning 2010-2014 en nationale en provinciale evaluaties voor de herijking van de Ecologische Hoofdstructuur (thans Natuurnetwerk Nederland) en meest recent de Evaluatie van het Natuurpact. Vanwege de centrale rol van het model binnen deze studies hechten PBL en de WOT Natuur & Milieu groot belang aan de kwaliteit van het model. Daarbij worden twee kwaliteitsniveaus onderscheiden: status A en status A+.

Deze rapportage is onderdeel van het status A-traject en moet gezien worden als de stand van zaken van de MNP tijdens het gebruik voor de Evaluatie van het Natuurpact. Voor toekomstige studies zal de MNP zich blijven ontwikkelen. Parrallel aan dit proces van continue aanpassingen, uitbreidingen en verbeteringen zal ook een continu proces voor kwaliteitsborging nodig zijn om het model voor toekomstige studies toe te kunnen blijven passen. Daarom zijn we in 2017 begonnen met activiteiten om het model op kwaliteitsstatus A+ te krijgen en gaan we in 2018 starten met werkzaamheden die voortkomen uit de aanbevelingen uit het huidige traject voor status A.

*Rogier Pouwels & René Jochem* Wageningen, december 2017

## Inhoud

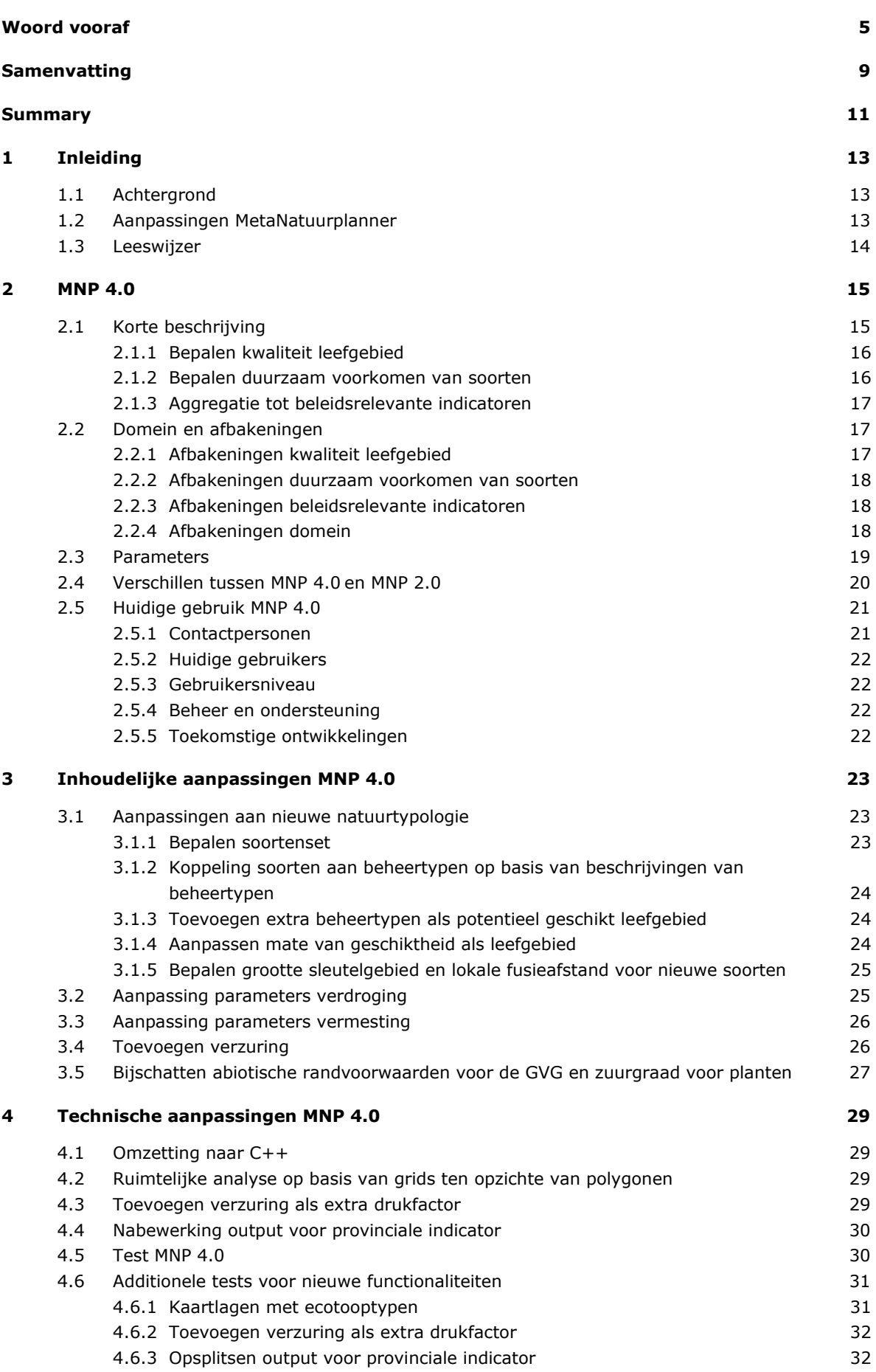

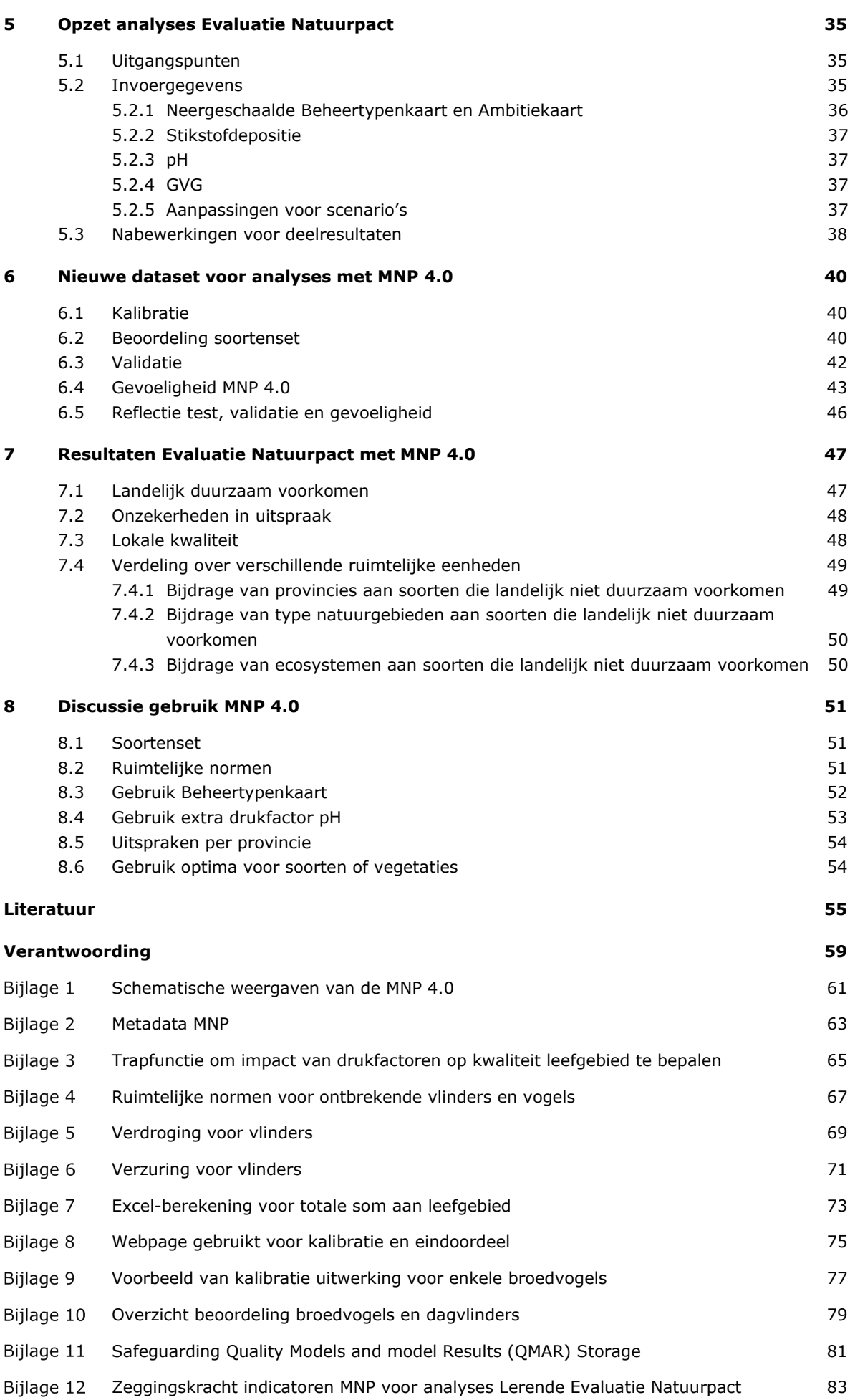

## <span id="page-10-0"></span>Samenvatting

De MetaNatuurplanner (*Model for Nature Policy*, MNP) is een model dat de laatste jaren veelvuldig is toegepast door het Planbureau voor de Leefomgeving en Wageningen Environmental Research voor Balansen van de Leefomgeving, Natuurverkenningen, thematische assessments en provinciale studies voor de herijking van de Ecologische Hoofdstructuur (thans Natuurnetwerk Nederland). Het huidige model, MNP 4.0, is recent toegepast voor de Evaluatie Natuurpact. Voor deze toepassing zijn enkele aanpassingen gemaakt aan het oude model, de MetaNatuurplanner 2.0, die in 2016 status A heeft verkregen. In de nieuwe versie, MNP 4.0, zijn zowel aanpassingen gedaan aan de technische implementatie als ook een update uitgevoerd van parameters voor de drukfactoren vermesting en verdroging. Tevens is het mogelijk om met de nieuwe versie rekening te houden met de gevolgen van verzuring. Om ook voor de MNP 4.0 status A te verkrijgen, zijn de resultaten op soortsniveau opnieuw beoordeeld, zijn de tests uitgevoerd en heeft een validatie plaatsgevonden op de eindresultaten van het model. Aangezien het model qua concept niet is aangepast, bevat de samenvatting veel overeenkomst met de beschrijving van de MetaNatuurplanner 2.0 uit Pouwels *et al.* (2016a).

De MNP versie 4.0 bepaalt de effecten van beleid en beheeringrepen op de biodiversiteit. Het model beoordeelt of er voldoende grote aaneengesloten gebieden met een goede kwaliteit in het landschap aanwezig zijn, zodat soorten die in het natuurbeleid worden beschermd potentieel duurzaam voor kunnen komen. Er wordt niet beoordeeld of soorten daadwerkelijk voorkomen. Het model legt daarbij relaties tussen de milieu-, water- en ruimtecondities en de duurzame instandhouding van de biodiversiteit en wordt gebruikt voor zowel signalering, beleidsevaluatie en (nationale) verkenningen. Resultaten worden geaggregeerd tot indicatoren die aansluiten op het Nederlandse en Europese beleid.

Zo sluiten de resultaten van het model aan op de doelen van de Vogel- en Habitatrichtlijn (VHR) en de biodiversiteitsdoelen voor de Europese Biodiversiteitsstrategie (CBD 2010, 2014). De mate waarin het leefgebied geschikt is, wordt bepaald door eenvoudige responsiecurves te gebruiken. Om de parameterwaardes te bepalen, wordt zo veel mogelijk gebruik van empirisch onderzoek voor bijvoorbeeld optimale grondwaterstanden en kritische waarden voor atmosferische depositie. Voor sommige soorten wordt bij de bepaling van deze waardes gebruik gemaakt van relaties uit meer geavanceerde procesmodellen, zoals LARCH en de Natuurplanner en voor enkele soorten worden ze bijgeschat op basis van aanverwante soorten. Anders dan de Natuurplanner beschrijft de MNP niet de bodemchemische verandering of de concurrentieverhoudingen tussen soorten, maar legt de MNP direct een versimpelde relatie tussen abiotische factoren als stikstofdepositie en grondwaterstand en kans op voorkomen van soorten.

In de MNP wordt het landschap vanuit de ogen van soorten bekeken in drie stappen die overeen komen met de opzet van ecologische modellen volgens Ferrier en Drielsma (2010):

- 1. Als eerste wordt de kwaliteit van leefgebieden bepaald aan de hand van de lokale milieudruk op de natuur op basis van een eenvoudig HSI-modelstructuur (Habitat Suitability Index; US Fish and Wildlife Service 1981). Voor elke soort worden de eisen die deze soort stelt aan zijn leefgebied vergeleken met de milieuomstandigheden in het te beoordelen scenario.
- 2. In de tweede stap wordt bepaald of een aaneengesloten gebied groot genoeg is en voldoende kwaliteit heeft om een stabiele populatie voor een soort te kunnen garanderen. Vervolgens wordt nagegaan of er in het studiegebied voldoende grote aaneengesloten gebieden zijn met een goede kwalteit om het duurzaam voortbestaan van een soort in het landschap te kunnen garanderen.
- 3. Tot slot worden de resultaten samengevat in beleidsrelevante indicatoren, een soortindicator en een ecosysteem-indicator, die ook gekoppeld kunnen worden aan beleidsdoelen.

Het model houdt op dit moment rekening met de volgende variabelen:

- hoeveelheid natuur (aantal ha per beheertype);
- mate van verdroging (gemiddelde voorjaarsgrondwaterstand, GVG);
- mate van vermesting (atmosferische stikstofdepositie);
- mate van verzuring van natuur (bodem pH);
- mate van fragmentatie van natuur (grootte van leefgebieden).

Voor de Evaluatie Natuurpact is het model geparametriseerd voor 146 beschermde soorten uit de Vogelrichtlijn, Habitatrichtlijn en typerende soorten voor beschermde habitats uit de Habitatrichtlijn. De drie soortgroepen, vaatplanten, dagvlinders en broedvogels, geven gezamenlijk een goed beeld van de gevolgen van verschillende drukfactoren op de Nederlandse biodiversiteit, omdat ze acteren op verschillende ruimtelijke schaalniveaus: respectievelijk standplaats, vegetatiestructuur en het landschap. Deze soortgroepen vormen ook de basisgroepen om de natuurkwaliteit te monitoren voor de beheertypen. Daarnaast is er voor deze soortgroepen voldoende informatie voorhanden van habitatvoorkeur en gevoeligheid voor milieucondities.

Om de kwaliteit van de nieuwe versie te toetsen, is de MNP getest met de standaard testset, zijn de resultaten per soort beoordeeld, zijn twee validaties met onafhankelijke datasets uitgevoerd en is een gevoeligheidsanalyse uitgevoerd. De test is uitgevoerd met een eenvoudig landschap en fictieve soorten. In de test zijn geen fouten gevonden. Het verschil tussen de modeluitkomsten van eerdere versies en de Excelberekening is maximaal 0,1% en kan toegeschreven worden aan afronding. Ook technische aanpassingen hebben niet geleid tot grotere afwijkingen in de resultaten.

Bij de beoordeling van de resultaten per soort is de ruimtelijk output van de MNP visueel vergeleken met de actuele verspreidingskaarten en zijn de totale populatieschattingen voor vogels vergeleken met de totale populatieschattingen door Sovon Vogelonderzoek Nederland. Op basis van de beoordeling wordt een aantal soorten niet meer meegenomen bij analyses met de MNP. Met name voor planten blijken de modelresultaten niet overeen te komen met de verwachte (potentiële) verspreiding. Dit betreft vooral de zeldzame soorten en soorten die historisch in Nederland voorkomen, maar momenteel geen geschikt leefgebied hebben. Uiteindelijk worden 146 typische soorten, 27,5% van de typische vaatplanten, 85,2% van de typische dagvlinders en 81,6% van de typische broedvogels, meegenomen in de analyses met de MNP.

De twee validaties laten een positief verband zien tussen de modeluitkomsten en de onafhankelijke dataset. De eerste validatie heeft betrekking op de zeldzaamheidscategorie van de Rode Lijst en het voorspelde duurzame voorkomen van soorten met de MNP 4.0. De tweede validatie laat een zwak verband zien tussen het belang van provincies voor het behoud van de soorten van de Vogel- en Habitatrichtlijn volgens de verspreidingsgegevens van deze soorten en de modeluitkomst van de MNP. Daaruit kan geconcludeerd worden dat de uitspraken op nationaal schaalniveau een grotere zeggingskracht hebben dan op provinciaal niveau. De validatie van het model zal een belangrijk onderdeel van de continue verbetering moeten blijven. Mogelijk kan de validatie uitgebreid worden door met behulp van oude gegevens na te gaan of het model voor een soort een vooruitgang of achteruitgang voorspelt, zogenaamde back-casting. Deze voorspelling kan vergeleken worden met de trend van een soort.

De gevoeligheidsanalyse laat zien dat er nauwelijks verschillen zijn met de resultaten voor de gevoeligheidsanalyse van de MNP 2.0 en dat de aanbevelingen voor dat model ook voor de MNP 4.0 gelden. Dit betreft een betere onderbouwing voor de sleutelgebiedgrootte en duurzaamheidsnorm voor planten. Bij de ontwikkeling van de MNP 4.0 heeft er reeds een reflectie op de parameters voor verdroging en vermesting plaatsgevonden.

De MNP zal de komende jaren verder ontwikkeld en onderbouwd worden. Daarbij zal naast inhoudelijke verbeteringen, zoals het implementeren van de gevolgen van klimaatveranderingen en toevoegen van het agrarisch gebied en aquatische milieu, ook gestreefd worden naar het verkrijgen van kwaliteitstatus A+ door middel van het uitvoeren van een onzekerheidsanalyse en het publiceren van een toepassing in een wetenschappelijk tijdschrift.

## <span id="page-12-0"></span>Summary

The Model for Nature Policy (MNP; MetaNatuurplanner) is a model that has been used extensively in recent years by the PBL Netherlands Environmental Assessment Agency and Wageningen Environmental Research when preparing Assessments of the Dutch Human Environment, Nature Outlooks, thematic assessments and provincial studies on the revision of the National Ecological Network. The current model, MNP 4.0, was recently used in the Evaluation of the Nature Pact. For this application a few changes were made to the previous version, MetaNatuurplanner 2.0, which was awarded status A in 2016. The new version, MNP 4.0, is not only a technical upgrade but also contains updated parameters for the pressures factors eutrophication and desiccation. The new version can also take into account the potential effects of acidification. To obtain status A for MNP 4.0, the results at the level of species have been reassessed, tests have been performed and the model outputs have been validated. Given that the overall structure and ecological concepts of the model have not been changed, this summary bears many similarities with the description of MetaNatuurplanner 2.0 in Pouwels *et al.* (2016a).

MNP 4.0 models the impacts of policy and management activities on biodiversity. It predicts the persistence of species protected under nature policies by assessing the availability of sufficiently large connected areas of good habitat quality in the landscape. It does not assess the actual presence of these species. The model uses correlations between environmental, water and land use parameters and the sustainable conservation of biodiversity, and is used for identifying conflicts, policy evaluation and national and regional scenario studies. The results are aggregated to produce indicators for Dutch and European policy.

The results are therefore suitable for monitoring progress towards the targets set in the Birds and Habitats Directives and the EU Biodiversity Strategy (CPD 2010, 2014). Simple response curves are used to determine habitat suitability. Parameter values for factors such as optimal groundwater levels and the critical loads for atmospheric nitrogen deposition are determined from the results of empirical research as far as possible. For some species, these values are derived from more advanced process models such as LARCH and the Natuurplanner, and for a few species they are estimated from data on related species. In contrast to the Natuurplanner model, MNP does not describe changes in soil chemistry or the competitive relationships between species, but makes use of direct and simplified correlations between abiotic factors such as nitrogen deposition and groundwater levels and the probability of the occurrence of certain species.

MNP evaluates the landscape from a species perspective in three steps, according to the structure of ecological models as described by Ferrier and Drielsma (2010):

- 1. First, habitat quality is determined from information on local environmental pressures using a simple HSI model structure (Habitat Suitability Index; US Fish and Wildlife Service 1981). The habitat requirements of each species are compared with the environmental conditions in the scenario under investigation.
- 2. In the second step, the size and quality of connected areas of habitat are assessed to determine whether or not they are large enough and of sufficient quality to support a stable population of a certain species. The model then assesses whether or not there are sufficiently large connected areas of good habitat quality in the study area to support the long-term presence of a certain species.
- 3. Finally, the results are aggregated to form policy-relevant indicators, a species indicator and an ecosystem indicator, which can be linked to policy objectives.

Currently the model includes the following variables:

- area of natural habitat (hectares per management type);
- degree of desiccation (average spring groundwater level);
- degree of eutrophication (atmospheric nitrogen deposition);
- degree of acidification (soil pH);
- habitat fragmentation (size of habitat patches).

For the Evaluation of the Nature Pact the model was parametrised for 146 protected species listed in the Birds Directive and the Habitats Directive and typical species for protected Habitat Types listed in the Habitats Directive. The three species groups, vascular plants, butterflies and breeding birds, operate at different spatial scales in the landscape – site, vegetation structure and the landscape, respectively – and can therefore be used to assess the impacts of various pressure factors on biodiversity in the Netherlands. These species groups are also the main groups used for monitoring ecological quality for the management types. In addition, sufficient information is available for these species groups on habitat preferences and sensitivity to environmental conditions.

The quality of the new version of the MNP model was assessed by testing it using the standard test dataset, evaluating the results for each species, performing two validations using independent datasets and carrying out a sensitivity analysis. The test was carried out on a simple landscape and fictitious species. No errors were found. The maximum difference between the model outcomes of earlier versions and an Excel calculation was 0.1%, which can be attributed to rounding-off errors. It can be concluded that the technical changes have not led to any greater deviations in results.

The results per species were assessed by visually comparing the spatial output of MNP with the actual distribution maps and comparing the total population estimates for the bird species with the total population estimates made by Sovon, Dutch Centre for Field Ornithology. The results of the assessment resulted in removing some species from the MNP, because the model results do not adequately reflect the expected potential distribution of these, mainly plant, species. Most of these species are rare or have historically been present in the Netherlands, but for which there are currently no suitable areas of habitat. MNP analyses are carried out for 146 species – 27.5% of the typical vascular plant species, 85.2% of the typical butterfly species and 81.6% of the typical breeding bird species.

The two validations show a positive correlation between the model outcomes and the independent dataset. The first validation examined the 'extent of occurrence' of species of the Dutch Red List in relation to the sustainable presence of species predicted by MNP 4.0. The second validation revealed a weak correlation between the presence of species listed in the Birds and Habitats Directives in the different provinces and the predicted stable populations of these species based on the MNP 4.0 model outcomes. It can be concluded that the results at the national level are more robust than those at the provincial level. Model validation should remain an important part of the continuing process of improvement. It may be possible to expand the validation by backcasting – using old data to investigate whether the model predicts an increase or decrease in the population level of a species and then comparing this with the actual population trend.

The sensitivity analysis showed hardly any differences with the results of the sensitivity analysis of MetaNatuurplanner 2.0 and so the recommendations made for that model version also apply to MNP 4.0. These concern the need for a better evidence base for the sizes of key areas and for the thresholds for the long-term persistence of plant species. During the development of MNP 4.0 the parameters for desiccation and eutrophication were reconsidered.

MNP will be developed further in the coming years. This will include improvements, such as implementing the consequences of climate change and the addition of agricultural areas and aquatic environments, and efforts to obtain quality status A+ by carrying out uncertainty analyses and publishing an application in a scientific journal.

## <span id="page-14-0"></span>1 Inleiding

## <span id="page-14-1"></span>1.1 Achtergrond

De MetaNatuurplanner  $(MNP)^1$  $(MNP)^1$  is een model dat de laatste jaren veelvuldig is toegepast door het Planbureau voor de Leefomgeving en Wageningen Environmental Research (voorheen Alterra) voor Balansen voor de Leefomgeving, Natuurverkenningen, Thematische assessments en provinciale studies voor de herijking van de Ecologische Hoofdstructuur (EHS; thans Natuurnetwerk Nederland) (PBL 2014, Bredenoord *et al.* 2011).

In 2015 is status A verkregen (Pouwels *et al.* 2016a) voor de versie van het model dat is toegepast voor de Herijking EHS (Bredenoord *et al.* 2011). De afgelopen jaren is toegewerkt naar een nieuwe versie van het model. Daarbij is het concept van het model gelijk gebleven, maar zijn aanpassingen gemaakt die betrekking hebben op ecologische, beleid gerelateerde als ook technische aspecten van het model. Bij deze aanpassingen wordt steeds een balans gezocht tussen wetenschappelijke betrouwbaarheid, relevantie voor beleidsmedewerkers en legitimiteit voor belanghebbenden (Cash *et*  al. [2](#page-14-4)003). Dit heeft geleid tot de huidige versie van het model MNP 4.0<sup>2</sup>. In dit rapport worden de verschillende aanpassingen beschreven alsmede een voorbeeld van het gebruik aan de hand van de toepassing voor de Evaluatie van het Natuurpact.

## <span id="page-14-2"></span>1.2 Aanpassingen MetaNatuurplanner

In 2015 is gestart met aanpassingen aan de MetaNatuurplanner 2.0 met als doel een robuust nieuw model dat gebruikt kan worden voor de Evaluatie van het Natuurpact, Balansen voor de Leefomgeving en nationale Natuurverkenningen (Hinssen *et al.* 2014, 2015). Deze aanpassingen hebben betrekking op zowel ecologische, beleid gerelateerde als technische aspecten en komen voort uit enkele evaluaties van het gebruik van de MNP voor balansen en verkenningen: 'WOt-status A traject', WOtproject 'Kwalitatieve onzekerheidsanalyse' & 'PBL-internationale wetenschappelijke audit Natuurverkenningen & daarin gebruikte modellen'. De belangrijkste aanpassingen die overgenomen zijn in MNP 4.0 zijn:

- aansluiting nieuwe natuurtypologie (beheertypen i.p.v. natuurdoeltypen) met daarbij horende soortenset;
- aanpassingen parameters voor de drukfactoren verdroging (op basis van gemiddelde voorjaarsgrondwaterstand, GVG) en vermesting (op basis van stikstofdepositie);
- toevoegen verzuring (pH) als extra factor die de kwaliteit van het leefgebied bepaalt;
- C++ modelstructuur in plaats van Access-database;
- gridgebaseerd model in plaats van polygoongebaseerd model; en
- nabewerking voor provinciale indicator.

Door deze aanpassingen zijn een deel van de adviezen uit de 'Kwalitatieve onzekerheidsanalyse' opgevolgd. Toch blijven een aantal adviezen staan (zie voor detail Pouwels *et al.* 2017) en hebben enkele nieuwe inzichten geleid tot nieuwe wensen voor het model. De belangrijkste zijn:

- toevoegen meer soortgroepen
- toevoegen klimaatverandering
- toevoegen agrarisch gebied
- toevoegen ontwikkeltijd en dynamiek

<span id="page-14-3"></span><sup>&</sup>lt;sup>1</sup> Eerdere versies werden MetaNatuurplanner genoemd. In het Engels wordt de naam 'Model for Nature Policy' (MNP) gehanteerd (Pouwels *et al.* 2016b).

<span id="page-14-4"></span><sup>2</sup> Voor de Herijking EHS is de MetaNatuurplanner 2.0 gebruikt (Pouwels *et al.* 2016a). Inmiddels wordt gebruik gemaakt van de MNP 4.0. De MNP 3.0 is een tussenversie geweest die een technische aanpassing van het model betrof. Deze aanpassing betrof een herprogrammering van de Access/Windows 97 versie naar een C++/Windows 7.0 versie.

- gevoeligheids- en onzekerheidsanalyse
- wetenschappelijk artikel van toepassing
- verdere onderbouwing drempelwaardes duurzaam voorkomen

In 2017 is een deel van de kanttekeningen verder opgepakt in het onderbouwend onderzoek van de WOT Natuur & Milieu om de MNP verder te onderbouwen dan wel functioneel uit te breiden. Dit betreft de gevoeligheids- en onzekerheidsanalyse en een wetenschappelijk artikel van een toepassing. Tevens wordt gestart met het toevoegen van klimaatverandering, agrarisch gebied en mogelijk aquatische milieus (Hinssen *et al.* 2016).

### <span id="page-15-0"></span>1.3 Leeswijzer

Dit rapport is onderdeel van de rapportages om status A voor de MNP 4.0 te verkrijgen. Daarbij vormt het een samenhangend geheel met drie andere documenten:

1) de technische documentatie en gebruikershandleiding (Jochem 2017);

2) de gebruikersuitleg van het model in een video

[\(https://www.youtube.com/watch?v=CIXYbms8cWI\)](https://www.youtube.com/watch?v=CIXYbms8cWI); en

3) de Engelstalige beschrijving van toepassingen met de MetaNatuurplanner 2.0 (Pouwels *et al.* 2016b).

Het rapport is daarnaast ook onderdeel van de rapportages om de analyses voor de Evaluatie Natuurpact te borgen. Dit is, tot nu toe, de enige toepassing van de MNP 4.0. Daarbij vormt het een samenhangend geheel met twee andere documenten:

1) de achtergrond rapportage van de ecologische beoordeling (Van der Hoek *et al* 2017); en

2) de rapportage met van de gebruikte invoerbestanden (Van der Hoek *et al.* i.v.).

In hoofdstuk 2 wordt eerst het modelconcept van de MNP 4.0 uitgewerkt en een beknopt overzicht gegeven van de belangrijkste aanpassingen ten opzichte van de MetaNatuurplanner 2.0. Dit kan als een schot voor de boeg gezien worden voor de meer gedetailleerdere beschrijvingen in de volgende hoofdstukken, maar dient als kapstok voor de rest van het rapport. In hoofdstuk 3 worden de inhoudelijke aanpassingen beschreven en in hoofdstuk 4 de technische aanpassingen inclusief test. Voor de volledige technische handleiding van de MNP wordt verwezen naar Jochem (2017). In hoofdstuk 5, 6 en 7 wordt de toepassing van de MNP voor de Evaluatie Natuurpact beschreven. In Van der Hoek *et al* (i.v.) komen de voorbereidende stappen voor de gebruikte bestanden aan de orde. In hoofdstuk 6 worden de validaties beschreven en in hoofdstuk 7 worden de modelanalyses voor de Evaluatie Natuurpact beschreven. Hoofdstuk 8 bevat een beschouwing van de aanpassingen voor het gebruik van de MNP. Deze beschouwing komt voort uit inzichten in het gebruik voor de Evaluatie Natuurpact.

## <span id="page-16-0"></span>2 MNP 4.0

## <span id="page-16-1"></span>2.1 Korte beschrijving

De MetaNatuurplanner (MNP) bepaalt de effecten van beleid en beheeringrepen op de biodiversiteit. Het model legt relaties tussen de milieu-, water- en ruimtecondities en de duurzame instandhouding van de biodiversiteit. De output wordt geaggregeerd tot indicatoren die aansluiten op het Nederlandse en Europese beleid. Zo sluiten de resultaten van het model aan op de langetermijndoelen van de Vogel- en Habitatrichtlijn en de biodiversiteitsdoelen voor de Europese Biodiversiteitsstrategie (CBD 2010, 2014).

Het basisconcept waar het model op gebaseerd is, sluit aan bij enkele belangrijke adviezen voor het behoud van biodiversiteit die de laatste jaren zijn gepubliceerd. Zowel Hodgson *et al.* (2011), Ovaskainen (2013) als Lawton *et al.* (2010) geven aan dat voor het behoud van biodiversiteit met name grote aaneengesloten gebieden met goede kwaliteit belangrijk zijn. Het advies van Ovaskainen (2013) is daarbij specifiek gericht op het Nederlandse natuurbeleid. In de MNP is dit basisconcept geïmplementeerd in drie stappen (Figuur 1), waarbij het landschap vanuit de ogen van soorten wordt bekeken.

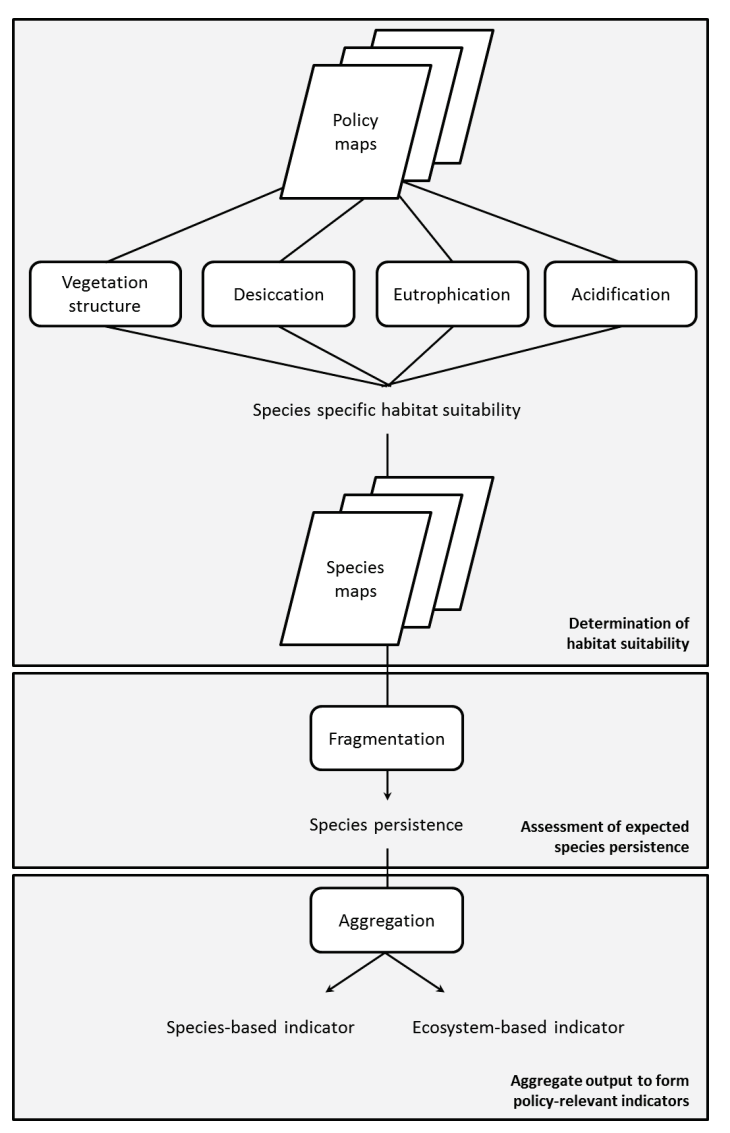

*Figuur 1 Schematische weergave van de werkwijze van de MNP*[3](#page-16-2) *. In Bijlage 1 wordt een meer gedetailleerd diagram van de werkwijze weergegeven en in Bijlage 2 de metadata.*

Deze drie stappen komen overeen met de opzet van ecologische modellen

<span id="page-16-2"></span> <sup>3</sup> Figuur gebaseerd op Pouwels *et al*. 2016b. In de beschrijving van die versie is acidification (verzuring) echter nog niet geïmplementeerd en dus niet beschreven.

volgens Ferrier en Drielsma (2010) en is conceptueel niet gewijzigd ten opzichte van de MetaNatuurplanner 2.0 (zie ook Pouwels *et al.* 2016b):

- 1. Als eerste wordt de kwaliteit van leefgebieden bepaald aan de hand van de lokale milieudruk op de natuur op basis van een eenvoudige HSI-modelstructuur (Habitat Suitability Index; US Fish and Wildlife Service 1981). Voor elke soort worden de eisen die deze soort stelt aan zijn leefgebied vergeleken met de milieuomstandigheden in het te beoordelen scenario.
- 2. In de tweede stap wordt bepaald of een aaneengesloten gebied groot genoeg is en voldoende kwaliteit heeft om een stabiele populatie<sup>[4](#page-17-2)</sup> voor een soort te kunnen garanderen. Vervolgens wordt nagegaan of er in het studiegebied voldoende grote aaneengesloten gebieden zijn met een goede kwaliteit om het duurzaam voortbestaan van een soort in het landschap te kunnen garanderen.
- 3. Tot slot worden de resultaten samengevat in beleidsrelevante indicatoren, een soortindicator en een ecosysteemindicator, die ook gekoppeld kunnen worden aan beleidsdoelen.

#### <span id="page-17-0"></span>2.1.1 Bepalen kwaliteit leefgebied

De kwaliteit van het leefgebied van soorten wordt vaak bepaald door een combinatie van biotische en abiotische omstandigheden (Grinnell 1917; Hirzel en Le Hay 2008). Een basisvoorwaarde voor het voorkomen van soorten is daarbij vaak het aanwezige ecosysteem. Zo kunnen moerassoorten alleen geschikt leefgebied hebben in een moerasecosysteem en niet in een bossysteem. Binnen verschillende ecosystemen komen de meeste biotische relaties, zoals waardplant-vlinder, prooi-predator en soortconcurrentie, van nature voor en kennen feedback-mechanismes waardoor ze elkaar in evenwicht houden (Pimm 1982). Al zijn deze interacties samen echter complex en per definitie niet stabiel (Montoya *et al.* 2006), de complexiteit van het geheel is erg belangrijk voor een stabiel voorkomen van een soort binnen dit systeem (Bascompte en Jordano 2007). In het model wordt ervan uitgegaan dat de interacties binnen de systemen voor deze stabiliteit zorgen en wordt er daarom ook geen rekening gehouden met deze specifieke soortinteracties. De laatste jaren is het beheer van de natuur in Nederland vooral gericht op het herstellen of mitigeren van abiotische omstandigheden van ecosystemen. Vermesting, verdroging, verzuring en versnippering worden als belangrijkste drukfactoren van de terrestrische natuur gezien (Wamelink *et al.* 2013) en bepalen momenteel, in Nederland als geheel, in belangrijke mate de verspreiding en populatiegrootte van VHR-soorten (Van Kleunen *et al.* 2007). In de MNP worden de eerste drie factoren meegenomen om de geschiktheid van het leefgebied te bepalen. Versnippering wordt meegenomen in de volgende stap van de MNP.

<span id="page-17-1"></span>Zie voor een meer gedetailleerde uitwerking van deze stap ook Pouwels *et al.* (2016a: § 2.4-§ 2.6).

#### 2.1.2 Bepalen duurzaam voorkomen van soorten

Naast de achteruitgang van de kwaliteit van het leefgebied zijn in Nederland veel natuurgebieden ook kleiner en geïsoleerder geraakt (Jongman 2002). Het concept van het Natuurnetwerk Nederland (NNN) is specifiek gericht op het tegengaan hiervan en zelfs op het deels herstellen. In hoeverre de gebieden groot genoeg zijn voor een soort om duurzaam voor te komen, hangt echter van soortspecifieke eigenschappen af. Soorten als Wespendief en Blauwe kiekendief hebben grote oppervlakten aaneengesloten leefgebied nodig om een stabiele populatie te kunnen herbergen (Verboom *et al.* 2001), terwijl voor sommige vlinders en plantensoorten geldt dat geschikte leefgebieden snel geïsoleerd liggen vanwege een beperkte dispersiecapaciteit (Opdam *et al.* 2008). Theoretisch zou een soort duurzaam kunnen voorkomen in een landschap als er één grote levensvatbare populatie aanwezig is. Omdat catastrofes er toe kunnen leiden dat zo'n grote populatie toch ineens verdwijnt, wordt een soort met de MNP als duurzaam aangeduid als er meerdere grote populaties voorkomen. Hierbij wordt gebruikgemaakt van het concept van sleutelgebieden (Verboom *et al.* 2001). Het aantal populaties dat nodig is, hangt af van de mate waarin een soort gevoelig is voor catastrofes (Foppen *et al.* 1998). Vlinders zijn gevoeliger voor stochastische processen dan vaatplanten en vogels.

Zie voor een meer gedetailleerde uitwerking van deze stap ook Pouwels *et al.* (2016a: § 2.10, § 2.11 & §2.13).

<span id="page-17-2"></span> <sup>4</sup> Hierbij wordt gebruik gemaakt van het concept van sleutelgebieden (Verboom *et al.* 2001, paragraaf 2.11 in Pouwels *et al.* 2016a) en bestaat er een zekere uitruil tussen de oppervlakte en de kwaliteit van het leefgebied. Als de kwaliteit lager is, zal het gebied groter moeten zijn.

#### <span id="page-18-0"></span>2.1.3 Aggregatie tot beleidsrelevante indicatoren

De MNP levert veel tussen- en eindresultaten per soort op. Door deze te aggregeren, kunnen de resultaten als beleidsrelevante indicatoren worden weergegeven. Door de resultaten te presenteren als indicator die door het beleid wordt nagestreefd, kan deze als grensobject (Star & Griesemer 1989) gaan dienen. De MNP aggregeert de eindresultaten tot twee indicatoren, een soortindicator en een ecosysteemindicator. Door een gerichte selectie te maken van bijvoorbeeld beschermde soorten uit de Vogelrichtlijn (broedvogels) en Habitatrichtlijn en typerende soorten voor beschermde habitats uit de Habitatrichtlijn kan een analyse zich richten op de impact van maatregelen op dit specifieke natuurbeleid. Voor sommige toepassingen worden eigen indicatoren uitgewerkt om bijvoorbeeld scenario's met elkaar te kunnen vergelijken.

<span id="page-18-1"></span>Zie voor een meer gedetailleerde uitwerking van deze stap ook Pouwels *et al.* (2016a: §2.2, §2.3 & §2.14).

## 2.2 Domein en afbakeningen

De MNP beoordeelt of de condities in het landschap op voldoende locaties geschikt zijn voor een soort om zich in het landschap te kunnen handhaven. Voordeel van het model is dat effecten worden gekwantificeerd en gevolgen van geheel verschillende type maatregelen bij elkaar worden opgeteld (integrale analyses). Nadeel is dat dit alleen kan door de werkelijkheid sterk te vereenvoudigen. De belangrijkste kanttekeningen bij het gebruik zijn (zie ook Bijlage 12 par. 4 voor een overzicht van de aannames in het model en een schatting van de consequenties voor het gebruik van het model in studies als de Evaluatie van het Natuurpact).

#### <span id="page-18-2"></span>2.2.1 Afbakeningen kwaliteit leefgebied

De mate waarin het leefgebied geschikt is, wordt bepaald door eenvoudige responsiecurves (par. 2.6 in Pouwels *et al.* 2016a en Bijlage 3) te gebruiken. Om de parameterwaarden te bepalen, wordt zo veel mogelijk gebruik gemaakt van empirisch onderzoek voor bijvoorbeeld optimale grondwaterstanden en kritische waarden voor atmosferische depositie (par. 3.3-3.5). Voor sommige soorten wordt bij de bepaling van deze waarden gebruikgemaakt van relaties uit meer geavanceerde procesmodellen, zoals LARCH en de Natuurplanner en voor enkele soorten worden ze bijgeschat op basis van aanverwante soorten (par. 3.1.5 en par. 3.5).

Sommige factoren die meer lokaal bepalend zijn voor de aanwezigheid van soorten, zoals jacht (of andere beïnvloeding/verstoring), barrières (wegen, hekken, etc.), worden in het model niet beschouwd. Ook wordt de impact van invasieve soorten buiten beschouwing gelaten. Deze impact betreft echter met name soorten in aquatische milieus (Verbrugge *et al.* 2015). Het niet meenemen van klimaatverandering wordt als grootste hiaat voor evaluaties van toekomstig beleid gezien. De invloed van klimaatverandering is met name van belang wanneer beoordelingen van toekomstscenario's worden gedaan die geen betrekking hebben op de nabije toekomst, maar op bijvoorbeeld 2050 of 2100.

Het model gaat ervan uit dat de fysieke maatregelen qua beheer optimaal worden uitgevoerd. Er wordt als het ware aangenomen dat bijvoorbeeld plaggen of maaien gebeurt in het, voor alle soorten, goede seizoen, met de juiste frequentie en ruimtelijke schaal. In de praktijk blijkt het echter lastig om fysieke ingrepen ecologisch volledig goed uit te voeren (Van Turnhout *et al.* 2008). Als bijvoorbeeld het natuurbeheer op te grote schaal of te frequent wordt uitgevoerd, kan er zelfs schade aan de natuur ontstaan doordat soorten verdwijnen.

Om de geschiktheid van het leefgebied (stap 1) te bepalen, wordt gebruikgemaakt van een eenvoudige HSI-modelstructuur (Habitat Suitability Index). De index ligt tussen 0 en 1 en geeft de ratio aan van de kwaliteit van het onderzochte gebied ten opzichte van een 'perfect' gebied. Ook al hebben HSI-modellen hun beperkingen (Bender *et al.* 1996) en kunnen ze een grote onzekerheid hebben, ze zijn algemeen geaccepteerd om op een eenvoudige en inzichtelijke wijze de geschiktheid van het leefgebied in beeld te brengen (Terell 1982, Duel *et al.* 1996, Sierdsema *et al.* 2015). In de

MNP werken de verschillende drukfactoren versterkend op elkaar en worden de indexen met elkaar vermenigvuldigd. Deze opzet is ook gebruikt voor meer recentere HSI-modellen voor vogels op de Veluwe (Sierdsema *et al.* 2008), terwijl in een andere studie voor andere soorten in Gelderland, indexwaarden gesommeerd worden (Sierdsema *et al.* 2015). Doordat er slechts drie drukfactoren zijn, zal dit alleen tot ongeschikt leefgebied leiden als minimaal één van de factoren leidt tot een ongeschikte situatie. Wanneer alle factoren suboptimaal verondersteld worden, blijft de index boven 0,1 (0,5 x 0,5 x 0,5 = 0,125) en blijft het leefgebied meedoen bij verdere analyses. Het is voor de ontwikkeling van de MNP van belang te realiseren dat bij het toevoegen van een extra drukfactor, de gekozen methode kan leiden tot ongeschikt leefgebied als alle factoren suboptimaal verondersteld worden. Mogelijk dat het kiezen van het minimum van alle factoren dan een beter beeld geeft van het leefgebied van een soort. Bij het toevoegen van pH als factor is dit nog niet het geval. Door de US Fish and Wildlife Service (1981) wordt vaak het geometrische gemiddelde genomen. Deze functie heeft echter ook zijn eigen nadelen.

#### <span id="page-19-0"></span>2.2.2 Afbakeningen duurzaam voorkomen van soorten

Het model brengt geen daadwerkelijk (duurzaam) voorkomen van soorten in kaart; het model analyseert of de condities geschikt zijn voor het duurzaam voortbestaan van soorten. Verder bekijkt het model per locatie de benodigde condities van de daar voorkomende soorten en vergelijkt dit met de berekende condities. De condities van een leefgebied van een soort worden bepaald door de omvang van het leefgebied (ruimtelijke samenhang) en de geschiktheid ervan. Het geeft op deze wijze de potentie voor een gebied als leefgebied voor een soort weer zonder te beoordelen of de soort daadwerkelijk voorkomt.

#### <span id="page-19-1"></span>2.2.3 Afbakeningen beleidsrelevante indicatoren

Het model beperkt zich tot landnatuur voor de soortgroepen vaatplanten, dagvlinders en broedvogels. Deze soorten zijn vaak de grootste soortgroepen in het Nederlandse natuurbeleid<sup>[5](#page-19-3)</sup> en zijn representatief voor de schaalniveaus landschap, vegetatiestructuur en standplaats (Carignan & Villard, 2002) en bieden zodoende een betere afspiegeling van biodiversiteit dan wanneer één schaalniveau zou worden meegenomen (Wolters *et al.*, 2006; Eglington *et al.*, 2012). Daarnaast leggen provincies om de natuurkwaliteit te bepalen ook de nadruk op planten, vlinders en broedvogels (Van Beek *et al.*, 2014).

#### <span id="page-19-2"></span>2.2.4 Afbakeningen domein

Het model gebruikt invoerbestanden met een resolutie van 25 x 25 meter. Daarbij is het mogelijk dat er verschillende vegetatietypes binnen één cel aanwezig zijn. Met name voor het modelleren van vaatplanten is deze resolutie nodig; het voorkomen van deze soortgroep wordt bepaald door de condities op standplaatsniveau. Een fijner schaalniveau is niet mogelijk, omdat de ruimtelijke informatie voor vegetaties niet op dit niveau beschikbaar is. Wanneer het schaalniveau grover zou worden, zou dit met name voor de voorspelling van vaatplanten ongunstig zijn.

De MNP is ontwikkeld om soortgroepen op landelijk en provinciaal niveau te analyseren. Het model is niet geschikt voor analyses op een lager schaalniveau, zoals op gebiedsniveau of voor analyses van individuele soorten. De resolutie van het instrument en de kwaliteit van de invoerdata zijn hiervoor niet hoog genoeg. Denk bijvoorbeeld aan onzekerheden over het grondwaterpeil. Daarnaast wordt voor de beoordeling gebruik gemaakt van drempelwaarden voor duurzaam voorkomen die gericht zijn op het landelijke schaalniveau. Voor analyses op provinciaal niveau liggen dan ook nationale analyses ten grondslag. Wanneer analyses op een hoger schaalniveau (Europees) gedaan worden, zouden andere drempelwaarden gebruikt moeten worden.

Het model analyseert het landschap als een 'steady state'. Bij analyses van toekomstige situaties wordt verondersteld dat de doorgerekende interventies hun volledige effect hebben bereikt. Het model houdt daarbij geen rekening met geleidelijke effecten die optreden.

<span id="page-19-3"></span> <sup>5</sup> Zowel in de nieuwe Beheertypen-systematiek als voor de Vogel- en Habitatrichtlijn (inclusief typische soorten) behoren veel soorten tot de groepen vaatplanten, dagvlinders en broedvogels.

## <span id="page-20-0"></span>2.3 Parameters

Naast enkele default-parameters in het model zijn er per soort waardes voor minimaal zestien parameters. Voor een toepassing als de Evaluatie Natuurpact, waarbij 146 soorten worden gemodelleerd, resulteert dit in duizenden parameterwaarden. Naast deze parameters gebruikt het model nog meer variabelen, maar de waardes voor deze variabelen zijn (tussen)resultaten van berekeningen. In Jochem (2017; par.3.7) wordt een overzicht gegeven van alle variabelen in en de samenhang van deze variabelen in Bijlage 3. In tabel 1 staan de parameters die ingevoerd moeten worden in de MNP.

In de eerste stap worden de meeste parameters gebruikt. In deze stap wordt de mate van geschiktheid bepaald door de impact van alle drukfactoren met elkaar te vermenigvuldigen met de kwaliteit van het leefgebied op basis van het aanwezige vegetatietype:

 $HSI_i = f(VT_i) \times f(Ndep_i) \times f(GVG_i) \times f(pH_i)$ 

Waarbij i een willekeurige gridcel is, HSIi (Habitat Suitability Index; US Fish and Wildlife Service 1981) de mate van geschiktheid in de betreffende cel voor een specifieke soort, f(VTi)<sup>[6](#page-20-1)</sup> de mate van geschiktheid op basis van het aanwezige vegetatietype, f(Ndepi) de mate van geschiktheid op basis van de hoeveelheid stikstofdepositie, f(GVGi) de mate van geschiktheid op basis van de gemiddelde voorjaarsgrondwaterstand en f(pHi) de mate geschiktheid op basis van de bodem-pH. Deze zal aan een minimale eis moeten voldoen (*minHSI*).

In stap 2 wordt bepaald in welke gebieden een soort een sleutelgebied kan realiseren. Daartoe worden de waardes in alle gridcellen binnen de *lokale afstand* bij elkaar opgeteld. Deze gesommeerde waarde wordt vergeleken met de norm *oppervlakte sleutelgebied*. Door alle gebieden vervolgens samen te voegen kan beoordeeld worden of een soort duurzaam kan voorkomen (*Soortgroep*). Daartoe wordt eerst per gebied nagegaan of dit gebied voor meer sleutelgebieden meegerekend moet worden (*Drempel oppervlaktebehoefte* & *Aantal sleutelgebieden per leefgebied*). In stap 3 worden geen parameters meer gebruikt, maar wel variabelen (Jochem 2017).

*Tabel 1 Parameters van de MNP. De namen in de variabelen verwijzen naar Jochem (2017). In de kolom 'stap' wordt aangegeven in welke stap (Figuur 1) de parameters gebruikt worden. De Wanneer een '-' is weergegeven in de kolom bij aantal per soort, betekent dit dat het een parameter is die voor alle soorten constant is. Bij referentie 1 wordt verwezen naar dit document, bij referentie 2 naar Pouwels et al. (2016a) en bij 3 de referentie naar Jochem (2017).*

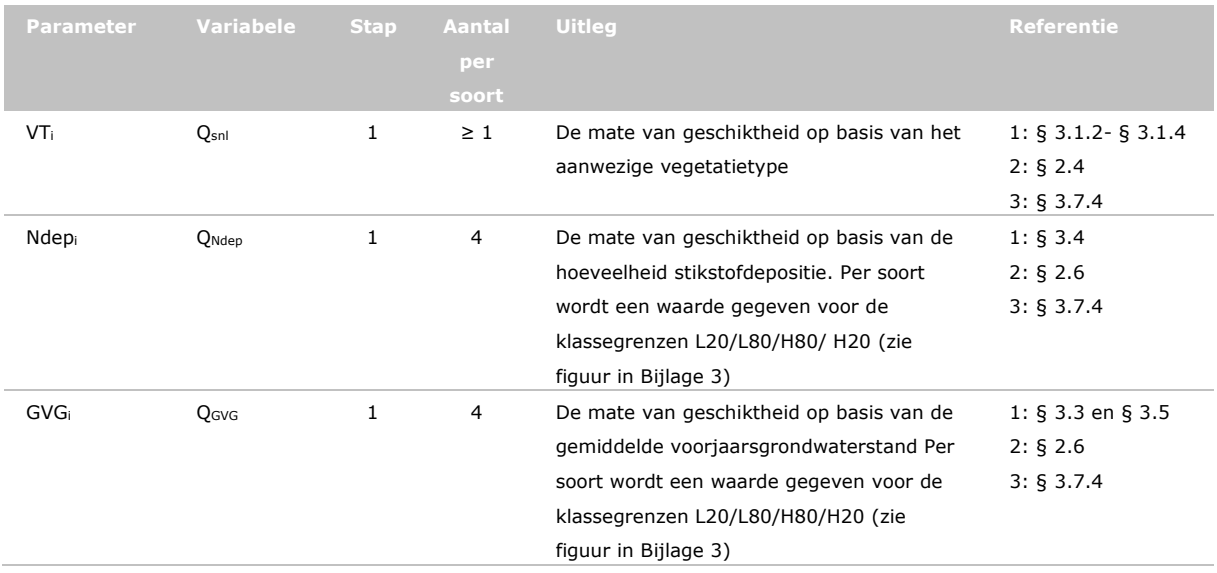

<span id="page-20-1"></span> 6 Voor de MetaNatuurplanner en MNP is altijd gewerkt met oppervlaktematen. Het is echter ook mogelijk om in plaats van de mate van geschiktheid ook een relatieve maat voor de potentiële populatiegrootte te geven in een cel. Dan moet in de database de dichtheid van een soort voor een bepaald vegetatietype worden opgeslagen . Het is dan wel cruciaal dat de waardes voor de sleutelgebiedgrootte in de database dan ook in populatiegroottes worden opgeslagen in plaats van oppervlaktes zoals nu gebruikelijk is.

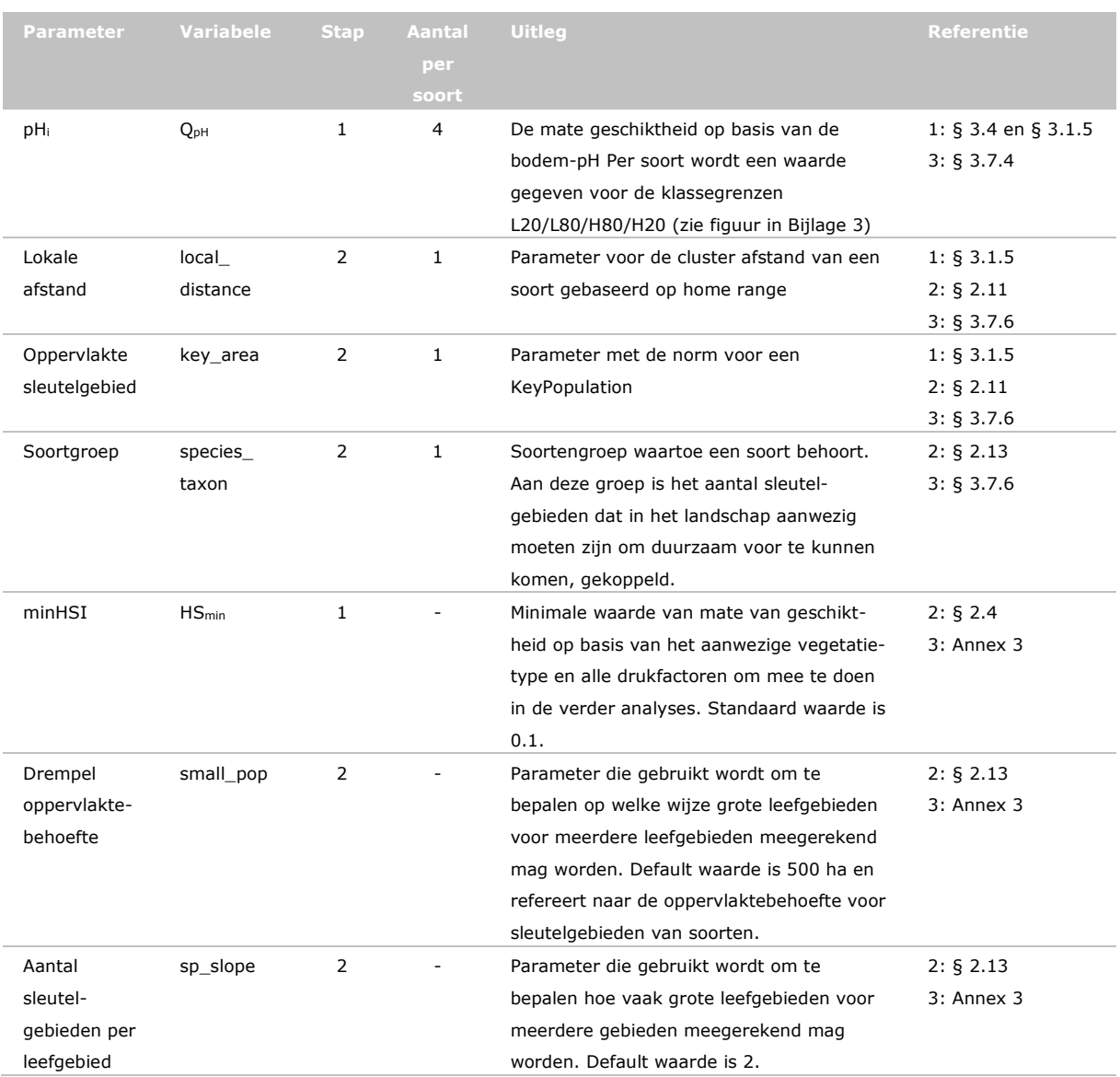

## <span id="page-21-0"></span>2.4 Verschillen tussen MNP 4.0 en MNP 2.0

In dit rapport worden een aantal veranderingen ten opzichte van de MetaNatuurplanner 2.0 verder uitgewerkt. In tabel 2 wordt een kort overzicht gegeven van de belangrijkste verschillen in het gebruik tussen de MNP 2.0 en MNP 4.0. Daarbij wordt verwezen naar de paragrafen dan wel andere rapporten waar deze verschillen verder uitgewerkt worden.

De aanpassingen die hebben geleid tot de MNP 4.0 zijn reeds gestart in 2014. Eerst is gestart met de technische omzetting van het model vanuit MS Access naar C++ in combinatie met Excel. Bijna tegelijkertijd is gestart met de aanpassingen om ook de Beheertypenkaart als invoer te kunnen gebruiken. Dit model heeft geleid tot de MNP 3.0. Met de MNP 3.0 is één toepassing geweest; een update van de indicator 'Ruimtelijke samenhang natuurgebieden' voor het Compendium voor de Leefomgeving [\(http://www.clo.nl/indicatoren/nl1523-ruimtelijke-samenhang-natuurgebieden\)](http://www.clo.nl/indicatoren/nl1523-ruimtelijke-samenhang-natuurgebieden). Voor deze indicator worden geen extra drukfactoren in ogenschouw genomen. Bij de eerste tests voor het gebruik ten behoeve van de Evaluatie Natuurpact bleek dit tot technische problemen te leiden, waardoor besloten is over te stappen van analyses op basis van polygonen naar analyses op basis van gridbestanden: MNP 4.0. Voor de MNP zijn deze additionele tools uitgebreid met een tool om resultaten in detail te kunnen controleren. Deze laatste tool wordt alleen gebruikt door zogenaamde Power Users en is kort beschreven in § 10.3 in Jochem (2017).

*Tabel 2 Belangrijkste verschillen tussen de MetaNatuurplanner 2.0 en MNP 4.0.*

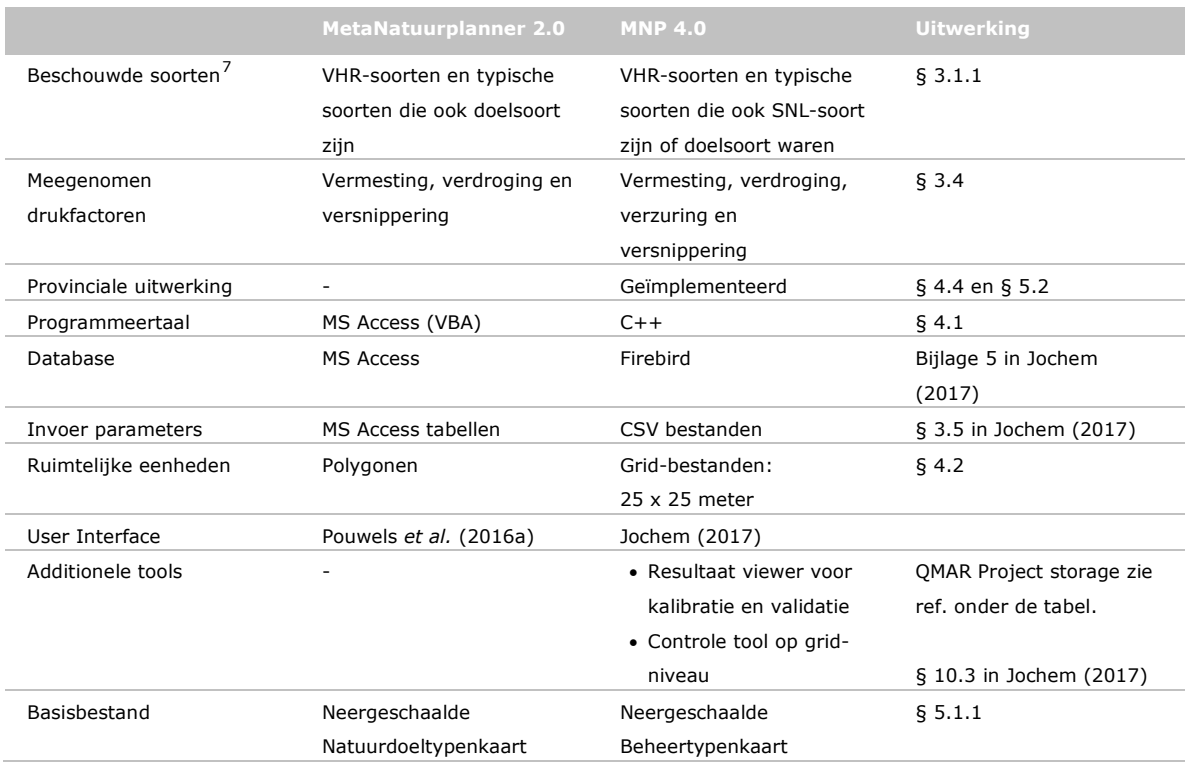

De aanpassingen die geleid hebben tot de MNP 4.0 hebben deels geleid tot verschillen voor de MetaNatuurplanner 2.0. Op basis van de tests blijkt dat de technische aanpassingen niet tot verschillen hebben geleid (hoofdstuk 4). Wel is het met de nieuwe invoermethode mogelijk om meer vegetatietypen in een 25 x 25 meter gridcel te onderscheiden. Het gebruik van de neergeschaalde Beheertypenkaart heeft tot gevolg dat er voor sommige ecosystemen meer vegetatietypen worden onderscheiden (dit zijn de typen die verder zijn neergeschaald) dan in de neergeschaalde Natuurdoeltypenkaart, maar voor andere minder (die nog niet zijn neergeschaald; zie par. 8.3). Dit heeft met name consequenties voor vaatplanten die afhankelijk zijn van deze typen en waarbij de geschiktheid van het leefgebied op het schaalniveau van standplaats bepaald wordt. De beschouwde soortenset verschilt ook. Doordat er echter getracht is voor de oude soortenset ook geschikte modellen te ontwikkelen, is de overlap tussen beide sets groot en is de inschatting dat deze aanpassing niet tot grote verschillen zal leiden. De toevoeging van pH leidt ertoe dat geschiktheid van leefgebieden een extra verfijning krijgen, die voor vaatplanten wenselijk was. Tot nu toe heeft dit nog niet geleid tot een hoger percentage van de vaatplanten die een goed model hebben (49%; zie par. 6.2, ten opzichte van 69%; zie Pouwels *et al.* 2016b). Deze waardes zijn echter moeilijk te vergelijken, omdat de invoerbestanden met vegetaties en soortenset anders zijn. De verdere aanpassingen hebben alle betrekking op het gebruiksgemak, zoals een betere User Interface, tools om eenvoudiger controles uit te voeren en de provinciale uitwerking voor de output.

## <span id="page-22-0"></span>2.5 Huidige gebruik MNP 4.0

#### <span id="page-22-1"></span>2.5.1 Contactpersonen

De ontwikkelingen en het gebruik van de MNP wordt gecoördineerd door René Jochem (rene.jochem@wur.nl) als projectleider van het project MNP-ontwikkeling. Verder bestaat het team dat betrokken is bij de ontwikkelingen en het gebruik uit Rogier Pouwels, Bart de Knegt, Marjolein van Adrichem, Henk Meeuwsen Ruut Wegman en Wieger Wamelink (allen Wageningen Environmental Research). Vanuit het PBL zijn de afgelopen jaren met name Arjen van Hinsberg, Dirk-Jan van der Hoek en Hendrien Bredenoord betrokken geweest bij de ontwikkeling.

<span id="page-22-2"></span> <sup>7</sup> Voor de MetaNatuurplanner 2.0 betreft dit de soorten die meegenomen zijn in analyses voor de Herijking EHS (Bredenoord *et al*. 2011) en voor de MNP 4.0 de soorten die meegenomen zijn bij analyses voor de Evaluatie Natuurpact (PBL en WUR 2017) . De database bevat voor meer soorten gegevens die gebruikt kunnen worden voor andere analyses.

#### <span id="page-23-0"></span>2.5.2 Huidige gebruikers

Momenteel wordt de MNP 4.0 alleen toegepast bij Wageningen Environmental Research. Vier gebruikers kunnen het model toepassen: René Jochem, Marjolein van Adrichem, Ruut Wegman en Rogier Pouwels. In het ontwikkelproject van de MNP is opgenomen dat in 2017 één persoon op het PBL ook opgeleid gaat worden om de MNP toe te passen.

Naast het algemene gebruik is het mogelijk om de MNP 4.0 te gebruiker met geavanceerde settings. Dit betreft de modus *Power User*. Deze modus wordt echter alleen gebruikt door de ontwikkelaar, René Jochem, om gedetailleerde controles uit te voeren en om fouten op te sporen; dit behoort niet bij het MNP model, maar bij de ontwikkelomgeving (zie ook Jochem 2017).

#### <span id="page-23-1"></span>2.5.3 Gebruikersniveau

Om de MNP te kunnen gebruiken is basiskennis nodig van Windows. Tevens moeten gebruikers beschikken over basiskennis Excel of Access en voor de invoer van tabellen met parameters (Comma Separated Value files; \*.csv) over kennis van een GI-systeem om raster- en shapefiles te kunnen gebruiken (zie ook §1.3 in Jochem (2017)). Het gebruik van het model zelf behoeft geen additionele ervaring, omdat de user interface (GUI) eenvoudig is en stap voor stap wordt uitgelegd in een YouTube filmpje [\(https://www.youtube.com/watch?v=5TMuGMX8k4E\)](https://www.youtube.com/watch?v=5TMuGMX8k4E). Tevens is de GUI beschreven in hoofdstuk 3 in Jochem (2017).

Om de resultaten goed te kunnen interpreteren, is een goede kennis van populatiedynamische processen vereist en specifiek van het concept van sleutelgebieden (Verboom *et al.* 2001, zie ook 2.11 in Pouwels *et al.* 2016b).

#### <span id="page-23-2"></span>2.5.4 Beheer en ondersteuning

Het model is opgenomen als één van de kerninstrumenten van het PBL waardoor het technische beheer is geborgd in het project WOT Modelbeheer (projectleider Janien van der Greft, Wageningen Environmental Research).

Het gebruik van de MNP wordt in de verschillende toepassingen aangestuurd. Gebruikersondersteuning wordt in deze projecten geregeld. De laatste toepassing van de MNP betreft analyses voor de Evaluatie Natuurpact (Hoofdstuk 4 en 6).

#### <span id="page-23-3"></span>2.5.5 Toekomstige ontwikkelingen

De inhoudelijke ontwikkeling is, tot nu toe, steeds geborgd binnen het kennisontwikkelingsonderzoek van de WOT Natuur en Milieu. De toekomstige ontwikkelingen zijn ondergebracht in het project MNPontwikkeling binnen de WOT Natuur en Milieu. In 2017 is dit project opgebouwd uit borging (o.a. rapportages, een onzekerheidsanalyse en schrijven van een wetenschappelijk artikel) en enkele inhoudelijke verbeteringen (o.a. klimaatverandering, tijdsfactoren, aquatische soorten en grootschalig beheer). Het project wordt aangestuurd door Arjen van Hinsberg (PBL) en Bart de Knegt (Wageningen Environmental Research).

## <span id="page-24-0"></span>3 Inhoudelijke aanpassingen MNP 4.0

### <span id="page-24-1"></span>3.1 Aanpassingen aan nieuwe natuurtypologie

Voor de MetaNatuurplanner 2.0 is gebruik gemaakt van de neergeschaalde Natuurdoeltypenkaart om aan te geven waar potentiële leefgebieden van soorten liggen. Momenteel wordt in het Nederlandse natuurbeleid echter gebruik gemaakt van zogenaamde beheertypen. Het model is daarom aangepast aan deze nieuwe typologie. Om het model geschikt te maken voor deze nieuwe typologie zijn vijf stappen te onderscheiden. Deze stappen zijn analoog aan de stappen die gevolgd zijn voor de MetaNatuurplanner 2.0 (Pouwels *et al.* 2016a): 1) bepalen soortenset, 2) koppeling soorten aan beheertypen op basis van beschrijvingen beheertypen, 3) toevoegen extra beheertypen als potentieel geschikt leefgebied, 4) aanpassen mate van geschiktheid als leefgebied, 5) schatting grootte sleutelgebied en lokale fusieafstand voor soorten die niet in de database van de MetaNatuurplanner 2.0 zitten.

De aanpassingen hebben geleid tot een nieuwe database met parameters voor een brede set aan soorten. Met de database kunnen evaluaties uitgevoerd worden voor de terrestrische natuur waarbij, door een gerichte soortselectie te maken, uitspraken gedaan kunnen worden voor Convention on Biodiversity (CBD), Subsidiestelsel Natuur en Landschap (SNL) of Vogel- en Habitatrichtlijn (VHR). Deze database beheert Wageningen Environmental Research in combinatie met het model zelf door René Jochem (Jochem 2017).

#### <span id="page-24-2"></span>3.1.1 Bepalen soortenset

De soortenset in de huidige MNP bestaat uit soorten uit de soortgroepen vaatplanten, vlinders en vogels. Deze soortgroepen representeren de schaalniveaus van standplaats, vegetaties en landschap. Samen geven ze een beter beeld van de biodiversiteit dan wanneer één soortgroep meegenomen zou worden (Wolters *et al.,* 2006, Eglington *et al.,* 2012).

Als basis voor de MNP 4.0 worden de soorten die kwalificerend zijn voor de beheertypen gecombineerd met de soorten van de MetaNatuurplanner 2.0 indien ze behoren tot vaatplanten, vlinders of vogels. Om een zo groot mogelijke set mee te nemen, zijn ook andere doelsoorten van de Natuurdoeltypensystematiek toegevoegd. Door deze toevoegingen zijn 210 extra soorten meegenomen in de MNP 4.0 ten opzichte van de oorspronkelijke 815 kwalificerende soorten van de beheertypen.

Er zijn twee aanpassingen<sup>[8](#page-24-3)</sup> gemaakt op de lijst met kwalificerende soorten<sup>[9](#page-24-4)</sup>; *Carum carvi* (karwij en echte karwij) is als typische soort bij zowel A02.01 (echte Karwij) als N12.03 (Karwij) meegenomen, en *Sagina apelata s.l.* is veranderd in *Sagina apetala s.l.*. Door naamverschillen en typefouten zijn enkele verbeteringen op de lijst doorgevoerd. Dit betreft aanpassingen wanneer de wetenschappelijke naam<sup>10</sup>, de Nederlandse naam<sup>[11](#page-24-6)</sup> of het CBS-nummer<sup>12</sup> tussen twee lijsten verschillende. Tevens zijn enkele ondersoorten samengevoegd. Soorten die als wintergast zijn toegekend aan een beheertype worden buiten beschouwing gelaten aangezien in het model alleen broedvogels worden meegenomen.

<span id="page-24-3"></span> $8$  De Bruine korenbout (Libellula fulva) is ook als kwalificerende soort voor N04.01 en N04.02 (originele tabel in grijs) en N05.01 en N05.02 (originele tabel in zwart) opgenomen in overzichtslijsten, maar deze soort wordt verder niet gemodelleerd in de MNP.

<span id="page-24-4"></span><sup>9</sup> BIJLAGE-2-Tabel-Kwalificerende-soorten-per-beheertype-incl-typische-soorten-per-habitattype.xls. Op 22-01-2014 gedownload van [www.portaalnatuurenlandschap.nl](http://www.portaalnatuurenlandschap.nl/)

<span id="page-24-5"></span><sup>10</sup> Bijvoorbeeld Blaasvaren heet *Cystopteris fragilis* volgens SNL en *Cystopteris filix-fragilis* in MNP database; Bruin blauwtje heet *Plebeius agestis* volgens SNL en *Aricia agestis* in MNP database en Grauwe Gors heet *Miliaria calandra* volgens SNL en *Emberiza calandra* in MNP database.

<span id="page-24-6"></span><sup>11</sup> Bijvoorbeeld Woudaap, volgens SNL, heet Woudaapje in de MNP database en Herfststijlloos, volgens SNL heet Wilde herfsstijlloos in de MNP database.

<span id="page-24-7"></span><sup>12</sup> Bijvoorbeeld Echte gamander heeft zowel nummer 2445 als 1270.

Tevens worden soorten die erg sterk gebonden zijn aan stedelijk gebied, zoals Schubvaren, Stengelomvattend havikskruid, Huiszwaluw en Kerkuil, of die nauwelijks of niet voorkomen in Nederland, zoals Hop en Rode wouw (als broedvogel), ook buiten beschouwing gelaten.

Voor de gehele soortenset zijn analyses voor de huidige situatie uitgevoerd. De resultaten zijn zowel op het niveau van soorten en eindindicator gevalideerd (zie par. 4.2). De validatie op soortniveau heeft geleid tot een soortenset die gebruikt kan worden voor evaluaties. Wanneer de hele soortenset in een analyse gebruikt wordt, kan men uitspraken doen over de bredere doelstelling van de biodiversiteit voor de NNN (bijvoorbeeld CBD). Wanneer alleen de typische soorten van de VHR en planten, vlinders en vogels van de VHR worden geselecteerd kan men uitspraken doen over de lange termijndoelen van de Vogel- en Habitatrichtlijn.

#### <span id="page-25-0"></span>3.1.2 Koppeling soorten aan beheertypen op basis van beschrijvingen van beheertypen

Voor verschillende soorten is aangegeven in hoeverre ze volgens de beschrijving van beheertypen voorkomen in het desbetreffende type. In eerste instantie is aangenomen dat deze beheertypen potentieel als optimaal leefgebied functioneren. Overeenkomstig de werkwijzen van de MetaNatuurplanner 2.0 is daarom voor alle kwalificerende soorten<sup>[13](#page-25-3)</sup> de geschiktheid van een beheertype als leefgebied op 1 gesteld als het een natuurtype ('Nxx.xx') betreft en 0,5 als het een agrarisch type ('Axx.xx') betreft.

Voor soorten die in de oorspronkelijke database van de MetaNatuurplanner 2.0 zijn opgenomen, maar niet in de beschrijvingen voorkomen, is gebruik gemaakt van een koppeltabel tussen de natuurdoeltypen en beheertypen om potentieel geschikte beheertypen te selecteren voor een soort.

Bij de neerschaling van de beheertypen zijn de typen Moeras en Open duin gesplitst in enkele subtypen. Op basis van expertkennis is aangegeven welke subtypen geschikt zijn als leefgebied en welke niet.

#### <span id="page-25-1"></span>3.1.3 Toevoegen extra beheertypen als potentieel geschikt leefgebied

In de beschrijving van een beheertype kan het voorkomen dat een soort niet is opgenomen in de lijst met soorten die gemonitord moeten worden voor dit beheertype, terwijl het type wel geschikt is als leefgebied. Dit komt, omdat de soortenlijsten in de beschrijvingen gebruikt worden om de lokale kwaliteit van een beheertype te kunnen duiden. Het is daarvoor niet nodig om een volledige lijst van soorten weer te geven, maar van een representatief deel van de soorten die voor kunnen komen in het betreffende beheertype. Voor analyses met de MNP is het echter ook van belang om het landelijke voorkomen van soorten op basis van alle beheertypen goed weer te kunnen geven. Voor planten zijn daarom op basis van het verspreidingsbeeld en de ligging van de verschillende beheertypen, de typen toegevoegd als potentieel geschikte leefgebieden. Voor vlinders en vogels is dit gedaan op basis van expertinschattingen.

#### <span id="page-25-2"></span>3.1.4 Aanpassen mate van geschiktheid als leefgebied

Tijdens de kalibratie van de soortmodellen (par. 4.2) bleek dat voor enkele soorten het voorkomen in bepaalde beheertypen leidt tot een grote overschatting van geschikte leefgebieden. Dit doet zich met name voor als in het desbetreffende beheertype, ondanks gunstige milieuomstandigheden, lagere dichtheden van een soort gevonden worden ten opzichte van beheertypen die optimaal zijn voor een soort. Daarbij kan gedacht worden aan een soort die zowel voor kan komen in zowel Vochtig bos met productie (N16.02) als ook Haagbeuken- en essenbos (N14.03), waarbij de dichtheden beduidend hoger liggen in het laatste type. Bij een dergelijke overschatting zijn dichtheden naar beneden bijgesteld tot een kwaliteit van 0,5 of 0,1. Conform de methode bij de MetaNatuurplanner 2.0 is voor

<span id="page-25-3"></span> $^{13}$  Het blijkt dat Moerasrolklaver, Kikkerbeet, Elzenzegge, Smalle weegbree, Heelblaadjes, Gewoon reukgras, Glanshaver, Rechte rus, Zwartkop, Kievit, Bosuil, Houtsnip en Kleine zilverreiger wel opgenomen zijn in de lijst met kwalificerende soorten, maar dat ze niet opgenomen zijn bij specifieke beheertypen. Deze soorten zijn verder behandeld als niet kwalificerende soorten.

agrarische beheertypen een kwaliteit van 0,5 toegekend en is voor sommige soorten deze kwaliteit opgehoogd tot 1. In deze stap zijn uiteindelijk 3,57% van de parameterwaarden van de niet agrarische beheertypen verlaagd tot 0,5, 5,29% van de parameterwaarden tot 0,1 en 2.41% van de parameterwaarden voor het agrarisch gebied zijn opgehoogd tot 1.

#### <span id="page-26-0"></span>3.1.5 Bepalen grootte sleutelgebied en lokale fusieafstand voor nieuwe soorten

Twee belangrijke ruimtelijke parameters voor de MNP zijn de grootte van een sleutelgebied en de lokale fusieafstand van een soort (Pouwels *et al.* 2016a). Voor de meeste soorten in het model zijn waardes voor deze parameters bekend, maar voor 30 soorten zijn deze niet bekend en voor 15 soorten is een deel van de informatie bekend. Om tot een goede schatting te komen voor vogels zijn de parameters afgeleid van andere soorten in de LARCH-database. Daarbij wordt informatie gebruikt over soorten van dezelfde taxonomische families die tevens qua populatiedynamiek vergelijkbaar zijn (SOVON Vogelonderzoek Nederland 2002). Voor vlinders is gebruik gemaakt van kennis over dichtheden en mate van mobiliteit. Voor ontbrekende planten zijn geen additionele gegevens verzameld. In Bijlage 4 worden de waarden voor parameters van de grootte van het sleutelgebied en de lokale fusieafstand voor deze 45 soorten gegeven. Daarbij wordt ook aangegeven welke keuzes zijn gemaakt.

## <span id="page-26-1"></span>3.2 Aanpassing parameters verdroging

In de MetaNatuurplanner 2.0 (Pouwels *et al.* 2016a) wordt de impact van verdroging op de kwaliteit van het leefgebied van een soort bepaald door vier parameters. Voor een deel van de soorten verschilden de waardes van deze parameters per Natuurdoeltype. In de MNP 4.0 is de gevoeligheid voor verdroging voor een soort onafhankelijk van het beheertype. Voor planten is gebruik gemaakt van de waarden voor de GVG per plantensoort zoals geschat door Wamelink *et al.* (2005, 2012). Voor elke soort zijn de 5, 25, 75 en 95 percentielen van de soortresponsies gebruikt om de kwaliteit van een gebied voor een plantensoort te definiëren. Als de GVG lager is dan het 5 percentiel of hoger dan het 95 percentiel dan wordt de soort niet geacht voor te kunnen komen en is de draagkracht van het gebied 0. Ligt de GVG van het gebeid tussen het 5 en 25 percentiel of het 75 en 95 percentiel dan kan de soort matig ontwikkeld voorkomen en is de draagkracht op 0,5 gezet. Ligt de GVG van een gebied tussen het 25 en 75 percentiel dan kan de soort goed ontwikkeld voorkomen en wordt de draagkracht op 1.0 gezet.

Voor vlinders is een andere procedure gevolgd dan voor de plantensoorten. Voor vegetatieopnamen waar de Vlinderstichting ook vlinderwaarnemingen heeft uitgevoerd, zijn op basis van de AI-waarden<sup>[14](#page-26-2)</sup> (Wamelink *et al.* 2005, 2012) responsecurven voor vlinders geschat voor de GVG. Hiervan zijn de 5, 25, 75 en 95 percentielwaarden gebruikt om het voorkomen van de vlinders te karakteriseren, analoog aan de plantensoorten. Vervolgens heeft een expertcontrole op deze waarde plaatsgevonden waarbij tevens gebruik gemaakt is van informatie op basis van Ellenberggetallen (Ellenberg *et al.* 1991).

De volgende regels zijn vervolgende nog toegepast op de parameters voor de GVG:

- 1. Waarden hoger dan 80 cm -mv (onder maaiveld) zijn op 9999 gesteld. Er wordt dan alleen een benedengrens gehanteerd, geen bovengrens. Een GVG dieper dan 80 cm –mv heeft namelijk geen invloed meer op het voorkomen van plantensoorten en dus ook van de vlinders.
- 2. Lage GVG-waarden, beneden 0 cm –mv; vegetaties die (vaak) onder water staan. Voor vlinders zijn dit geen goede omstandigheden. Dit kwam voor veel vlinders voor; op basis van de waarnemingen in de responsecurve zijn die waarden aangepast. Plantensoorten kunnen wel bij lagere waarden voorkomen, maar een aantal vlindersoorten niet. Dit is op basis van expert judgement bepaald.
- 3. Omdat soms voor de GVG de waarde voor het 25 percentiel dichtbij de waarde voor het 5 percentiel komt te liggen door de aanpassing onder (2), zijn sommige waarden voor het 25 percentiel ook aangepast (gemarkeerd in oranje). Daarbij wordt een verschil tussen het 5 en 75

<span id="page-26-2"></span><sup>&</sup>lt;sup>14</sup> AI staat voor Abiotic Indicators.

percentiel gehanteerd van ongeveer 10 cm. Maximumwaarden voor het 75 percentiel boven de 80 cm beneden maaiveld komen niet voor. In Bijlage 5 worden de uiteindelijke waardes gegeven.

Voor vogels zijn de parameters voor verdroging bepaald op basis van de responsies van de beheertypen die geschikt zijn als leefgebied voor de soort. Omdat ook voor de beheertypen responsies voor de GVG beschikbaar zijn, kan na middeling gebruik worden gemaakt van deze percentielen. Tijdens de kalibratie zijn voor meer vogelsoorten deze parameters nog bijgesteld. Dit betrof bijna altijd een bijstelling tot parameterwaardes van -9999 en/of 9999; niet gevoelig voor verdroging.

## <span id="page-27-0"></span>3.3 Aanpassing parameters vermesting

In de MetaNatuurplanner 2.0 (Pouwels *et al.* 2016a) wordt de impact van vermesting op de kwaliteit van het leefgebied van een soort bepaald door vier parameters. Voor een deel van de soorten verschilden de waardes van deze parameters per natuurdoeltype. In de MNP 4.0 is de gevoeligheid voor verdroging voor een soort onafhankelijk van het beheertype.

Als algemeen principe is aangenomen dat de stikstofdepositie alleen te hoog kan zijn voor een soort; daarom dus alleen waarden voor H80 en H20. In theorie kan de bodem ook te arm zijn voor het voorkomen van soorten, maar aangezien dit soorten betreft die niet gekoppeld zijn aan de armere beheertypen zijn deze parameters niet bepaald. Voor planten en vogels is dezelfde procedure gevolgd. Voor vlinders is gebruik gemaakt van oude gegevens.

Voor planten en vogels zijn de parameters bepaald op basis van de responsie van de beheertypen die geschikt zijn als leefgebied. Vervolgens is per soort bepaald wat de laagste en wat de hoogste kritische depositie waarde is van deze beheertypen. De hoogste waarde is vervolgens gekoppeld aan de H20 en de laagste waarde aan de H80. Als een soort maar in één beheertype voorkomt dan is de hoogste waarde gelijk aan de laagste waarde en is er een directe overgang van optimaal leefgebied naar ongeschikt leefgebied. Tijdens de kalibratie zijn voor enkele soorten de parameterwaardes bijgesteld.

### <span id="page-27-1"></span>3.4 Toevoegen verzuring

In 2015 is een kaart ontwikkeld met de bodem-pH in natuurgebieden in Nederland. Dit is gedaan op basis van vegetatietypen en bodemtypen. De validatie van de kaart liet zien dat de kaart een goede representativiteit van gemeten pH waarden geeft, maar ook dat er nog ruimte voor verbetering is (Wamelink *et al.* 2014). In 2016 is de kaart verder ontwikkeld waarbij voor alle natuurgebieden in de NNN de pH is bepaald op basis van vegetatieopnamen, bodemtypen en de neergeschaalde Beheertypenkaart. Voor meer detail wordt verwezen naar Wamelink *et al.* (in prep.).

De wijze waarop verzuring aan de MNP is toegevoegd, is inhoudelijk en technisch vergelijkbaar gedaan als de wijze waarop verdroging en vermesting in het model zijn ingebouwd. Voor elke soort is de impact van pH op de kwaliteit van het leefgebied op basis van een trapfunctie vastgesteld (Bijlage 3). De waardes voor de parameters van deze trapfuncties is bepaald op basis van de beheertypen waar de soort voorkomt analoog aan de GVG voor planten en vlinders.

Voor de planten is gebruik gemaakt van de database van abiotische randvoorwaarden (Wamelink *et al.* 2005, 2012). De waarden voor de 5, 25, 75 en 95 percentielen vormen de parameters die in de MNP wordt gebruikt om de draagkracht van een soort voor een gegeven pH te bepalen.

Voor vlinders is dezelfde procedure gevolgd als voor de GVG. Voor de vegetatieopnamen met ook vlindergegevens is de gemiddelde pH berekend op basis van de AI-waarden. Vervolgens zijn responsecurven geschat op basis van de waarnemingen per soort en zijn de 5, 25, 75 en 95 percentielen van de responscurve bepaald (Bijlage 6). Deze parameters zijn beoordeeld door de experts, maar er zijn bijstellingen gedaan.

Voor vogels zijn de parameters voor verzuring bepaald op basis van de responsies van de beheertypen die geschikt zijn als leefgebied voor de soort. Omdat ook voor de beheertypen responsies voor pH beschikbaar zijn, kan na middeling gebruik worden gemaakt van deze percentielen. Tijdens de kalibratie zijn deze parameters voor meer vogelsoorten nog bijgesteld. Dit betrof bijna altijd een bijstelling tot parameterwaardes van -9999 en/of 9999; niet gevoelig voor verzuring.

## <span id="page-28-0"></span>3.5 Bijschatten abiotische randvoorwaarden voor de GVG en zuurgraad voor planten

Voor een deel van de plantensoorten zijn geen abiotische randvoorwaarden voor GVG en/of pH bekend. Voor deze soorten is toch geprobeerd percentielen af te leiden om ze mee te kunnen nemen in de berekeningen.

Voor alle opnamen in Turboveg (op 29-10-2015) zijn de GVG en de pH berekend met behulp van de AI-waarden (Wamelink *et al.* 2005, 2012). Alle opnamen met plantensoorten die ook in de MNP voorkomen zijn hieruit geselecteerd. Voor elke MNP-plantensoort is bepaald hoe vaak deze voorkomt. Voor de soorten zonder randvoorwaarden is berekend hoe vaak ze met welke soort voorkomen die wel randvoorwaarden hebben. Combinaties die vaker dan tienmaal voorkomen, zijn geselecteerd. Vervolgens is de randvoorwaarde van de soort geschat door het gewogen gemiddelde te nemen van de bekende randvoorwaarden, waarbij het aantal combinaties van de te berekenen soort met een soort met randvoorwaarde is gedeeld door het totaal aantal voorkomens van de soort met een randvoorwaarde in de database. Hierdoor telt een algemene soort die af en toe ook voorkomt met de te berekenen soort minder zwaar mee dan een zeldzame soort die weliswaar weinig voorkomt maar wel altijd met de te berekenen soort. Hierdoor was het mogelijk om voor 187 soorten van de 318 soorten met een onbekende randvoorwaarde een schatting te doen. Voor de 131 soorten waarvoor dat niet lukte, geldt dat ze dus zeer zeldzaam zijn in de database van Turboveg of zelfs helemaal niet voorkomen. Voor deze soorten zijn dan ook geen betrouwbare schattingen te maken.

<span id="page-30-0"></span>In 2014 en 2015 is de MetaNatuurplanner overgezet van Access naar C++, waarbij de gegevens opgeslagen zijn in een Firebird-database. Deze omzetting was noodzakelijk, omdat Access niet meer ondersteund wordt en omdat de MetaNatuurplanner 2.0 beperkt is voor de grootte van de ruimtelijke datasets die geanalyseerd kunnen worden. In dit hoofdstuk worden de aanpassingen kort weergegeven. In Jochem (2017) wordt de volledige technische beschrijving van de MNP 4.0 gegeven. Hoofdstuk 3 bevat de gebruikershandleiding voor de MNP 4.0.

## <span id="page-30-1"></span>4.1 Omzetting naar C++

De omzetting van Access naar C++ heeft voor de meeste onderdelen geen consequenties gehad voor de wijze waarop de berekening wordt uitgevoerd en mathematisch is geïmplementeerd in het model. Er is echter één aanpassing gedaan voor de ruimtelijke analyse wat gevolgen heeft gehad voor de habitatmodellering. In de MetaNatuurplanner 2.0 zijn de verschillende invoerbestanden (grid van 25 x 25 meter) gecombineerd tot één bestand (polygonen). De hoeveelheid geheugen die nodig is om deze polygonen op te slaan, leidde echter tot problemen bij de ruimtelijke analyses. Daarom is besloten om de ruimtelijke analyses op basis van de oorspronkelijke gridbestanden te doen. Het combineren van de verschillende invoerbestanden wordt dan niet meer gedaan op basis van aaneengesloten gebieden met dezelfde kenmerken, maar elke cel wordt als het ware beschouwd als los gebied. Vervolgens kunnen alle berekeningen voor de geschiktheid van het leefgebied op exact eenzelfde manier worden uitgevoerd als op basis van het polygonenbestand.

## <span id="page-30-2"></span>4.2 Ruimtelijke analyse op basis van grids ten opzichte van polygonen

In de MNP 4.0 wordt de ruimtelijke analyse op basis van gridbestanden uitgevoerd in plaats van op basis van polygonen, zoals in de MetaNatuurplanner 2.0. Tijdens de test met de eenvoudige testset bleken de resultaten in unieke situaties af te wijken. De reden hierachter is dat bij de polygonenanalyse van rand tot rand gerekend wordt en bij de gridanalyse van middelpunt tot middelpunt of hoekpunt linksboven tot hoekpunt linksboven. Hierdoor ontstaat een afstandsverschil ter grootte van de gridcel. Daarom is een aanpassing gemaakt bij het bepalen van de afstand tussen twee geschikte leefgebieden door te corrigeren met de diagonaal van een gridcel, afstand<sub>corr</sub> = afstand +  $\sqrt{2}$  \* celgrootte (zie § 4.2 in Jochem (2017)). Alleen bij erg grote afstanden<sup>[15](#page-30-4)</sup> kan dit leiden tot het clusteren van een cel die net buiten het bereik zou moeten liggen.

## <span id="page-30-3"></span>4.3 Toevoegen verzuring als extra drukfactor

Technisch heeft het toevoegen van verzuring als extra drukfactor niet tot aanpassingen van het model geleid. Het was reeds mogelijk om extra drukfactoren mee te geven (recreatie en waterberging; Pouwels *et al.* 2016a). Het betreft als het ware alleen een aanpassing van parameters. De factor verzuring wordt met een vergelijkbare trapfunctie gemodelleerd (Bijlage 3) zoals de factoren verdroging en vermesting (Pouwels *et al.* 2016a).

<span id="page-30-4"></span> $15$  Deze afstand is bij een celgrootte van 25 meter  $10^{11}$  km.

## <span id="page-31-0"></span>4.4 Nabewerking output voor provinciale indicator

Voor de analyses voor de Evaluatie Natuurpact is het noodzakelijk dat de output van de MNP ook op provinciaal niveau indicatoren oplevert. De ecosysteemindicator is reeds gebaseerd op de ruimtelijke output van de MNP, waardoor het eenvoudig is om deze indicator ook op provinciaal niveau te genereren in GIS. Binnen de MNP is daarom voor deze indicator geen aanpassing gemaakt. De soortindicator betreft een landelijk oordeel voor elke soort. Deze beoordeling is gebaseerd op de hoeveelheid sleutelgebieden die aanwezig zijn. Het verdelen van deze sleutelgebieden over de verschillende provincies is niet eenvoudig, omdat sommige sleutelgebieden in twee of zelfs meer provincies liggen. Deze sleutelgebieden dienen verdeeld te worden over de verschillende provincies, waarbij rekening gehouden dient te worden met de hoeveelheid én de kwaliteit van het leefgebied waar het desbetreffende sleutelgebied uit bestaat. Voor de analyse voor de Evaluatie Natuurpact is een eerste prototype ontwikkeld van deze toedeling naar provincies. Deze module is ook bruikbaar om sleutelgebieden te verdelen over verschillende type natuurgebieden, zoals Natura 2000, Natuurnetwerk Nederland, provinciale natuurnetwerken en agrarische gebied met beheersovereenkomsten.

### <span id="page-31-1"></span>4.5 Test MNP 4.0

Om na te gaan in hoeverre de technische aanpassingen hebben geleid tot afwijkingen is een analyse gedaan met de MNP 4.0 op de standaard testset<sup>[16](#page-31-2)</sup> (Pouwels *et al.* 2016a). Op basis van de standaard testset blijkt dat de resultaten voor de totalen van het leefgebied van de MNP gelijk zijn aan de resultaten van de MetaNatuurplanner 2.0 (Tabel 3).

| Soort             | <b>Handmatig</b> | <b>MNP 2.0</b> | <b>MNP 4.0</b> | 4.0 <sub>vs</sub> | $4.0$ vs |
|-------------------|------------------|----------------|----------------|-------------------|----------|
|                   |                  |                |                | handmatig         | 2.0      |
|                   |                  |                |                |                   |          |
| bosplant          | 11.33            | 11.33          | 11.33          | 0%                | $0\%$    |
| bosvlinder        | 13.43            | 13.43          | 13.43          | $0\%$             | $0\%$    |
| bosvogel          | 2.97             | 2.97           | 2.97           | $0\%$             | $0\%$    |
| generalistplant   | 874.71           | 874.7          | 874.7          | $-0.001%$         | $0\%$    |
| generalistvlinder | 78.72            | 78.72          | 78.72          | 0%                | $0\%$    |
| generalistvogel1  | 24.14            | 24.14          | 24.14          | 0%                | $0\%$    |
| generalistvogel2  | 24.09            | 24.09          | 24.09          | 0%                | $0\%$    |
| heideplant        | 105.35           | 105.33         | 105.33         | $-0.019%$         | $0\%$    |
| heidevlinder      | 3.51             | 3.51           | 3.51           | 0%                | $0\%$    |
| heidevogel        | 1.47             | 1.47           | 1.47           | 0%                | $0\%$    |
| moerasplant       | $\Omega$         | 0              | 0              | $0\%$             | $0\%$    |
| moerasvlinder     | 17.64            | 17.64          | 17.64          | 0%                | $0\%$    |
| moerasvogel       | 0.5              | 0.5            | 0.5            | $0\%$             | $0\%$    |
|                   |                  |                |                |                   |          |

*Tabel 3 Overzicht van resultaten voor het leefgebied (SUM\_LOCAL\_RU ) voor de handmatige berekening, de MetaNatuurplanner 2.0 en MNP 4.0.*

<span id="page-31-2"></span><sup>16</sup> Naast deze testset is ook een tool ontwikkeld om tot op het niveau van gridcellen in te kunnen zoomen welke gegevens er in de verschillende kaartlagen aanwezig zijn. Dit betreft input, tussenresultaten en output. In Jochem (2017; par. 10.3) is deze tool gebruikt en wordt dit voor één gridcel en één soort beschreven. Tussen de analyses van de Evaluatie Natuurpact zijn meer gridcellen bekeken en bij verdachte resultaten zijn met behulp van deze tool ook vaak de achterliggende oorzaken opgespoord. Deze verdachte resultaten kwamen voort uit gridcellen of soorten die achteruit gingen in het scenario Plan Potentieel, terwijl de omstandigheden voor soorten op deze locaties juist verbeterd zouden moeten zijn in dit scenario. Dit bleken telkens fouten in invoerbestanden, zoals geen waardes in de pH-kaart of fouten in toekenning voor GVG, pH of beheertypen of in het scenario Plan Potentieel of Uitvoeringspotentieel (zie voor protocol toekenningen Van der Hoek et al. (i.v.) waar de gebruikte invoerbestanden gedetailleerder beschreven zijn). Deze controles hebben geleid tot aanpassingen in de invoerbestanden, waarna de definitieve analyse voor de verschillende scenario's heeft plaatsgevonden. Tevens is het mogelijk om een volledig run van de laatste toepassing te doen om na te gaan of er afwijkingen zijn ontstaan gedurende de ontwikkeling van de MNP. Wanneer welke test wordt uitgevoerd en welke criteria gebruikt worden bij het testen, is beschreven in hoofdstuk 10 in Jochem (2017).

Het aantal sleutelgebieden is voor alle analyses bij alle soorten gelijk. Op basis van deze resultaten kan geconcludeerd worden dat de technische aanpassingen niet geleid hebben tot andere resultaten. In Jochem *et al.* (2017) worden in Annex 1 en 2 dezelfde tests vanuit het technisch perspectief beschreven.

## <span id="page-32-0"></span>4.6 Additionele tests voor nieuwe functionaliteiten

Aangezien in de MNP 4.0 naast technische aanpassingen ook inhoudelijke aanpassingen zijn geïmplementeerd, is de standaard testset aangepast om de nieuwe functionaliteit te testen. Dit is gedaan in verschillende stappen om elke functionaliteit apart te kunnen testen.

#### <span id="page-32-1"></span>4.6.1 Kaartlagen met ecotooptypen

In de MetaNatuurplanner worden polygonen gegenereerd met unieke combinaties van de verschillende invoerbestanden. Daarom was het noodzakelijk dat aan de gridcellen van de invoerbestanden met ecotooptypen slechts één ecotooptype was toegekend. Met de MNP 4.0 wordt elke gridcel apart geanalyseerd, waardoor deze beperking niet meer relevant is. Zodoende is het mogelijk om ecotooptypen die lijnvormig zijn beter op te nemen.

Om de nieuwe functionaliteit van kaartlagen te testen, is voor enkele gebieden het oorspronkelijke ecotooptype aangepast (Figuur 2). Het oorspronkelijke ecotooptype komt niet meer met 100% in een gridcel voor, maar er zijn ook andere ecotooptypen toegekend aan het gebied. Samen sommeren de verschillende ecotopen tot 100%. Dit is geen randvoorwaarde voor het gebruik van de MNP, maar is gedaan vanuit praktisch oogpunt. Deze aanpassing zal tot gevolg hebben dat de resultaten van de soorten die in één ecotoop voor kunnen komen, kunnen afwijken van de oorspronkelijke testset. De soorten die in alle ecotopen voor kunnen komen (de generalisten in de dataset), moeten exact dezelfde resultaten opleveren in vergelijking met de oorspronkelijke dataset.

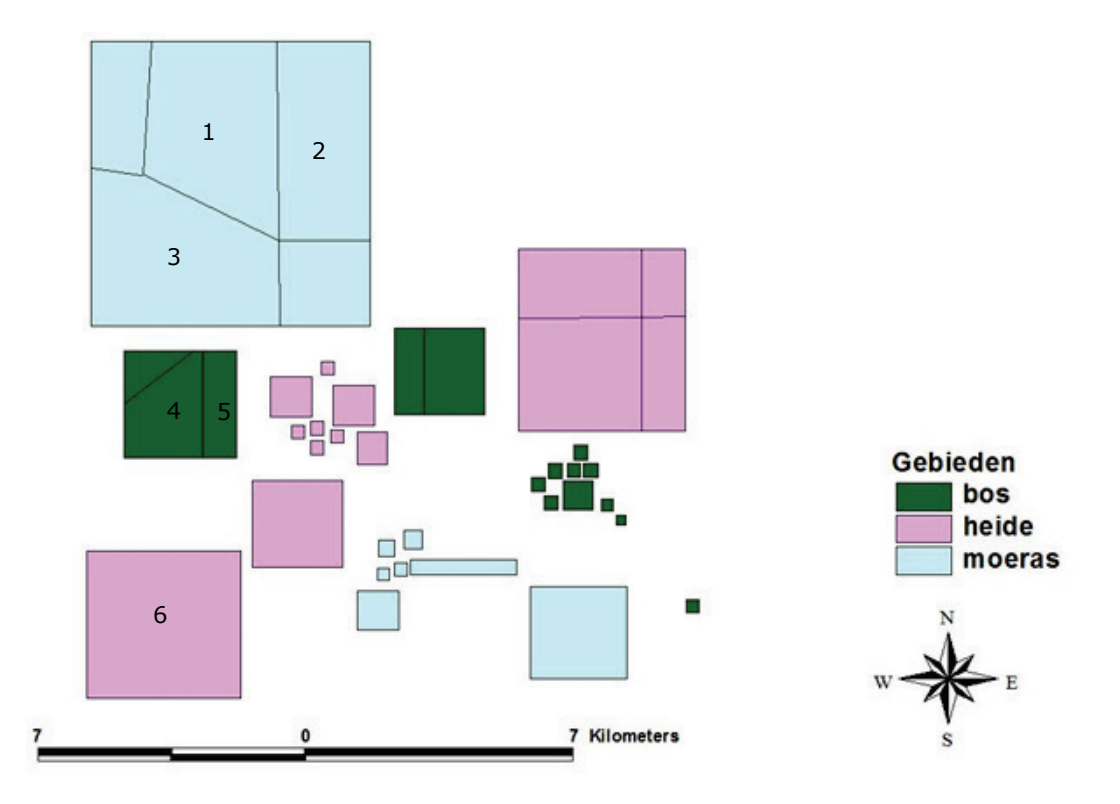

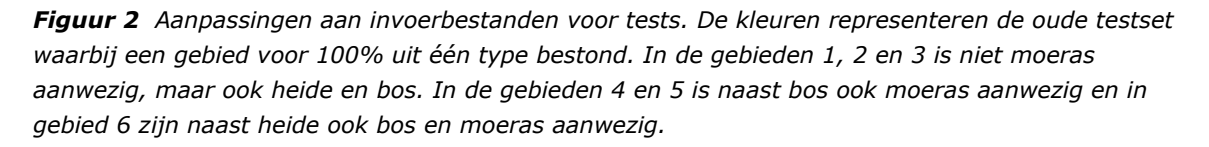

Het blijkt dat de nieuwe dataset leidt tot veranderingen voor de soorten die alleen in één ecosysteem voorkomen, omdat de ecotopen zijn gewijzigd. Voor de generalisten blijkt de nieuwe dataset niet tot veranderingen te leiden. Voor de overige soorten is beredeneerd of de nieuwe dataset moet leiden tot lagere waardes of hogere waardes. Voor alle soorten blijken de resultaten conform deze inschattingen.

#### <span id="page-33-0"></span>4.6.2 Toevoegen verzuring als extra drukfactor

Aan de huidige standaardtest is een extra invoerbestand toegevoegd met pH-waarden. Voor alle soorten zijn ook parameterwaarden verzonnen die aangeven binnen welke pH-waarden de soort optimaal en suboptimaal leefgebied heeft. Dit is op een dusdanige manier gedaan dat in enkele gebieden de geschiktheid van het leefgebied achteruitgaat en naar verwachting de moerasvlinder minder sleutelgebieden kan realiseren en mogelijk ook de bosplant. De toevoeging van pH mag geen invloed hebben op het leefgebied van heidesoorten, bosvogel, moerasvogel en generalisten.

Het blijkt dat de verspelde verschillen voor de moerasvlinder en bosplant optreden, terwijl de andere soorten niet verschillen qua eindresultaat. Als extra test is voor deze set handmatig berekend wat de kwaliteit van de leefgebieden is en hoeveel oppervlakte er van deze kwaliteit in de kaart aanwezig is. Het totale areaal, rekening houdend met de kwaliteit, is voor enkele soorten vergeleken met de output van de MNP (Bijlage 7). Deze geeft in de kolom 'SUM\_LOCAL\_RU' deze waarde. Het blijkt dat deze waardes gelijk zijn op enkele afrondingsfouten na die kleiner zijn dan 0,01% (Tabel 4).

*Tabel 4 Verschil tussen handmatige berekening van het leefgebied en het resultaat uit de MNP (SUM\_LOCAL\_RU).*

| soortnaam         | handmatig  | <b>MNP</b> | verschil       | verschil (%) |
|-------------------|------------|------------|----------------|--------------|
| bosplant          | 980078.125 | 980078.125 | 0              | 0.0000%      |
| moerasplant       | 0          | ŋ          | 0              | #DIV/0!      |
| heideplant        | 10532500   | 10532500   | 0              | 0.0000%      |
| generalistplant   | 66312650   | 66312648   | $\mathfrak{p}$ | 0.0000%      |
| bosvlinder        | 27720962.5 | 27720962   | 0.5            | 0.0000%      |
| moerasvlinder     | 27720962.5 | 27720962   | 0.5            | 0.0000%      |
| heidevlinder      | 10532500   | 10532500   | 0              | 0.0000%      |
| generalistvlinder | 82846400   | 82846400   | 0              | 0.0000%      |
| bosvogel          | 31894700   | 31894700   | 0              | 0.0000%      |
| moerasvogel       | 2770481.25 | 2770481.25 | 0              | 0.0000%      |
| heidevogel        | 48818575   | 48818576   | $-1$           | 0.0000%      |
| generalistvogel1  | 120702500  | 120702496  | 4              | 0.0000%      |
| generalistvogel2  | 120702500  | 120702496  | 4              | 0.0000%      |

#### <span id="page-33-1"></span>4.6.3 Opsplitsen output voor provinciale indicator

Om de resultaten van de MNP ook per provincie te kunnen uitsplitsen, is aan de MNP de functionaliteit toegevoegd om regio's mee te nemen in de analyses. Voor alle soorten worden de sleutelgebieden naar rato van het areaal en de kwaliteit aan deze regio's toebedeeld (par. 4.4). Om deze functionaliteit te kunnen testen met de standaard testset is een extra bestand toegevoegd aan de testset. In dit bestand is het testgebied verdeeld in vier regio's. Deze regio's zijn zo gekozen dat sommige aaneengesloten leefgebieden in twee of drie regio's liggen (Figuur 3). In Excel is nagegaan of de verdeling die de MNP berekent, leidt tot afwijkingen in het eindresultaat.

Het blijkt dat de sleutelgebieden op een juiste wijze worden verdeeld over de verschillende regio's. Wel kan het zijn dat er door afrondingen kleine verschillen ontstaan tussen de som van de verdeelde sleutelgebieden en het oorspronkelijke aantal. Deze afwijking is echter erg klein; tot nu toe is de afwijking minder dan 0,001% van het oorspronkelijke aantal (Tabel 5).

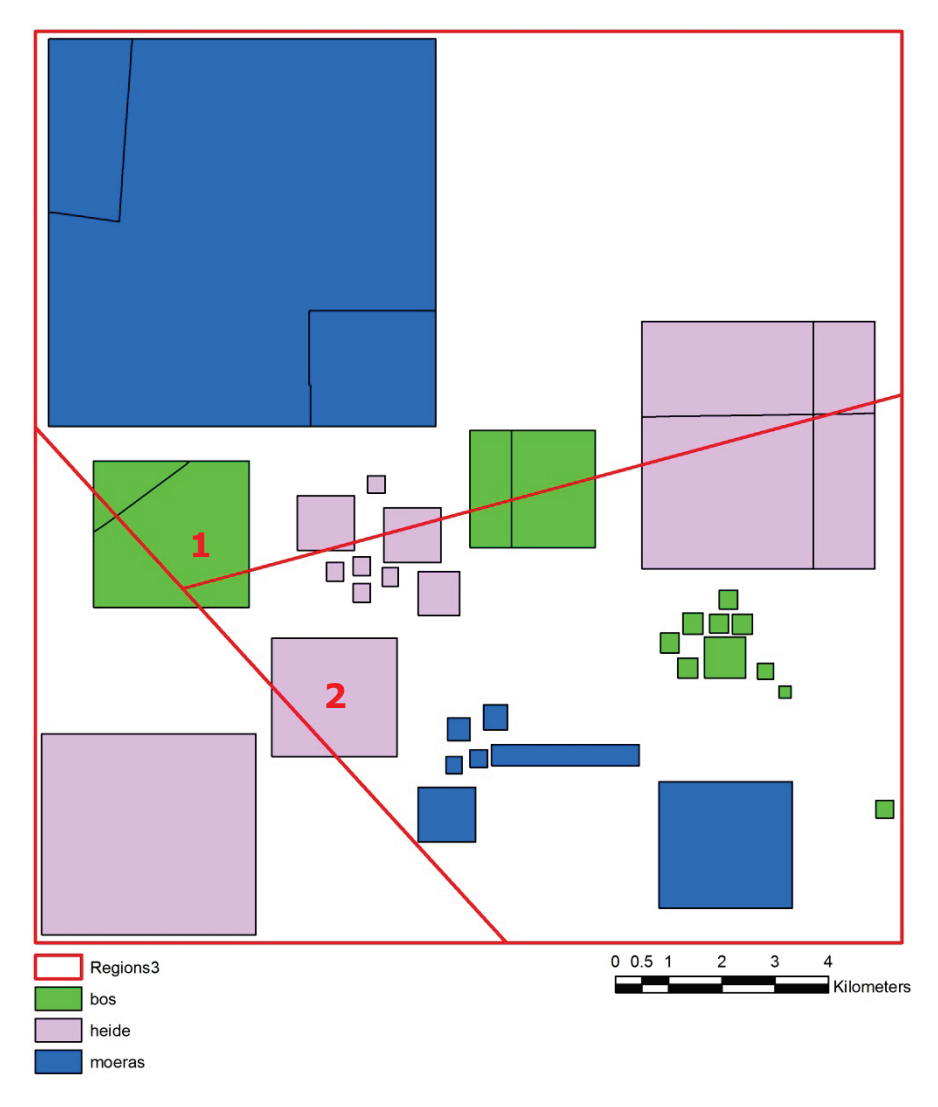

*Figuur 3 Regio's voor testlandschap. Gebied 1 en 2 zijn verdeeld over meer regio's (rode lijnen). De sleutelgebieden van soorten in deze gebieden moeten naar rato over deze regio's verdeeld worden. In tabel 5 is nagegaan of het totaal aantal sleutelgebieden na de verdeling gesommeerd gelijk is aan een analyse waarbij geen rekening wordt gehouden met deze verdeling.*

*Tabel 5 Verdeling van sleutelgebieden over drie verschillende regio's (linkerdeel tabel).Middelste deel van de tabel bevat de standaard MNP output per soort voor het aantal sleutelgebieden (NORMKEYS). Deze wordt vergeleken met de som van de sleutelgebieden in de verschillende regio's (rechterdeel tabel).*

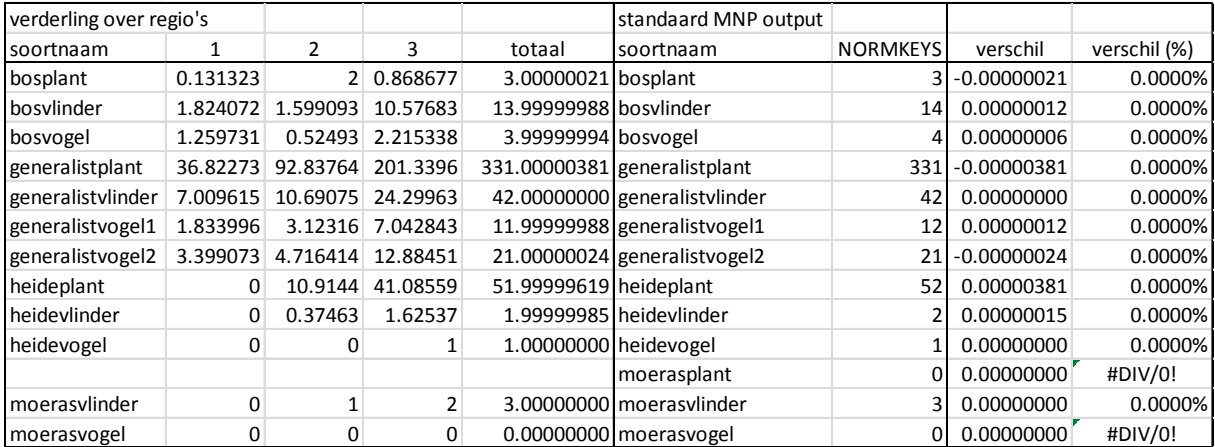
## 5 Opzet analyses Evaluatie Natuurpact

## 5.1 Uitgangspunten

De afgelopen jaren is het natuurbeleid verder gedecentraliseerd. De provincies zijn verantwoordelijk voor de realisatie van de ontwikkeling en het beheer van de natuur in Nederland. Het Rijk stelt de kaders en blijft eindverantwoordelijk om te voldoen aan de internationale verplichtingen. De afspraken over de decentralisatie van het natuurbeleid zijn vastgelegd in het Bestuursakkoord Natuur (2011) en het Natuurpact (2013).

Rijk en de provincies hebben afgesproken dat het Planbureau voor de Leefomgeving de afspraken uit het Bestuursakkoord en het Natuurpact gaat evalueren met het doel om elke drie jaar de voortgang van de te realiseren ambities in beeld te brengen. Voor deze evaluatie is het van belang om te kunnen beoordelen wat de potentiële bijdrage is van verschillende beleidsstrategieën op de kwaliteit van de natuur. De wijze waarop deze kwaliteit in beeld gebracht wordt, is een proxy voor de Staat van Instandhouding van Vogel- en Habitatrichtlijnsoorten. Om een inschatting van deze kwaliteit te schetsen voor de ambities in 2027 van de provincies is de MetaNatuurplanner gebruikt.

Met de MNP zijn verscheidene scenario's doorgerekend. Dit betreffen de drie basisscenario's voor de evaluatie: 1) huidige situatie, 2) planpotentieel en 3) uitvoeringspotentieel. Daarnaast is voor het verkrijgen van meer inzicht in het 'planpotentieel' ook een analyse uitgevoerd met de ruimtelijke ligging van de natuur uit het planpotentieel met de huidige milieu- en watercondities; 'planpotentieel zonder verbetering van condities'. Voor de uitwerking van deze basisscenario's wordt verwezen naar Van der Hoek *et al.* (2017). Naast deze basisscenario's zijn nog vijf alternatieve scenario's doorgerekend om inzicht te krijgen in impact van de verschillende drukfactoren. Deze alternatieve scenario's zijn alle varianten op de geplande natuur, zoals weergegeven in de zogenaamde Ambitiekaart, uit 'planpotentieel':

- toekomstige natuur met huidige condities;
- toekomstige natuur met optimale condities voor verdroging, vermesting én verzuring;
- toekomstige natuur met optimale condities voor verdroging;
- toekomstige natuur met optimale condities voor vermesting;
- toekomstige natuur met optimale condities voor verzuring.

Door de resultaten van de MNP na te bewerken is het ook mogelijk om een theoretisch scenario te creëren, waarbij de ruimtelijk condities optimaal zijn: 'geen fragmentatie'. Daarbij wordt aangenomen dat voor elke soort al het leefgebied aaneengesloten ligt. Dit scenario laat zien in hoeverre er een areaaltekort is voor een soort.

## 5.2 Invoergegevens

De MNP 4.0 maakt gebruik van vier invoerbestanden<sup>[17](#page-36-0)</sup>. Van deze bestanden is alleen het bestand met stikstofdepositie (Ndep) vergelijkbaar met het bestand dat ook in de MetaNatuurplanner 2.0 is gebruikt. De bestanden met pH en GVG zijn specifiek voor de MNP ontwikkeld. Daarnaast wordt in de MNP 4.0 gebruikgemaakt van de beheertypen. Voor de huidige situatie wordt daarbij de Beheertypenkaart gebruikt en voor de toekomstige situatie de Ambitiekaart (met ambitietypen). Beide bestanden zijn een samenvoeging van provinciale bestanden met de ligging van de verschillende beheertypen. Voor de MNP zijn deze bestanden verfijnd (neergeschaald), waardoor meer typen onderscheiden worden. Dit is nodig om het leefgebied van soorten beter te kunnen modelleren. De verschillende bestanden worden kort toegelicht. Voor meer details wordt verwezen naar Van der Hoek *et al.* (i.v.).

<span id="page-36-0"></span> $17$  Voor een technische beschrijving van de invoerbestanden wordt verwezen naar § 3.7 en hoofdstuk 8 in Jochem (2017)

#### 5.2.1 Neergeschaalde Beheertypenkaart en Ambitiekaart

In de Beheertypen- en Ambitiekaart komen (grootschalige) typen voor met onvoldoende detail voor de MNP 4.0. Hierdoor is het moeilijk om op een adequate manier aan te geven welke delen in het Natuurnetwerk Nederland (NNN) geschikt zijn als leefgebied voor soorten. Met behulp van diverse aanvullende ruimtelijke bestanden en een set aan beslisregels is het mogelijk deze typen te verfijnen. Deze neerschaling is in twee stappen uitgevoerd:

- Verfijning van grootschalige typen naar kleinschaliger typen binnen de bestaande typologie.
- Verdere verfijning van de duin- en moerastypen. Hiervoor hebben we de bestaande typologie uitgebreid met een aantal (sub)typen die voor de MNP relevant zijn (Tabel 6).

De neerschaling heeft geresulteerd in een bestand dat bestaat uit 97 typen. Daarbij beschrijft de neergeschaalde Beheertypenkaart de ligging van de huidige typen natuur in de NNN en de neergeschaalde Ambitiekaart de nagestreefde typen natuur in de NNN. Het bestand bevat in totaal 97 typen; 4 grootschalige typen, 43 beheertypen, 8 agrarische typen, 10 nieuwe typen, 15 subtypen open duin, 15 subtypen moeras en 2 typen die de code nog om te vormen hebben. Daarbij betreffen de eerst en laatstgenoemde typen slechts snippers die op basis van de rekenregels niet toegekend dan wel neergeschaald konden worden. Tevens zijn de landschapselementen niet meegenomen in de neerschaling. De neergeschaalde Beheertypenkaart en Ambitiekaart geven beide voor elk type in een 25 x 25 meter grid het oppervlakte aan het betreffende type. In één cel kunnen meer typen voorkomen.

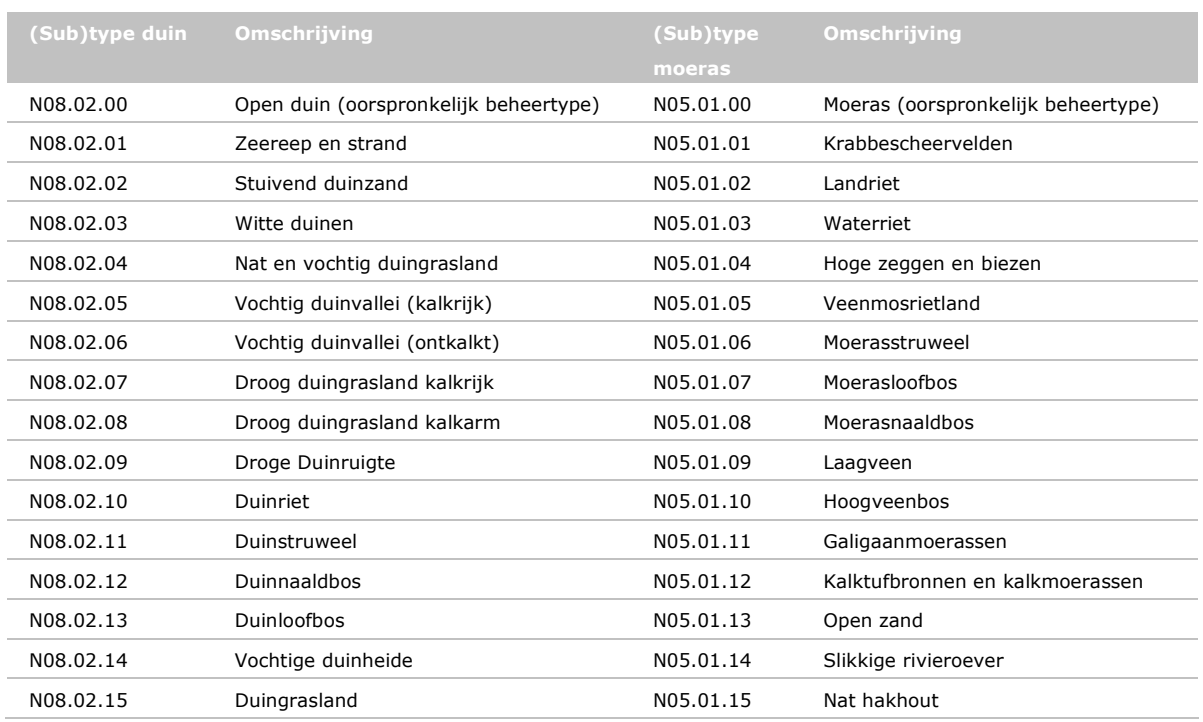

*Tabel 6 Specifieke (sub)typen waarin N08.02 (Open duin) en N05.01 (Moeras) in zijn onderverdeeld.* 

Voor de neerschaling van de Ambitiekaart zijn enkele extra keuzes gemaakt, omdat het niet mogelijk is om de toekomstige situatie vast te stellen als dit niet is aangegeven in het bestand. Zo bevat de Ambitiekaart grootschalige typen op plaatsen waar de Beheertypenkaart een klein-schalig type ligt. Er is aangenomen dat in de toekomst hetzelfde beheertype aanwezig is als in de huidige situatie (Tabel 7). Ook komt het voor dat een kleinschalig type als bijvoorbeeld N16.01 Droog bos met productie op de Beheertypenkaart als ambitie N00.02 nog om te vormen natuur naar natuur (functieverandering) heeft. Ook in deze gebieden is voor de toekomstige situatie het beheertype van de huidige situatie overgenomen. De verwachting is dat dit niet altijd correct zal zijn. In veel gevallen waar het type N16.01 wordt omgevormd, wordt een type als N07.01 Droge heide of N07.02 Zand-verstuiving nagestreefd. Zonder nadere informatie is het niet mogelijk om een andere aanname te doen.

Ook komen er situaties voor die ecologisch moeilijk te interpreteren zijn. Ze is er een gebied in de Beheertypekaart aangegeven als N01.04 Zand- en kalklandschap, waarbinnen het kleinschalige type N06.04 Vochtige heide ligt, terwijl dit in de Ambitiekaart N01.03 Rivier- en moeraslandschap is. Er is voor gekozen om volgens bovenstaande regels het kleinschalige type N06.04 over te nemen uit de Beheertypenkaart.

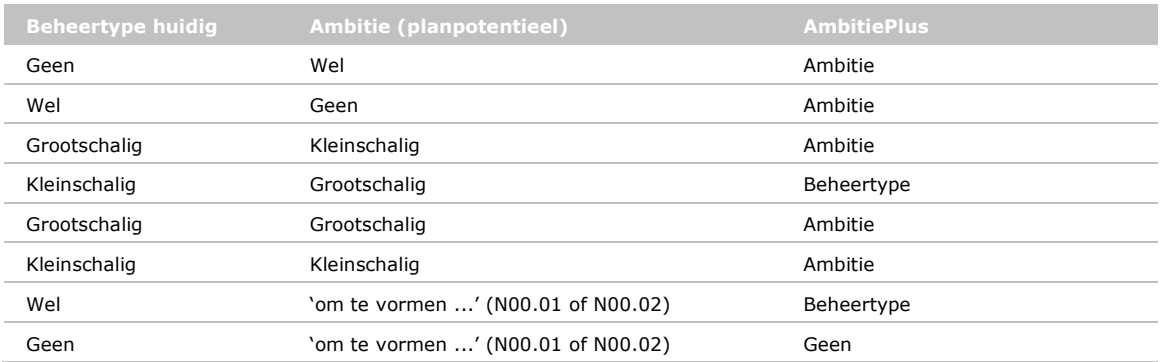

*Tabel 7 Overzicht van rekenregels voor nadere invulling van grootschalige dan wel om te vormen beheertypen in de Ambitiekaart. De aangepaste Ambitiekaart wordt vervolgens AmbitiePlus genoemd.*

#### 5.2.2 Stikstofdepositie

Voor de milieuconditie stikstof is de hoogte van de stikstofdepositie gebruikt. Hiervoor is een landsdekkende kaart beschikbaar (RIVM 2015). Dit betreft de feitelijke situatie in 2014.

#### 5.2.3 pH

Voor de pH wordt een bestand met de bodem-pH gebruikt. Dit bestand is een verbeterde versie van het bestand dat in 2015 is ontwikkeld (Wamelink *et al.* 2014). Voor alle natuurgebieden in de NNN is de pH bepaald op basis van vegetatieopnamen, bodemtypen en de neergeschaalde Beheertypenkaart. Voor meer details wordt verwezen naar Wamelink *et al.* (in prep.).

#### 5.2.4 GVG

De GVG-MNP<sup>[18](#page-38-0)</sup>-kaart is een samenvoeging van twee bestanden. Het eerste bestand is op een vergelijkbare wijze bepaald als de pH-kaart. Er is daarbij gebruik gemaakt van peilbuisgegevens. Het tweede bestand betreft de GVG-kaart die ontwikkeld is door Van Delft *et al.* (2017). Dit bestand is ruimtelijk minder dekkend voor natuurgebieden. Waar beide bestanden een waarde hebben, is deze gemiddeld om de uiteindelijk huidige situatie te bepalen.

Voor een gedetailleerdere beschrijving van beide bestanden wordt voor de GVG verwezen naar Van Delft *et al.* (2017).

#### 5.2.5 Aanpassingen voor scenario's

Voor de ex-ante analyse is gebruik gemaakt van de formele beleidsplannen en meest recente bestanden met gegevens van de provincies, BIJ12, het Kadaster, RIVM, Wageningen University & Research, Deltares of van het Rijk (via landelijke bronnen). Daarnaast zijn interviews gehouden bij provincies en betrokken partijen om af te stemmen welke gegevens het meest geschikt zijn voor de analyses. Aangezien veel informatie over natuur in Nederland voortdurend wordt geactualiseerd, is voor de gegevensverzameling 1 april 2016 als einddatum gehanteerd. Hierdoor zijn bijvoorbeeld gegevens, zoals het recent beschikbaar gekomen Natuurbeleidsplan van de provincie Utrecht, niet meegenomen in de analyse.

Per maatregel is bepaald wat het effect is op vermesting, verzuring en verdroging. Dit is gedaan met eenvoudige rekenregels, waarbij gebruik is gemaakt van empirische relaties en expert judgement. Als algemene aanname geldt dat maatregelen die aangrijpen op GVG en/of pH, zo worden uitgevoerd dat

<span id="page-38-0"></span><sup>&</sup>lt;sup>18</sup> Aangezien dit bestand specifiek is voor het gebruik van de MNP is aan de naam de toevoeging '-MNP' gegeven.

op de plek van uitvoering de condities optimaal worden voor de soorten die behoren tot het beheertype dat aldaar wordt nagestreefd. Verder geldt de aanname dat de maatregelen niet leiden tot verslechtering ten opzichte van de huidige situatie. Voor maatregelen die ingrijpen op het verminderen van vermesting (c.q. een te hoge hoeveelheid stikstof), is gewerkt met een specifieke reductie per type maatregel. Zo is verondersteld dat bijvoorbeeld door plaggen stikstof uit de bodem wordt verwijderd, waardoor het systeem lokaal tijdelijk een hogere depositie kan verdragen, wat gemodelleerd is door de depositie van het invoerbestand op die locatie te verlagen.

Door de rekenregels van alle maatregelen toe te passen op de invoerbestanden van de huidige situatie voor GVG en bodem-pH zijn de invoerbestanden van het scenario planpotentieel verkregen. Om tevens rekening te houden met generieke maatregelen om de stikstofdepositie te verlagen zijn voor dit invoerbestand de rekenregels toegepast op de gemodelleerde depositiekaart van 2030 (RIVM 2015). Voor het uitvoeringspotentieel wordt een inschatting gemaakt van de mate waarin de plannen uitvoerbaar zijn. Dit is gedaan door op basis van de beschikbare middelen een expertoordeel te geven over de mate waarin maatregelen uitgevoerd kunnen worden. Als ingeschat wordt dat bijvoorbeeld maar 80% van de maatregelen uitgevoerd kan worden met het beschikbare budget worden willekeurig 20% van de effecten van de maatregelen teruggezet naar de huidige situatie. De invoerbestanden voor het uitvoeringspotentieel zijn zodoende een samenvoeging van de huidige situatie en het planpotentieel.

Naast de huidige situatie, planpotentieel en uitvoeringspotentieel zijn enkele alternatieven doorgerekend voor het planpotentieel. Deze alternatieven maken onder andere gebruik van zogenaamde optimale condities. De bestanden voor deze optimale condities zijn opgesteld door voor het dominant aanwezige beheertype na te gaan bij welke waarde voor GVG, stikstofdepositie en bodem-pH de meeste soorten optimaal leefgebied hebben. In tabel 8 wordt een overzicht gegeven van de invoerbestanden voor de verschillende scenario's en alternatieven van het planpotentieel.

*Tabel 8 Overzicht van de gebruikte invoerbestanden voor de verschilleden scenario's en alternatieven voor het planpotentieel. In de tweede kolom staat BT voor Beheertypenkaart en AT voor Ambitiekaart. In de derde kolom verwijst GVG-MNP naar het specifieke bestand met de GVG dat voor de analyses met de MNP is ontwikkeld. In de derde tot en met vijfde kolom betreft de toevoeging 'opt' de bestanden waarbij de waarde in het bestand optimaal is voor het dominante beheertype in de neergeschaalde AT-kaart. In de vierde kolom verwijzen de jaartallen naar het jaartal van de betreffende depositiekaart dat als basis is genomen.*

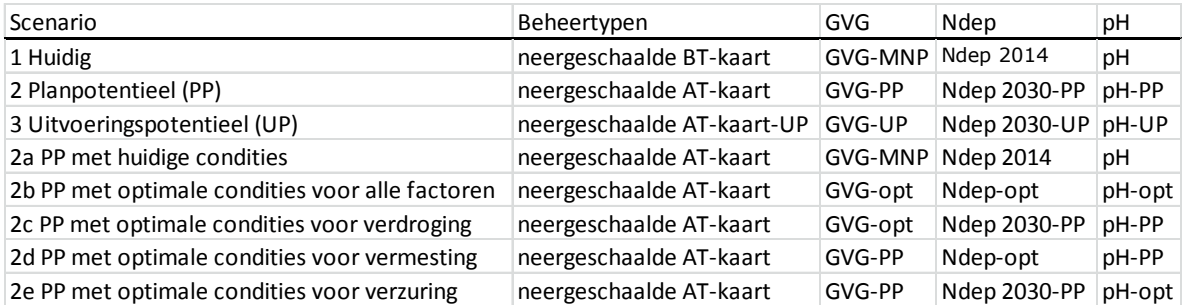

## 5.3 Nabewerkingen voor deelresultaten

Voor de evaluatie van het Natuurpact is het belangrijk om de resultaten uit te splitsen voor de verschillende provincies. Zo kan beoordeeld worden welke provincies belangrijk zijn voor soorten die in de huidige situatie onvoldoende leefgebied hebben met een goede kwaliteit voor het duurzaam voorkomen. Door de verschillende scenario's met elkaar te vergelijken, kan ook beoordeeld worden welke provincies extra inspanningen leveren voor deze soorten. Voor deze verfijning van de resultaten hebben enkele nabewerkingen plaatsgevonden. Deze nabewerkingen zijn ook mogelijk om onderscheid te kunnen maken tussen verschillende typen gebieden (Natura 2000-gebieden, overige NNN-gebieden, overige natuurgebieden en agrarisch gebied) en de verschillende ecosysteemtypen

(hoofdeenheden op basis van Beheertypen). Voor de beoordeling van het belang van de provincies voor soorten die in de huidige situatie onvoldoende leefgebied hebben, zijn de volgende stappen doorlopen:

- 1. Van het scenario 'huidig' wordt de opsplitsing van sleutelgebieden per provincie genomen.
- 2. Soorten die duurzaam zijn worden buiten beschouwing gelaten.
- 3. Voor de overige soorten wordt nagegaan hoeveel sleutelgebieden er in een specifieke provincie voorkomen.
- 4. Dit deel is gedeeld door het aantal sleutelgebieden dat een soort nodig heeft om duurzaam voor te kunnen komen. Hierdoor kunnen de verschillende delen van planten, vlinders en vogels met elkaar vergeleken worden. Het resultaat is als het ware het percentage (gegeven tussen 0 en 1) waar een provincie bijdraagt aan het duurzaam voorkomen.
- 5. Voor alle soorten zijn de waardes per provincie gesommeerd.

Voor de beoordeling welke provincies extra inspanningen leveren voor soorten die in de huidige situatie onvoldoende leefgebied hebben, zijn de volgende stappen doorlopen:

- 1. Per soort wordt de winst ten opzichte van de huidige situatie bepaald.
- 2. De winst<sup>[19](#page-40-0)</sup> van alle provincies wordt gesommeerd per soort. Indien deze winst groter is dan het aantal sleutelgebieden dat de soort extra nodig heeft om duurzaam voor te komen, wordt voor alle provincies de winst gedeeld door de som en vermenigvuldigd met het aantal dat nog extra nodig is. Hierdoor wordt de winst wel naar rato over de provincies verdeeld, maar kan niet een extreem grote winst verkregen worden. Tevens kunnen provincies hierdoor niet achteruitgaan in hun bijdrage. Dit is mogelijk als zijzelf behoud nastreven, terwijl andere provincies veel inspanningen leveren voor herstel. Indien deze winst kleiner is dan het aantal sleutelgebieden dat een soort extra nodig heeft, wordt de winst gedeeld door het aantal dat extra nodig is.
- 3. Voor alle soorten zijn de waardes per provincie gesommeerd.

<span id="page-40-0"></span><sup>&</sup>lt;sup>19</sup> Aangezien in toekomstige scenario's omvorming van typen natuur door de provincies wordt nagestreefd zal de hoeveelheid geschikt leefgebied van sommige soorten achteruit gaan. Door deze omvorming worden zeldzamere typen hersteld (bijvoorbeeld stuifzanden ten koste van droge (naald)bossen). In de meeste situaties betreft de achteruitgang van het leefgebied dan ook soorten die al duurzaam aanwezig zijn in Nederland. Tevens is de achteruitgang relatief klein ten opzichte van het leefgebied wat nog steeds aanwezig is. Er is voor gekozen om bij de bepaling van de winst alleen rekening te houden met de vooruitgang qua sleutelgebieden van soorten.

## 6 Nieuwe dataset voor analyses met MNP 4.0

## 6.1 Kalibratie

In 2015 zijn de eerste analyses met de MNP 4.0 uitgevoerd. Dit is gedaan op basis van invoerbestanden die nog verbeterd moesten worden. Na de eerste analyse zijn reeds enkele kalibratiestappen genomen. Daarbij is gebruik gemaakt van een HTML-template waar naast de MNP-resultaten automatisch verspreidingskaarten van soorten worden ingeladen (Bijlage 8). In deze template is het mogelijk om opmerkingen voor het resultaat te geven. Deze opmerkingen kunnen vervolgens ook opgeslagen worden in de HTML-pages (Bijlage 8). Uiteindelijk zijn er eind 2015 en begin 2016 drie analyses uitgevoerd alvorens een eindoordeel over de modellen per soort te geven (par. 6.2). Tussen de verschillende analyses zijn parameters aangepast, zodat de resultaten van soorten beter overeen komen met onder andere de verspreidingsgegevens. Deze stappen bestonden uit:

- Voor kwalificerende soorten geschiktheid aan beheertypen toekennen als deze typen geschikt zijn als leefgebied. Hierdoor komen soorten niet alleen meer voor in de typen waarvoor ze kwalificeren, wat anders een enorme onderschatting geeft van het voorkomen van de soort. Daarbij zijn voor vaatplanten Beheertypen geselecteerd op basis van de verspreidings-gegevens (Hennekens en Schaminee 2001);
- De mate van geschiktheid van sommige beheertypen voor sommige soorten aanpassen. Dit betreft met name de Beheertypen die breed gedefinieerd zijn en bostypen met een productiefunctie.
- Aanpassen van gevoeligheid voor vermesting, verdroging en/of verzuring. Dit is gedaan op basis van verschillen tussen verspreidingsgegevens van de soorten en de output van de MNP voor deze soorten. Voor vaatplanten zijn vooral aanpassingen gedaan voor de gevoeligheid voor vermesting. Elke aanpassing is vastgelegd in de database.
- Aanpassen grootte sleutelgebied. Voor twee vogelsoorten is de grootte van sleutelgebied aangepast op basis van informatie over dichtheden in optimaal leefgebied.

De kalibratiebestanden op soortniveau zijn gearchiveerd. In dit archief zijn naast de in- en output ook de beoordelingen inclusief opmerkingen van de soorten opgeslagen. Door de input tussen twee opeenvolgende runs met elkaar te vergelijken, wordt zichtbaar welke aanpassingen gedaan zijn. In Bijlage 9 wordt een voorbeeld gegeven van de aanpassingen die gedaan zijn op basis van de eerste kalibratie voor enkele broedvogels. Het archief is opgeslagen op: \\WURNET.NL\dfs-root\PROJECTS\QMAR\MNP-SNL-Calibratie2016\Uitvoer\_20160411\Exports\Pages\0000\_species\_overzicht.html.

## 6.2 Beoordeling soortenset

Voor de eindbeoordeling zijn eenvoudige klassen gebruikt: goed, matig en slecht. De beoordeling van planten is gedaan op de combinatie van overlays met de verspreiding van soorten (uit de database van FLORON en Vegetatie van Nederland) en expert judgement. Bij de beoordeling van vlinders en vogels is gebruik gemaakt van de Webpage (Bijlage 8) die ook voor de kalibratie gebruikt is. Voor de beoordeling van deze soorten zijn zowel de verspreiding<sup>[20](#page-41-0)</sup> als de totale populatie<sup>[21](#page-41-1)</sup> in ogenschouw genomen. Tevens is aangegeven in hoeverre wordt verwacht dat de vastgestelde parameterswaardes voor vermesting, verdroging en verzuring goed zijn ingeschat met de gevolgde methode<sup>22</sup>. Samen hebben deze drie aspecten geleidt tot één eindoordeel, waarbij de meest kritische beoordeling doorslaggevend is. Een soort wordt alleen als goed beoordeeld als deze op al de drie aspecten met goed beoordeeld wordt (Bijlage 10).

<span id="page-41-0"></span> $^{20}$  Door middel van visuele vergelijking met verspreidingsbeeld (Bijlage 8).

<span id="page-41-1"></span><sup>&</sup>lt;sup>21</sup> Door de duurzaamheid en het aantal sleutelgebieden te vergelijken met de nationale populatiegrootte (soortenwebsites).

<span id="page-41-2"></span><sup>22</sup> Door middel van een korte review van soortbeschrijvingen op websites en in atlassen (Bos *et al*. 2006, SOVON Vogelonderzoek Nederland 2002) is nagegaan of de drukfactoren relevant zijn voor de soort.

Uiteindelijk heeft de beoordeling geleid tot een soortenset van 146 beschermde soorten uit de Vogelrichtlijn, Habitatrichtlijn en typerende soorten voor beschermde habitats uit de Habitatrichtlijn die als matig of goed zijn beoordeeld. Dit betreffen 92 vaatplanten, 23 dagvlinders en 31 broedvogels. Respectievelijk 49, 96 en 89% van de typische soorten die zijn gemodelleerd met de MNP (Figuur 4). Echter lang niet alle typische soorten zijn gemodelleerd met de MNP. De 146 soorten betreffen 23% van alle typische soorten en 36% van de typische vaatplanten, vlinders en vogels (Tabel 9). In deze groep zitten naast de Habitatrichtlijnsoorten Groenknolorchis, Valkruid en Grote vuurvlinder ook 31 broedvogels. Zoals bij de MetaNatuurplanner 2.0 blijkt het met name moeilijk om voor plantensoorten goede modellen op te stellen (Pouwels *et al.* 2016a).

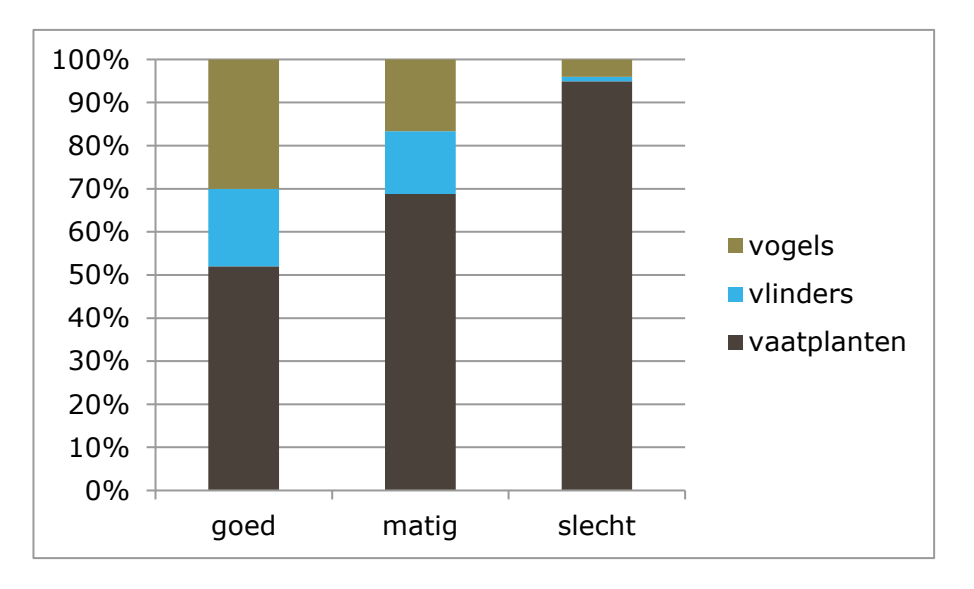

*Figuur 4 Overzicht beoordeling van de soorten die met de MNP zijn gemodelleerd.*

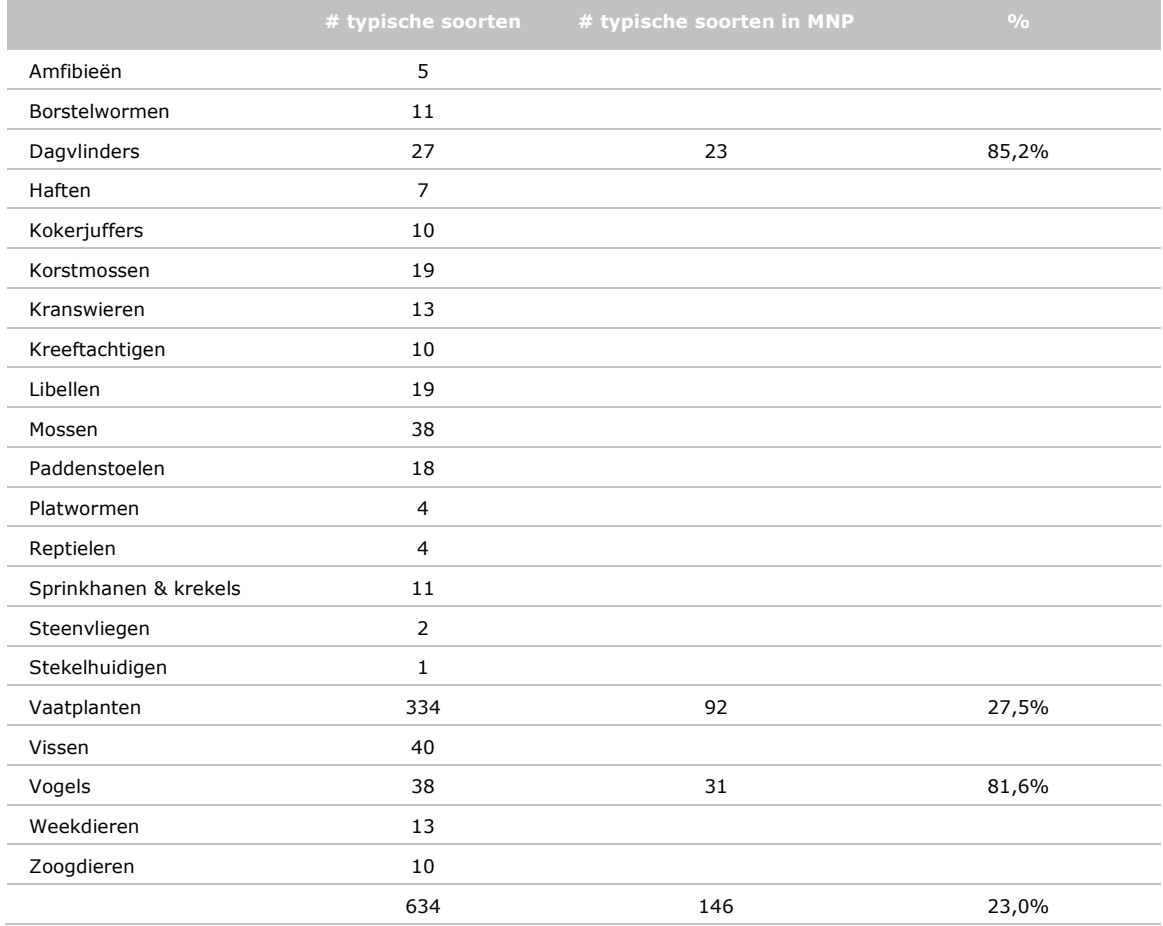

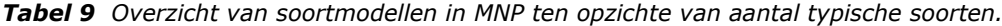

## 6.3 Validatie

De MNP beoordeelt of soorten die in het natuurbeleid worden beschermd potentieel duurzaam voor kunnen komen. Om dit te kunnen valideren zouden eigenlijk van alle soorten monitoringsgegevens van honderden jaren uit meer natuurgebieden beschikbaar moeten zijn. Daarom is ervoor gekozen om op basis van twee alternatieve databronnen de output van het model te valideren. De eerste betreft een vergelijking van de mate van duurzaamheid van soorten, de belangrijkste output van de MNP, met de zeldzaamheid in Nederland, waarbij gegevens van de Rode Lijst worden gebruikt om een validatie op landelijke schaal te doen. De tweede betreft de bijdrage van de provincies aan de leefgebieden van soorten die niet duurzaam zijn in Nederland, de provinciale uitwerking van de output van de MNP, met verspreidingsinformatie van Vogel- en Habitatrichtlijnsoorten en habitattypen die zijn verzameld in de Evaluatie van het Natuurpact (Van der Hoek *et al.* 2017). Het verschil tussen de twee datasets is dat bij de MNP-resultaten alleen de grote aaneengesloten potentiële populaties worden meegenomen en bij de verspreidingsgegevens alle populaties even zwaar worden mee-genomen. Een soort is aanwezig of niet. In hoeverre dit van invloed is op de vergelijking van de geaggregeerde resultaten op provinciaal niveau is moeilijk in te schatten, maar aangenomen mag worden dat de kans dat een soort aanwezig is groter is in grote aaneengesloten gebieden dan in kleine, geïsoleerde gebieden. Naast deze validaties is in Bijlage 12 een beschouwing gegeven van het gebruik van de MNP voor de Evaluatie van het Natuurpact. Deze zijn beschreven in Bijlage 12.

De resultaten van de MNP zijn vergeleken met de Rode Lijst-categorie waar een soort in zit. Hierbij is alleen gebruik gemaakt van de zogenaamde zeldzaamheidsklassen voor de verspreiding van de soorten. Dit betreffen: algemeen, vrij zeldzaam, zeldzaam, zeer zeldzaam en afwezig. Er is voor deze categorieën gekozen en niet voor de algemene beoordeling, omdat sommige soorten een negatieve trend hebben, maar nog steeds met grote populaties aanwezig zijn in Nederland. In de Rode Lijst komen ze dan bijvoorbeeld in de klasse 'Bedreigd', terwijl er nog voldoende leefgebied is om van een duurzame populatie te spreken. Over het algemeen is er een duidelijk relatie tussen de gemiddelde duurzaamheidsklasse van de soorten en de mate van zeldzaamheid als ook tussen het percentage duurzame soorten en de mate van zeldzaamheid (Figuur 5). Tevens blijkt dat geen enkele soort die afwezig is in Nederland door het model als duurzaam wordt beoordeeld. Wel worden zes soorten die als algemeen worden beschouwd door model als niet duurzaam beoordeeld.

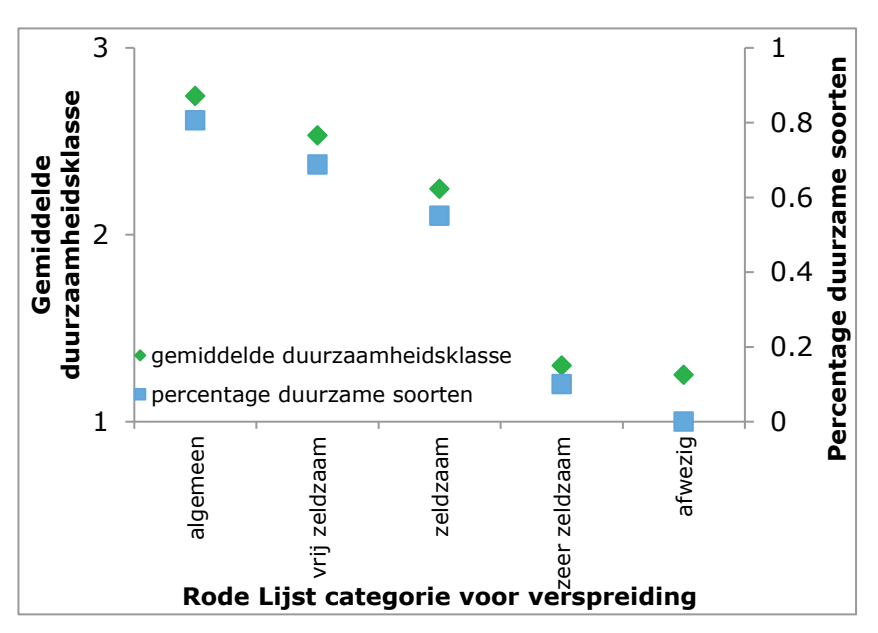

*Figuur 5 Validatie van MNP-output op basis van zeldzaamheidsklasse; de verspreiding van de soorten van de Rode Lijst. Zowel de gemiddelde duurzaamheidsklasse is weergegeven als het percentage duurzame soorten.*

Voor de tweede validatie zijn de resultaten van de MNP op provinciaal niveau vergeleken met de verspreidingsgegevens van de habitattypen en soorten van de Vogel- en Habitatrichtlijn. De resultaten van de verspreidingsgegevens betreffen de gegevens uit in de Lerende Evaluatie. De basisgegevens

zijn afkomstig van verspreidingsonderzoek van de PGO's, die zijn bewerkt door het CBS (PBL en WUR 2017; figuur 6). De resultaten van de MNP zijn verdeeld over de verschillende provincies. Dit is gedaan door na te gaan welk deel van de sleutelgebieden in de verschillende provincies aanwezig is. Voor soorten die duurzaam voorkomen in Nederland wordt de waarde 1 naar rato, van het deel van de sleutelgebieden, verdeeld over de provincies. Voor soorten die niet duurzaam zijn, wordt deze waarde 1 verlaagd tot de mate waarin deze soort de drempel van duurzaamheid bereikt. Vervolgens zijn al deze waardes opgeteld per provincie en geschaald, zodat de som over de provincies 100% is. Het gemiddelde over alle provincies is zodoende 1/12. Provincies met een grote oppervlakte en veel natuur zijn naar verwachting bovengemiddeld van belang voor het duurzaam voorkomen van soorten.

Bij de verspreiding van soorten is nagegaan welk deel van de verspreiding in de verschillende provincies aanwezig is. Vervolgens zijn deze waardes opgeteld per provincie en geschaald, zodat de som over de provincies 100% is. Een waarde boven 1/12 geeft aan dat de provincie bovengemiddeld van belang is voor het voorkomen van habitattypen en -soorten van de Vogel- en Habitatrichtlijn. Zoals verwacht zijn dit met name provincies waar veel natuur aanwezig is. Een uitzondering hierop is Limburg omdat een relatief grote groep soorten en habitattypen alleen in deze provincie voorkomen, zoals zinkweiden of kalkgraslanden. Op basis van een lineaire regressie (ANOVA) wordt een zwakke, positieve relatie gevonden tussen beide datasets ( $y = 0.2233x + 0.0606$ ) die niet significant is (df = 11,  $F = 1.8246$  &  $p = 0.2065$ ).

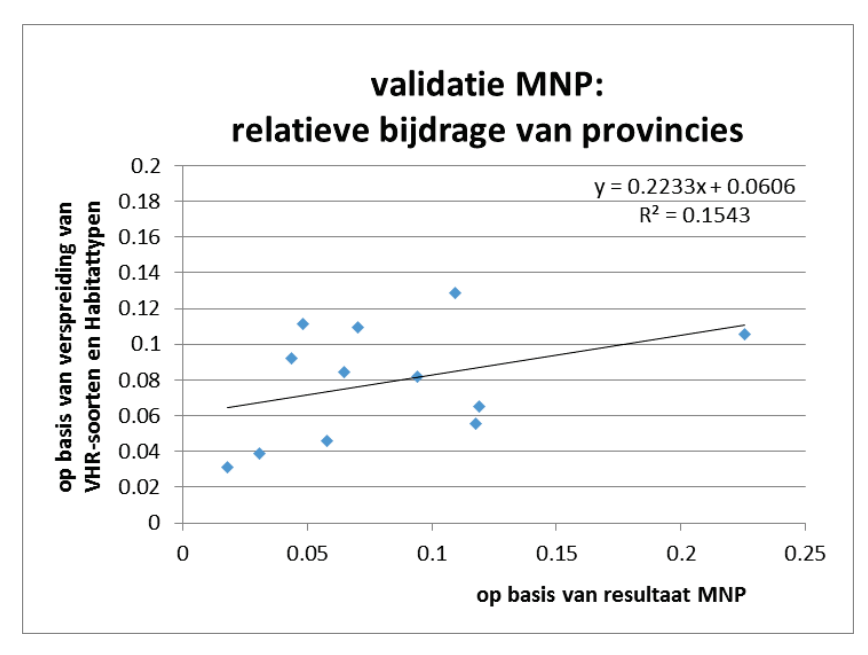

*Figuur 6 Validatie van de MNP-output op basis van de verspreidingsgegevens van habitattypen en soorten van de VHR. Elk punt representeert de waarde die voor een provincie is bepaald. Beide resultaten betreffen de relatieve bijdrages van de verschillende provincies aan een totaal van 1.*

### 6.4 Gevoeligheid MNP 4.0

Voor de MNP 4.0 is een eenvoudige one-at-a-time gevoeligheidsanalyse uitgevoerd die vergelijkbaar is met de gevoeligheidsanalyse die voor de MetaNatuurplanner 2.0 is uitgevoerd (Pouwels *et al.* 2016a). Hierbij wordt telkens één parameter gevarieerd terwijl de overige parameters ingesteld worden op de nominale waarde (individuele parametervariatie). De gevoeligheid wordt uitgedrukt in de grootheid sp = Δx/Δp. Hierin is sp de gevoeligheid van de modeluitkomst x voor een variatie in de parameter p; Δp is de variatie van de modelparameter en Δx is de verandering in de modeluitkomst bij de variatie Δp van de modelparameter.

In de nieuwe gevoeligheidsanalyse zijn enkele additionele gevoeligheidsanalyses uitgevoerd in vergelijking met de gevoeligheidsanalyse van de MetaNatuurplanner 2.0: gevoeligheid van de verzuringsparameters (nieuw in de MNP), gevoeligheid van de mate van geschiktheid op basis van de drukfactoren, gevoeligheid van aantal soorten en de gevoeligheid van de waarden in de gebruikte invoerbestanden. In totaal is de gevoeligheid van elf parametergroepen onderzocht. Sommige van

deze parameters gelden voor alle soorten, anderen voor een soortgroep en weer anderen zijn soortspecifieke parameters (Tabel 10). Parameters die voor alle soorten gebruikt worden, hebben theoretisch een grotere invloed op de einduitkomst dan parameters die slechts voor één soort van toepassing zijn. Om de gevoeligheid van de verschillende parameters in tabel 10 te bepalen, is ervoor gekozen om de waarden van de betreffende parameter voor alle soorten tegelijkertijd te verhogen dan wel te verlagen.

*Tabel 10 Indeling van verschillende parameters in MNP 4.0. Benaming van de parameters in de tweede en derde kolom komt overeen met Tabel 1. De verschillende Qx parameters komen twee keer voor; met de set parameters in de rij 'Soort' worden de drempelwaardes, op de x-as, van de trapfuncties aangegeven en met de parameters in de rij 'Alle soorten' de uitslag, op de y-as, van de trapfuncties, welke als variabele in het model zit. Hoe donkerder de kleur van de cel in de tabel hoe vaker een parameter gebruikt wordt in één analyse en hoe groter de kans dat de parameter gevoelig is voor de eindindicator 'percentage soorten dat landelijk duurzaam voorkomt'*

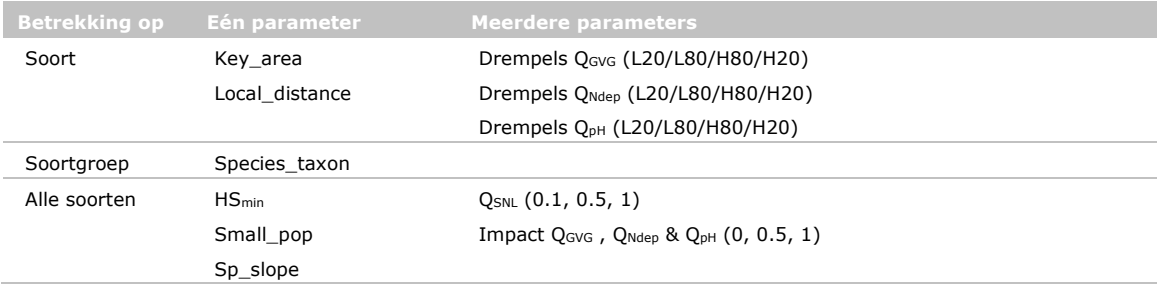

Voor alle parameters geldt dat de richting van de afwijking van het eindresultaat naar verwachting is en dat de procentuele afwijking in eindindicator (aantal duurzame soorten) overal lager is dan de procentuele afwijking in de parameter (Tabel 11). De grootste afwijkingen wordt gevonden bij de parameters voor de *knikpunten van de Ndep-functie*, de *soortgroep* en de *sleutelgebiedgrootte*. De gekozen afwijking van 50% bij de knikpunten van de Ndep-functie is erg groot en zou inhouden dat de critical loads van alle soorten twee keer zo streng zouden moeten zijn. Voor de meeste parameters is de mate van gevoeligheid vergelijkbaar met de analyse voor de MetaNatuurplanner 2.0. De gevoeligheid van de MNP 4.0 voor de *knikpunten GVG-functie*, de *duurzaamheidsnorm* en de *mate waarin grote leefgebieden voor meerdere sleutelgebieden meetellen* lijkt zelfs kleiner te zijn dan voor de MetaNatuurplanner 2.0 (tabel 12 in Pouwels *et al.* 2016a).

Het feit dat bij de *impact van drukfactoren* een afwijking naar beneden voor een grotere afwijking in het aantal duurzame soorten zorgt dan een afwijking naar boven is te verklaren doordat bij de verandering van de parameterwaarde van 0,5 naar 0,4 een versterkend effect optreedt in gebieden waar alle drukfactoren suboptimaal zijn voor een soort. In deze gebieden worden de waarden 0,5 met elkaar vermenigvuldigd wat leidt tot een geschiktheid van 0,125. Deze waarde ligt nog boven de *minimale kwaliteit waar een leefgebied aan moet voldoen* van 0,1. Wanneer de parameterwaarde naar 0,4 wordt bijgesteld, leidt dit in deze gebieden tot een geschiktheid van 0,064 waardoor gebieden ineens volledig ongeschikt worden veronderstelt gezien de drempel van 0,1. Dit effect treedt alleen op in gebieden waar alle factoren suboptimaal zijn.

De gevoeligheid voor afwijkingen in soortkeuze is getest door random 90% van de soorten te selecteren en het percentage duurzame soorten te bepalen; voor de huidige complete set is dit 52,7%. De percentages van de tien random gekozen sets liggen tussen 50,8% en 56,1%. Het gemiddelde van de tien sets is 53,6% met een standaarddeviatie van 1,4%. De gevoeligheid van de invoerkaarten is bepaald door alle waarden in de kaart tegelijkertijd te verlagen dan wel te verhogen. De gevoeligheid van GVG-kaart is niet zoals verwacht was. Wanneer het overal droger wordt, worden er meer soorten duurzaam en als het overal natter wordt, worden er minder soorten duurzaam (Tabel 11). Het betreft echter slechts enkele soorten die veranderen van duurzaamheid. De achterliggende oorzaak is niet onderzocht. De resultaten van de gevoeligheid van de pH-kaart laten zien dat zowel een afwijking naar boven als naar onder leidt tot minder duurzame soorten. Dit houdt in dat op de meeste locaties de pH gunstig is voor de soorten en typen die daar nagestreefd worden. Een andere oorzaak kan liggen in methodiek voor de ontwikkeling van de pH-kaart. Bij de extrapolatie van gebieden waarvoor geen vegetatieopnames aanwezig zijn, is onder andere gebruik gemaakt van informatie uit de Beheertypenkaart.

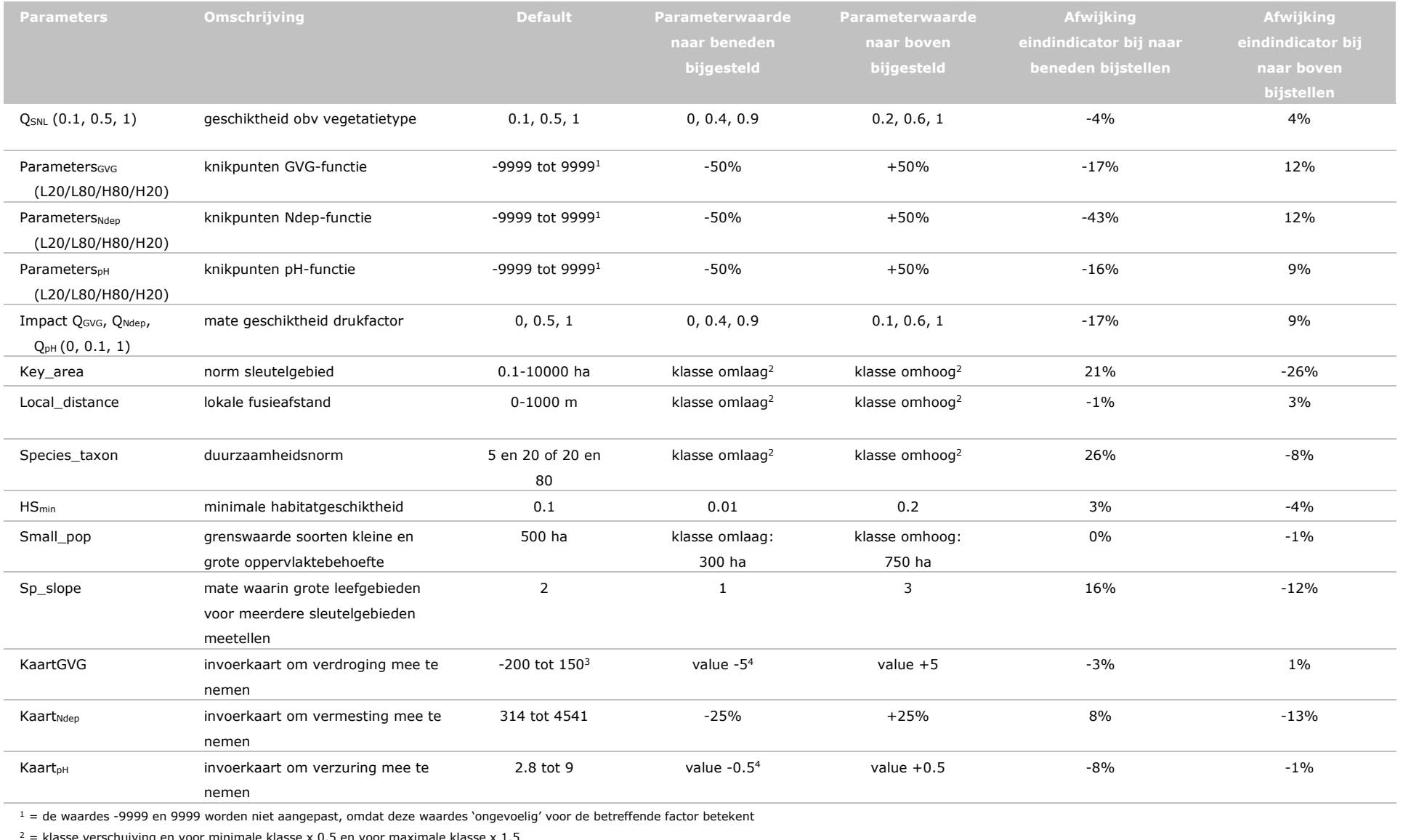

#### *Tabel 11 Resultaat van de gevoeligheidsanalyse. Parameters komen overeen met beschrijvingen in tabel 1.*

 $2 =$  klasse verschuiving en voor minimale klasse x 0.5 en voor maximale klasse x 1.5

 $3$  = negatieve waardes geven weer dat vegetaties in het voorjaar onder water staan

<sup>4</sup> = waardes zijn gekozen op basis van indicatie van mate van onzekerheid van de waardes in de betreffende kaarten

## 6.5 Reflectie test, validatie en gevoeligheid

De tests van de MNP (par. 4.5 en par. 4.6) laten zien dat het model functioneert naar verwachting. De technische wijzigingen hebben niet geleid tot een afwijking in de resultaten van het standaard testbestand. Ook zijn er geen fouten gevonden bij het testen van de toegevoegde functionaliteiten; het meenemen van verzuring en de uitwerking tot provinciale indicator.

De beoordeling van de soorten laat zien dat het voorspellen van geschikte leefgebieden voor plantensoorten lastiger is dan voor broedvogels en vlinders. De oorzaak hiervan wordt met name toegeschreven aan het detailniveau van de invoerbestanden. Voor veel plantensoorten bevat deze nog te weinig detail, waardoor er een grote overschatting kan ontstaan. Daarnaast kunnen plantensoorten langdurig op een locatie voorkomen, terwijl deze locatie eigenlijk ongeschikt is (Vellend *et al.* 2006, Helm *et al.* 2006). Ook verspreiden veel plantensoorten zich minder snel dan vlinders en broedvogels. Hierdoor zullen geschikte leefgebieden (natuuruitbreidingen) mogelijk nog niet gekoloniseerd worden (Ozinga *et al.* 2005, 2009). Deze zogenaamde time-lag speelt met name bij plantensoorten en bestaat de kans dat het modelresultaat een ander beeld laat zien dan het verspreidingspatroon, waardoor het model als 'slecht' wordt beoordeeld voor deze betreffende soort. Het inbouwen van processen als time-lag stelt eisen aan zowel historische informatie als ook een werkwijze waarbij successie en dynamiek wordt meegenomen (Wamelink *et al.* 2009, 2011a).

De validatie van de geaggregeerde data van de MNP 4.0 laten zien dat er een duidelijk verband is tussen de zeldzaamheid van soorten in Nederland en de duurzaamheid die door het model voorspeld wordt en versterkt de bruikbaarheid voor de toepassing uit de Evaluatie van het Natuurpact. Een tweede validatie laat een zwak verband zien tussen het belang van provincies voor het behoud van de soorten van de Vogel- en Habitatrichtlijn volgens de verspreiding van deze soorten en de modeluitkomst van de MNP. Daaruit kan geconcludeerd worden dat de uitspraken op nationaal schaalniveau een grotere zeggingskracht hebben dan op provinciaal niveau. Een validatieoptie die niet verder is toegepast is back-casting. Mogelijk dat met behulp van oude gegevens nagegaan kan worden of het model voor een soort een vooruitgang of achteruitgang voorspelt. Deze voorspelling kan vergeleken worden met de trend van een soort. Voor sommige soorten zullen deze trends ook op provinciaal niveau beschikbaar zijn. Momenteel wordt er onderzoek uitgevoerd om deze historische datasets te realiseren.

De gevoeligheidsanalyse laat zien dat er nauwelijks verschillen zijn met de resultaten voor de MetaNatuurplanner 2.0 en dat de aanbevelingen voor dat model ook voor de MNP 4.0 gelden. Dit betreft een betere onderbouwing voor de sleutelgebiedgrootte en duurzaamheidsnorm voor planten. Bij de ontwikkeling van de MNP 4.0 heeft er reeds een reflectie op de parameters voor verdroging en vermesting plaatsgevonden.

# 7 Resultaten Evaluatie Natuurpact met MNP 4.0

De MNP genereert drie bestanden<sup>[23](#page-48-0)</sup> met eindresultaten die gebruikt worden om de indicatoren voor de Evaluatie Natuurpact te maken. Het belangrijkste eindresultaat betreft het landelijk duurzaam voorkomen, die in tabelvorm wordt gegenereerd (zie § 3.9.1 in Jochem (2017)). Daarnaast wordt een ruimtelijk bestand geleverd waarin per gridcel is aangegeven welk percentage van de potentieel voorkomende soorten in het gebied een sleutelgebied hebben (§ 3.9.3 in Jochem (2017)). Als laatste worden afhankelijk van het aantal verdelingen die meegegeven zijn, bijvoorbeeld provincies, tabellen opgeleverd waarin de sleutelgebieden van soorten zijn verdeeld over deze verschillende ruimtelijke eenheden (§ 3.9.2 in Jochem (2017)).

## 7.1 Landelijk duurzaam voorkomen

De belangrijkste output van de MNP is het duurzaam voorkomen van soorten binnen Nederland. Het blijkt dat in het huidige scenario 53% van de soorten duurzaam voorkomt. Dit percentage neemt toe in het planpotentieel tot 64% en is in het theoretische scenario dat de condities zowel qua milieu als ruimte optimaal zijn 83% (Figuur 7). Deze waardes zijn voor de evaluatie Natuurpact afgerond op eenheden van 5; 55%, 65% en 85% (Figuur 8). Voor de soorten die in het laatste scenario nog niet duurzaam voor kunnen komen in Nederland is er binnen de natuurgebieden en gebieden met agrarisch natuurbeheer te weinig geschikt leefgebied. Dit betreft soorten als Velduil, Duinpieper, Grote vuurvlinder, Grote ijsvogelvlinder, Ronde zegge en Kruisbladgentiaan.

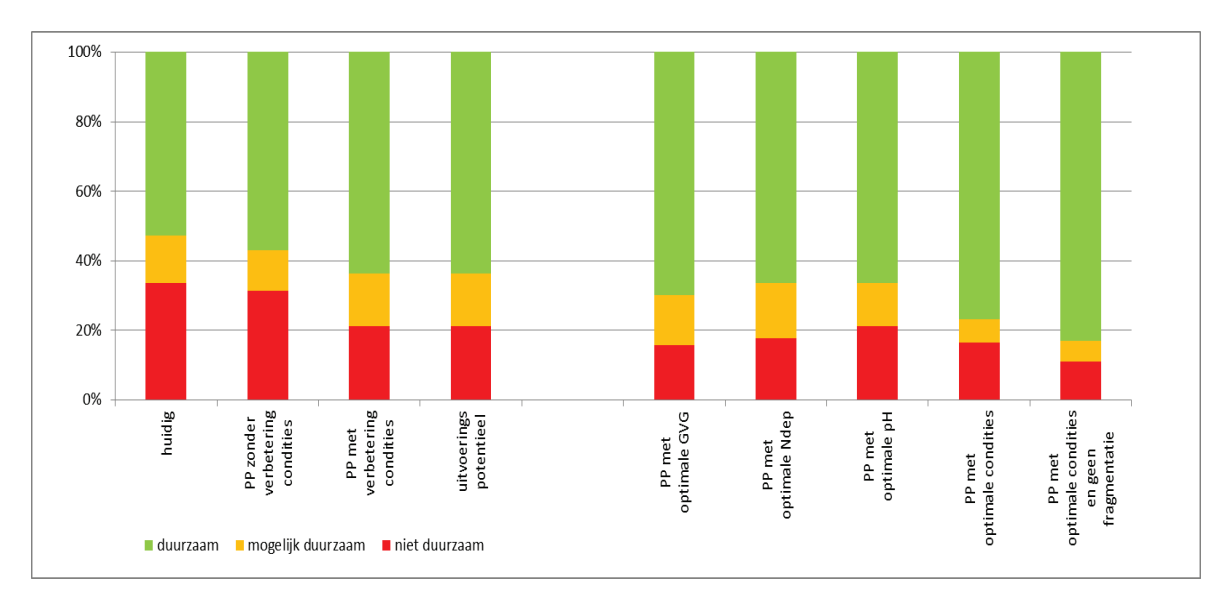

*Figuur 7 Duurzaamheid van de verschillende scenario's die voor de Evaluatie Natuurpact zijn geanalyseerd. PP betreft planpotentieel. Met optimale Ndep wordt aangenomen dat de depositie is afgenomen tot 150 mol/ha/jaar.*

<span id="page-48-0"></span><sup>&</sup>lt;sup>23</sup> De resultaten zijn inclusief de parameters en invoerbestanden die opgeslagen zijn op een centrale schijf; Safeguarding Quality Models and model Results (QMAR) Storage (Bijlage 11).

Inschatting doelbereik van Vogel- en Habitatrichtlijn

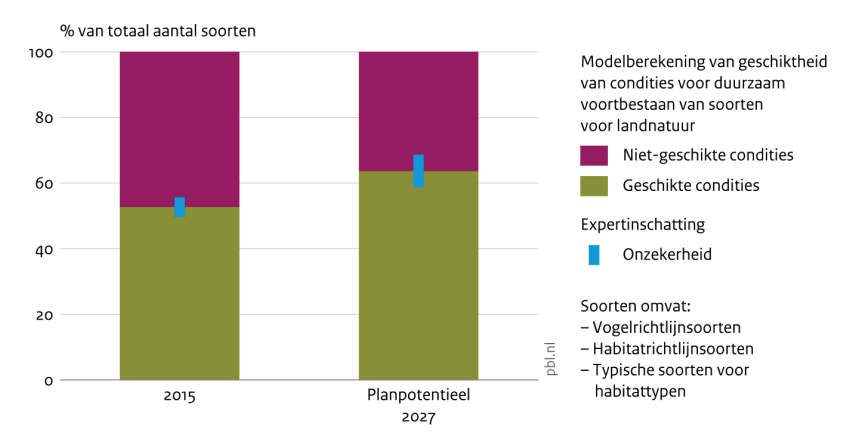

Bron: PBL; Wageningen University & Research

*Figuur 8 Figuur op basis van MNP-analyses in rapport 'Leverende Evaluatie van het Natuurpact' (PBL en WUR 2017). De kolom '2015' komt overeen met het resultaat 'huidig' uit Figuur 7 en de kolom 'Planpotentieel 2017' met het resultaat 'PP met verbetering condities' uit Figuur 7.*

## 7.2 Onzekerheden in uitspraak

De resultaten van de MNP zijn voor de Lerende Evaluatie van het Natuurpact gepresenteerd met een onzekerheidsband op basis van een expertinschatting (Figuur 8; PBL en WUR 2017). De wijze waarop deze onzekerheden zijn vastgesteld, staat beschreven in Van der Hoek *et al.* (2017; § 3.1.5 en § 3.2.6). De onzekerheden zijn niet gebaseerd op een onzekerheidsanalyse van de parameters van de MNP, maar betreffen een inschatting van factoren die niet zijn meegenomen bij de analyses, zoals mogelijk geschikt leefgebied buiten de NNN voor geanalyseerde soorten en onzekerheden als gevolg van beperkingen in monitoring van milieu- en watercondities.

## 7.3 Lokale kwaliteit

De ruimtelijk output van de MNP geeft weer voor hoeveel soorten op een lokale plek een sleutelgebied gerealiseerd wordt, gegeven de omringende natuur en de kwaliteit van deze gebieden. Als drempel wordt een percentage van 50% genomen. Wanneer meer dan de helft van de soorten ergens een sleutelgebied realiseren, als het aanwezige beheertype geschikt is als leefgebied, wordt aangenomen dat de lokale kwaliteit goed is en dat zowel de ruimtelijke als milieu- en watercondities op de betreffende locatie voldoende zijn voor een gezond ecosysteem. Wanneer de arealen geschaald worden naar het optimale scenario, blijkt dat in de huidige situatie 30% van het areaal in deze klasse aanwezig is en in het planpotentieel 50% (Figuur 9).

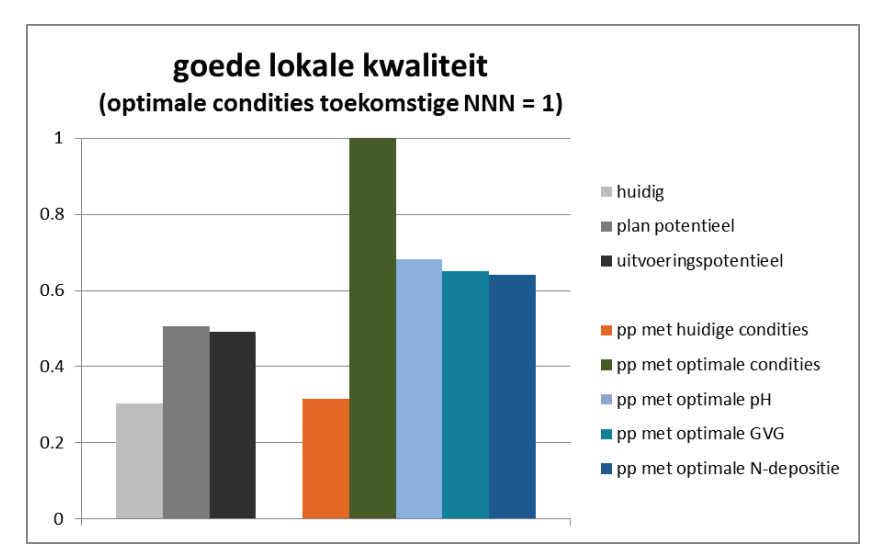

*Figuur 9 Areaal waar de lokale kwaliteit goed is, waarbij het areaal in het scenario planpotentieel met optimale condities op 1 is gesteld.* 

## 7.4 Verdeling over verschillende ruimtelijke eenheden

#### 7.4.1 Bijdrage van provincies aan soorten die landelijk niet duurzaam voorkomen

In de huidige situatie is er onvoldoende leefgebied voor 47% van de soorten om duurzaam voor te kunnen komen. Toch zijn er provincies die reeds zorgdragen voor robuuste leefgebieden, sleutelgebieden voor deze soorten, maar samen met de andere provincies worden er te weinig sleutelgebieden gerealiseerd in de huidige NNN. Het blijkt dat alle provincies een bijdrage leveren (Figuur 10), waarbij de bijdrage van met name Utrecht lager is dan de andere provincies. Waarschijnlijk heeft dit twee oorzaken; het areaal natuur in Utrecht is minder dan in andere provincies en de typen natuur die in Utrecht aanwezig zijn, komen ook relatief veel voor in andere provincies. Volgens de toekomstige plannen zullen naast Drenthe ook Overijssel en Noord-Brabant een belangrijke bijdrage gaan leveren aan de verbetering van de leefgebieden voor deze kritische soorten. Vervolgens worden ook bijdragen geleverd door Gelderland, Limburg, Noord-Holland, Friesland, Zuid-Holland, Groningen, Flevoland, Zeeland en Utrecht. Verdere verbetering van de condities, dus zonder extra omvorming of vergroten van het areaal, zal in alle provincies leiden tot een verdere verbetering van de leefgebieden van kritische soorten. Hier is ook zichtbaar dat de potentie voor verbetering laag is. Met name Noord-Brabant, Gelderland, Drenthe en Noord-Holland kennen een grote potentie voor toename in geschikt leefgebied.

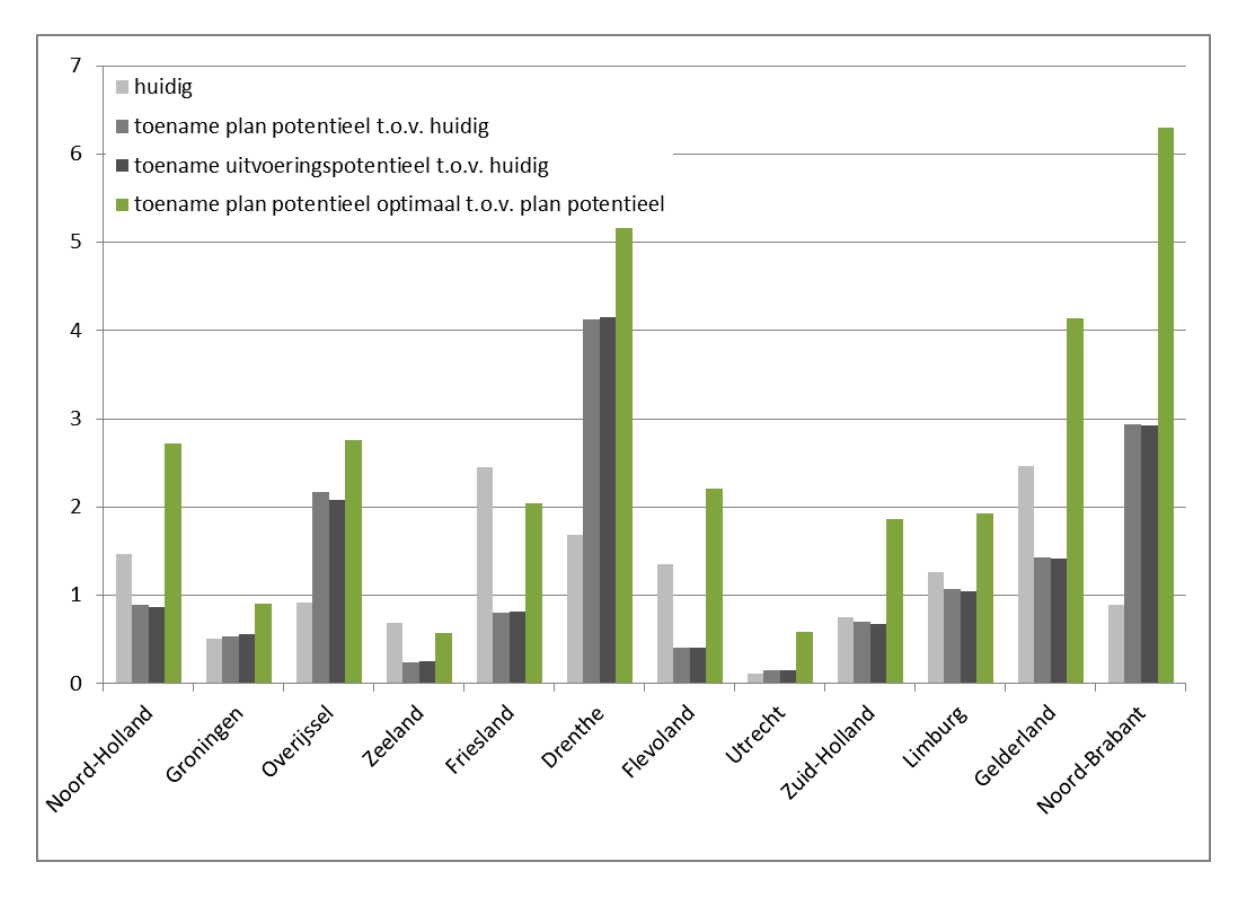

*Figuur 10 Bijdrage van de verschillende provincies aan sleutelgebieden voor soorten die niet duurzaam voorkomen. De waarde representeert voldoende leefgebied voor het duurzaam voorkomen van één soort. Deze waarde is echter opgebouwd uit de bijdrages aan het leefgebied voor alle kritische soorten die in deze provincie sleutelgebieden hebben. De staafdiagrammen voor planpotentieel en uitvoeringspotentieel kunnen bij de staafdiagrammen voor huidig worden opgeteld om te komen tot de absolute waarde voor deze scenario's. De staafdiagrammen voor het planpotentieel met optimale condities moet opgeteld worden bij de staafdiagrammen van huidig én planpotentieel om te komen tot de absolute waarde voor dit scenario. De waarde voor Noord-Holland komt dan uit op 1.47 + 0.89 + 2.71 = 5.07.*

#### 7.4.2 Bijdrage van type natuurgebieden aan soorten die landelijk niet duurzaam voorkomen

Zoals verwacht worden de meeste sleutelgebieden voor kritische soorten gerealiseerd in de huidige Natura 2000-gebieden. Ook in de plannen van de provincies zullen deze gebieden verder een grote bijdrage leveren aan de verbetering van leefgebieden van deze soorten. Ook de overige NNN-gebieden zijn belangrijk. Vanwege de gemodelleerde soorten, waarbij de nadruk ligt op soorten van de terrestrische natuur, is er nauwelijks een bijdrage aan kritische soorten vanuit gebieden met agrarisch natuurbeheer. Ook al zijn de huidige Natura 2000-gebieden belangrijk voor de kritische soorten en is er in de toekomstige plannen veel aandacht voor, in potentie is er binnen deze gebieden nog meer winst te halen qua leefgebied voor kritische soorten door de condities verder te verbeteren (Figuur 11).

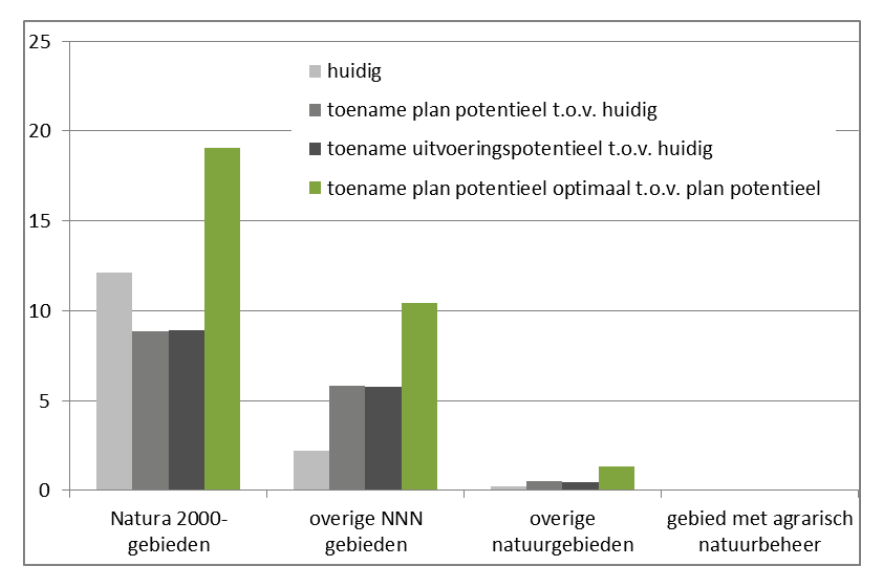

*Figuur 11 Bijdrage van de verschillende type natuurgebieden aan sleutelgebieden voor soorten die niet duurzaam voorkomen.*

#### 7.4.3 Bijdrage van ecosystemen aan soorten die landelijk niet duurzaam voorkomen

Wanneer naar de verschillende ecosystemen gekeken wordt, blijkt dat kritische soorten in alle natuurlijke ecosystemen voorkomen. Zowel (Half)natuurlijk grasland, Bos, Heide, Moeras als Open duin is belangrijk. De verschillende provincies richten zich dan ook op al deze ecosystemen.

## 8 Discussie gebruik MNP 4.0

In dit hoofdstuk wordt alleen ingegaan op het gebruik van de MNP 4.0 voor de aspecten die aangepast zijn ten opzichte van de MetaNatuurplanner 2.0. Het model is conceptueel niet veranderd en de technische aanpassingen blijken niet te leiden tot andere resultaten (zie resultaten van de tests in par. 4.5 en 4.6). In Pouwels *et al.* (2016a) wordt in hoofdstuk 2 voor de verschillende gebruikte concepten van de MetaNatuurplanner 2.0 een reflectie gegeven op de implementatie en in Pouwels *et al.* (2017) wordt een reflectie gegeven op het gehele model middels een kwalitatieve onzekerheidsanalyse voor de MetaNatuurplanner 2.0. Twee aanbevelingen uit deze analyse zijn in de MNP 4.0 geïmplementeerd: toevoegen van verzuring via pH als extra drukfactor en het opnieuw vaststellen van parameters voor de drukfactoren van verdroging en vermesting.

### 8.1 Soortenset

Met de MetaNatuurplanner 2.0 konden analyses voor 329 soorten gedaan worden op basis van de natuurdoeltypen-systematiek. Hiervan waren 185 ook typische soorten. Met de MNP 4.0 kunnen analyses voor 254 soorten gedaan worden op basis van de beheertypen-systematiek. Hiervan zijn 146 typische soorten. Vooral voor vlinders en vogels is het deel van de typische soorten dat gemodelleerd kan worden hoog (Tabel 9). Eén van de redenen die regelmatig voor vaatplanten is aangeven bij een slechte beoordeling van de modelresultaten is een overschatting van het leefgebied. Dit kan komen door de grove indeling van typen en verdere verfijning van de Beheertypenkaart zou dit kunnen verbeteren.

Tevens worden soortgroepen als zoogdieren, libellen, vissen en amfibieën gemist in het model. Deze groepen zijn belangrijk voor de Habitatrichtlijn en worden ook als doelgroepen genoemd als kwalificerende soorten voor beheertypen. Voor de legitimiteit en bruikbaarheid van de MNP kan het toevoegen van deze soorten belangrijk zijn. Het toevoegen van vissen en amfibieën is alleen mogelijk als er ook voldoende onderscheid gemaakt kan worden in verschillende typen aquatische leefgebieden.

Ook soorten die met name voorkomen in stedelijk gebied of agrarisch gebied worden niet goed gemodelleerd met de MNP. De reden hiervoor is dat de invoerbestanden deze gebieden niet bestrijken. Daarom zijn er ook geen normen opgesteld voor soorten die vooral voorkomen in deze gebieden. Het blijkt dat slechts voor een klein percentage van de soorten van de Vogel- en Habitatrichtlijn het stedelijk gebied van groot belang of deels van belang is, zie Lahr *et al.* (2014). De afgelopen jaren is getracht om ook het agrarisch gebied mee te nemen in analyses met de MNP (Hinssen 2014), maar dit blijkt erg complex te zijn. Voor de Evaluatie van het Natuurpact is de beoordeling van het agrarisch gebied in een apart onderzoek uitgevoerd (Melman *et al.* 2016).

## 8.2 Ruimtelijke normen

De ruimtelijke normen zijn het hart van de MNP-analyses en beoordelen uiteindelijk of er voldoende aaneengesloten leefgebieden zijn voor een soort om als duurzaam beoordeeld te worden. Voor vlinders en vogels worden deze normen al sinds de eerste versies van LARCH gehanteerd (Foppen *et al.* 1999, Pouwels *et al.* 2008). Voor planten zijn deze normen recenter vastgesteld (Van der Greft *et al.* 2013). Tijdens het bepalen van ruimtelijke normen voor soorten die nog niet in de database aanwezig waren, zijn met name inschattingen gemaakt voor de fusieafstand. Daarbij is gebruik gemaakt van overzichten van soorten die wel in de database aanwezig zijn. Hierbij bleek dat er in enkele gevallen lastig een keuze gemaakt kon worden, omdat bijvoorbeeld voor vogels binnen eenzelfde familie verschillende fusieafstanden gehanteerd worden. Het is goed mogelijk dat dit correct is, maar aangezien de parameters in de database een continue invulling kent is het aan te bevelen om de normen in de nabije toekomst aan een kritische review te onderwerpen. Mogelijk dat in de loop der

jaren met andere facetten rekening wordt gehouden met het bepalen van afstandsnormen en of oppervlaktenormen. De inschatting is dat dit tot relatief weinig aanpassingen zal leiden, maar voor de continuïteit is deze stap wel wenselijk.

## 8.3 Gebruik Beheertypenkaart

De Beheertypenkaart in zijn originele vorm is voor het doel van de MNP qua indeling te grof. Daarom zijn de grootschalige typen neergeschaald en onderverdeeld in de half-natuurlijke typen. Echter de half-natuurlijke typen zijn soms nog steeds te grof, zoals Open duin, Moeras of Dennen-, eiken- en beukenbos. Voor de MNP 4.0 zijn Open duin en Moeras verder neergeschaald in subtypen. Er zijn echter nog meerdere typen die neergeschaald zouden moeten worden om soorten beter te kunnen modelleren (zie Tabel 12). Belangrijkste daarvan zijn Dennen-, eiken- en beukenbos en de productie bostypen. Tevens lijken enkele graslandtypen vrij makkelijk op te splitsen. Het gevolg van het niet opsplitsen is dat de typen een zeer brede lijst van soorten en abiotische randvoorwaarden hebben die niet allemaal even goed bij elkaar passen. De voorspelling door de MNP wordt hier uiteindelijk onzekerder door. Soorten die eigenlijk alleen in loofbos voorkomen worden nu ook voorspeld in naaldbossen, wat tot een grote overschatting van het voorkomen kan leiden. Dit probleem is voorlopig opgelost door de kwaliteit van het type omlaag te brengen naar 50%, maar dat is een algemene maatregel die weliswaar de onzekerheid verkleind, maar niet de ideale oplossing vertegenwoordigd.

De neergeschaalde Beheertypenkaart bevat door de automatische neerschaling nog aantoonbare fouten. Bijvoorbeeld in de Oostvaardersplassen is de grootschalige natuur voor een deel neergeschaald naar grasland terwijl dit rietmoeras zou moeten zijn. Verbetering van deze fout zou in 2017 prioriteit moeten hebben, voordat verder wordt gegaan met de neerschaling van de andere typen.

Tevens is de neergeschaalde Beheertypenkaart nog niet gevalideerd op een systematische wijze. Validatie is na het oplossen van de hierboven beschreven fouten noodzakelijk. Dit zou op verschillende manieren kunnen. Zo kunnen kaarten op elkaar gelegd worden en vervolgens zelf bepaald worden welk type er zou moeten voorkomen. Ook kunnen luchtfoto's gebruikt worden of kunnen in het veld een aantal plekken bezocht worden om zelf een definitie van een type te maken (zoals eerder is gebeurd voor de vegetatiekaart voor onder andere SUMO2, zie o.a. Wamelink *et al.* 2011b).

*Tabel 12 Beheertypen, inclusief prioriteit, die opgesplitst zouden moeten worden voor toepassing in de MNP. Prioriteit 0 betekent dat het beheertype reeds is opgesplitst. Sommige typen met een prioriteit 1 hebben deze gekregen omdat het ecologisch belangrijk is om meerder subtypen te onderscheiden voor het verbeteren van soortmodellen. Anderen hebben deze prioriteit gekregen, omdat de inschatting is dat deze eenvoudig op te splitsen zijn.* 

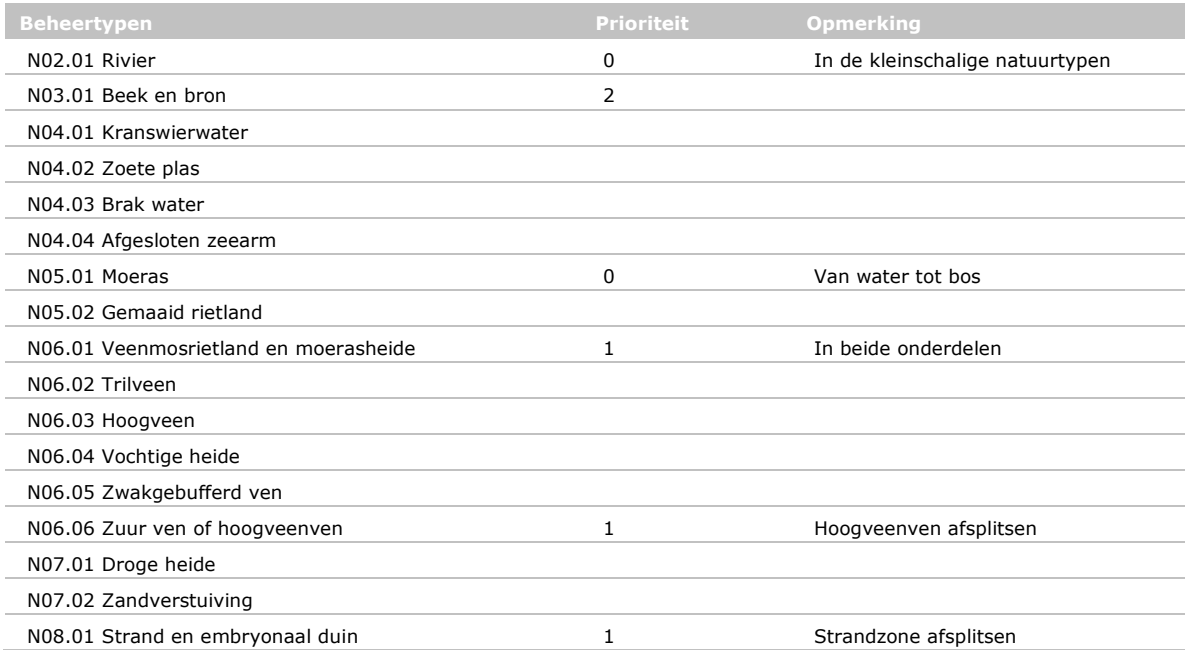

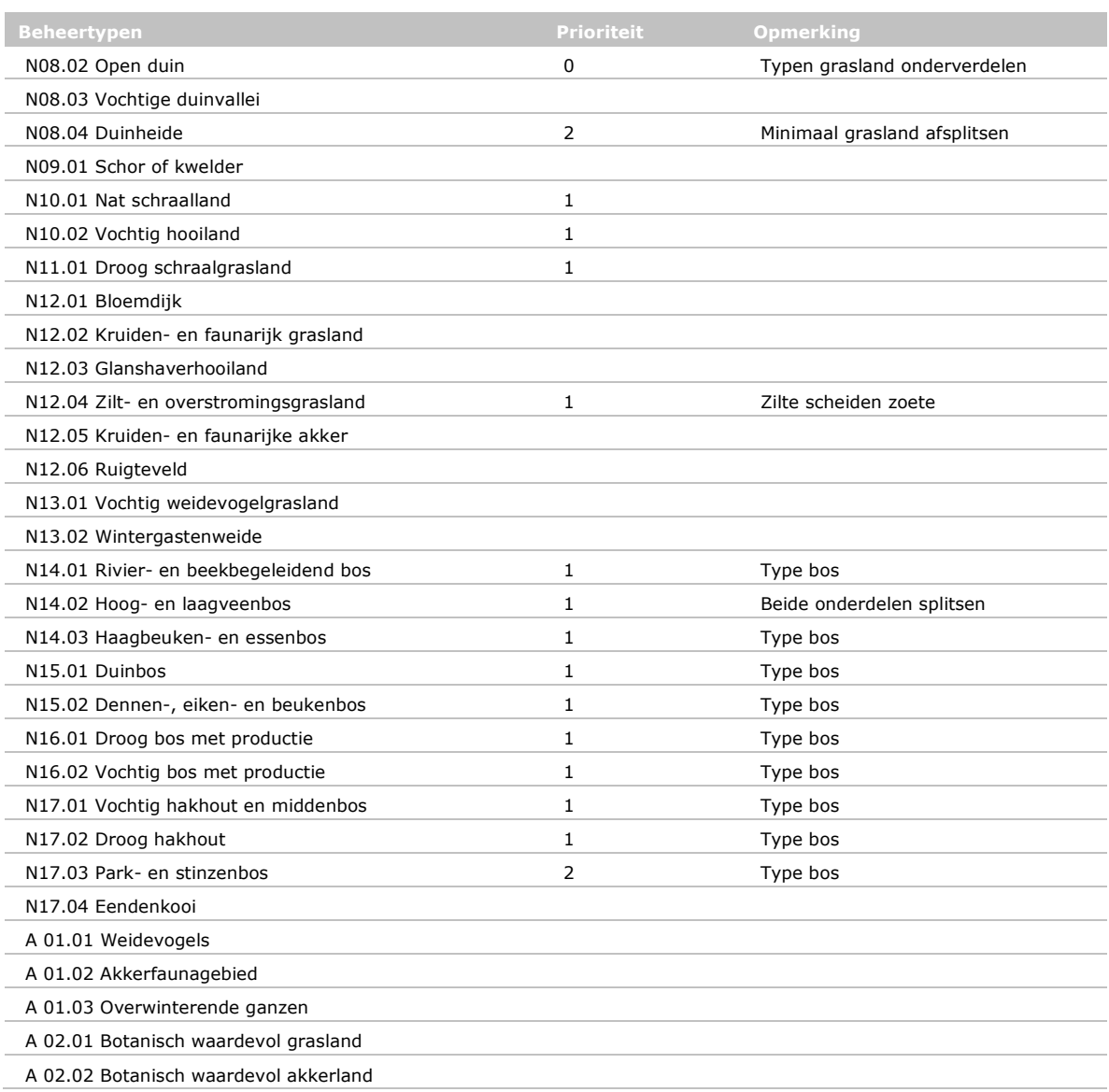

## 8.4 Gebruik extra drukfactor pH

De pH is als extra drukfactor toegevoegd aan het model. Dit is conform de overige drukfactoren geïmplementeerd met grenswaarden voor de pH die gecombineerd worden met de draagkracht van de vegetatie. Hierdoor wordt er informatie plat geslagen. Voor de abiotiek zou ook gebruik gemaakt kunnen worden van responsecurven waarbij voor elke pH een maat voor de draagkracht bepaald kan worden (Wamelink *et al.* 2005). Deze curven worden nu gebruikt met drie hoogtes van kwaliteit (0, 0,5 en 1). In hoeverre deze vereenvoudiging invloed heeft op het eindresultaat kan met een gevoeligheidsanalyse worden onderzocht.

Door de eenvoudige wijze waarop de verschillende factoren gecombineerd worden, wordt voorbijgegaan aan de complexe interactie van enkele van deze factoren. Ook wordt op deze wijze verondersteld dat de factoren additief zijn. Dit is niet voor alle factoren onderzocht. Mogelijk dat de meest beperkende factor de uiteindelijk kwaliteit bepaald. Er zou dan gekozen moeten worden voor een minimum van de factoren in plaats van een vermenigvuldiging van de factoren. De gekozen methode is het meest kritisch en doet recht aan het feit dat veel drukfactoren op verschillende facetten van de levenscyclus van een soort inwerken en elkaar dus versterken. Door het toevoegen van een extra drukfactor wordt de impact van de vereenvoudiging van de gekozen werkwijze steeds groter. Met het toevoegen van elke nieuwe drukfactor neemt de kans op potentiële interacties tussen drukfactoren steeds meer toe. Mogelijk dat een review op de wijze van modelleren of tussenresultaten die voortkomen uit de ontwikkeling van Bioscore 2.0 (Hendriks *et al.* 2016) hier verder inzichten in kunnen opleveren.

## 8.5 Uitspraken per provincie

Met het model worden twee beleidsrelevante indicatoren op nationale schaal berekend, een soortindicator en een ecosysteemindicator. Voor de Evaluatie van het Natuurpact zijn deze indicatoren voor een provinciaal schaal berekend. De soortindicator is namelijk alleen op nationale schaal ontwikkeld. Het is niet mogelijk om de parameters op provinciale schaal toe te passen. Daarom is eerst een analyse op nationale schaal gedaan en vervolgens is per provincie nagegaan wat het belang is van deze provincie voor de mate waarin een soort duurzaam is op nationale schaal.

De controle van de soortmodellen heeft echter op een nationale schaal plaatsgevonden en zijn niet apart per provincie beoordeeld. Daartegenover staat dat de validatie van de modeloutput met de verspreidingsgegevens van de soorten een erg goede correlatie laten zien (Figuur 6). Het lijkt erop dat een aggregatie van de modeloutput op provinciaal niveau geschikt is als proxy voor de daadwerkelijke verspreiding van de soorten, die gebruikt wordt om het belang van provincies aan te geven om de doelen voor de Vogel- en Habitatrichtlijn te realiseren.

## 8.6 Gebruik optima voor soorten of vegetaties

Voor de abiotische drukfactoren pH en GVG zijn responsefuncties beschikbaar op zowel soort- als beheertypeniveau. Voor plantensoorten is er gekozen voor de responsiefuncties per soort. Voor de afleiding van de responsies voor vlinders en vogels is er ook gebruik gemaakt van de responsies per vegetatietype waarin ze voorkomen. Dit geeft verschillen in opzet per soortgroep wat tot verschillen in parameters leidt. Voor de vlinders kwam daarbij naar voren dat het type weliswaar ook bij GVGwaarden boven maaiveld (vegetatie staat onder water) voor kan komen, maar dat deze situatie niet geschikt is voor vlinders. Eitjes kunnen dan 'verdrinken' of verschimmelen. Vlinders maken dan alleen gebruik van het droge deel van de vegetatie. Dit is handmatig aangepast ondanks dat dit zorgt voor meer expertschattingen in het model. Het is aan te bevelen om responsefuncties per vlinder- en vogelsoort af te leiden. Daarvoor zal meer data moeten worden verzameld.

Bij het opstellen van de scenario's zijn verschillende maatregelen vertaald in verbeteringen in de milieu- en watercondities. Daarbij wordt verondersteld dat de condities sterk verbeteren en in veel gevallen optimaal worden voor de soorten die in het betreffende type voorkomen. Het nadeel van deze methode is dat de soorten die in een bepaald beheertype voorkomen het hele spectrum bevatten waarbinnen een bepaald beheertype voor kan komen. Zo komt de ene soort voor in de droge range van een beheertype, terwijl een andere soort juist voor komt in de natte range. Er kan dan ook niet gesproken worden van één optimum voor een beheertype dat geschikt is voor alle soorten die voor kunnen komen in dit type. In het scenario waarin alle condities optimaal verondersteld worden, geldt dit voor de meeste soorten. Er zijn echter soorten die alleen aan het uiteinde van het spectrum van één beheertype voorkomen. In werkelijkheid zijn er voldoende geschikte plekken binnen het spectrum voor deze soort, maar in het theoretische optimale scenario zal deze soort nergens geschikt leefgebied vinden, omdat alle plekken met het betreffende beheertype dezelfde waardes krijgen voor pH, GVG en N-depositie. Dit heeft echter betrekking op slechts vijf soorten in de analyse (3,5%), waarvan er een soort in de huidige situatie duurzame condities heeft en dus niet duurzaam is in het scenario met optimale condities.

## Literatuur

- Bascompte, J. and Jordano, P. (2007). Plant-animal mutualistic networks: the architecture of biodiversity. Annu. Rev. Ecol. Evol. Syst., 38, pp.567-593.
- Bender, L. C., G.J. Roloff & J.H. Haufler (1996). Evaluation of confidence intervals for habitat suitability index models. Wildlife Society Bulletin(24): 247-352.
- Bobbink, R., & Hettelingh, J. P. (2011). Review and revision of empirical critical loads and dose-response relationships (pp. 1-244). Bilthoven: RIVM.
- Bos, F., M. Bosveld, D. Groenendijk, C. van Swaay, I. Wynhoff, De Vlinderstichting (2006). De dagvlinders van Nederland, verspreiding en bescherming (Lepidoptera: Hesperioidea, Papilionoidea. – Nederlandse Fauna 7. Leiden. Nationaal Natuurhistorisch Museum Naturalis, KNNV Uitgeverij & European Invertebrate Survey - Nederland.
- Bredenoord, H., A. van Hinsberg, B. de Knegt & H. Leneman (2011). Herijking van de Ecologische Hoofdstructuur. Quick Scan van varianten. PBL-Publicatienummer 500414007. Planbureau voor de Leefomgeving, Den Haag
- Carignan, V., & Villard, M. A. (2002). Selecting indicator species to monitor ecological integrity: A review. Environmental Monitoring and Assessment, 78(1), 45-61.
- Cash, D. W., W.C. Clark, F. Alcock, N.M. Dickson, N. Eckley, D.H. Guston, J. Jager and R.B. Mitchell (2003). Knowledge systems for sustainable development. Proceedings of the National Academy of Sciences of the United States of America, 100(14), 8086-8091.
- CBD (2014). Strategic Plan for Biodiversity 2011-2020, including Aichi Biodiversity Targets Retrieved 18/04/2014, from<http://www.cbd.int/sp/>
- CBD (2010). Report of the tenth meeting of the conference of the parties to the convention on biological diversity, In COP10. p. 353. UNEP, Nagoya, Japan.
- Duel, H., G. B. A. Pedroli and W. E. M. Laane (1996). The habitat evaluation procedure in the policy analysis of inland waters in the Netherlands: towards ecological rehabilitation. Ecohydraulics 2000. 2th symposium on habitat hydraulics. M. L. e. a. (eds). Quebec, Canada. Volume a: 619-630.
- Eglington, S.M., D.G. Noble and R.J. Fuller (2012). A meta-analysis of spatial relationships in species richness across taxa: Birds as indicators of wider biodiversity in temperate regions. Journal for Nature Conservation 20: 301– 309.
- Ellenberg, H., H. E. Weber, R. Düll, V. Wirth, W. Werner, and D. Paulißen (1991). Zeigerwerte von Pflanzen in Mitteleuropa. Scripta Geobot 18::9–160.
- Ferrier, S., & Drielsma, M (2010). Synthesis of pattern and process in biodiversity conservation assessment: a flexible whole-landscape modelling framework. Diversity and Distributions, 16(3), 386-402.
- Foppen, R., N. Geilen en T. van der Sluis (1999). Towards a coherent habitat network fort the Rhine. Presentation of a method for the evaluation of functional river corridors. IBN-research report 99/1. IBN-DLO / RIZA, Wageningen.
- Foppen, R., J. Graveland, M. de Jong en A. Beintema (1998). Naar levensvatbare populaties moerasvogels; achtergrond document voor 'Beschermingsplan Moerasvogels' van Vogelbescherming Nederland. IBNrapport 393, IBN-DLO, Wageningen.
- Greft van der -van Rossum, J.G.M., M.J.S.M. Reijnen, W.A. Ozinga, R. Pouwels, M. van Eupen, A.M.G. de Bruijn, H. Kuipers, S.M. Hennekens & A.H. Malinowska (2013). Water-, milieu- en ruimtecondities vaatplanten: implementatie in de Model for Nature Policy - MNP 2.0. WOt-werkdocument 337. WOT Natuur & Milieu, Wageningen UR, Wageningen.
- Grinnell, J. (1917). Field tests of theories concerning distributional control. The American Naturalist, 51(602), 115–128.
- Helm, A., Hanski, I. and Pärtel, M. (2006). Slow response of plant species richness to habitat loss and fragmentation. Ecology letters, 9(1), pp.72-77.
- Hendriks, M., J. Clement, M. Di Marco, S. Hennekens, A. van Hinsberg, M. Huijbregts, P. Janssen, C. Kampichler, B. de Knegt, O. Knol, S. Mylius, W. Ozinga, R. Pouwels, C. Rondinini, L. Santini, J.

Schaminée, A. Schipper, H. Sierdsema, C. van Swaay, S. van Tol, H. Visser, J. Wiertz (2016). BioScore 2.0: A species-by-species model to assess anthropogenic impacts on terrestrial biodiversity in Europe. PBL publication number: 2501. PBL Netherlands Environmental Assessment Agency, The Hague.

- Hennekens, S.M. & Schaminee, J.H.J. (2001). TURBOVEG, a comprehensive data base management system for vegetation data. Journal of Vegetation Science, 12, 589–591.
- Hirzel, A.H. en Le Lay, G. (2008). Habitat suitability modelling and niche theory. Journal of Applied Ecology, 45(5), pp.1372-1381.
- Hodgson, J. A., A. Moilanen, B. A. Wintle, and C. D. Thomas (2011). Habitat area, quality and connectivity: striking the balance for efficient conservation. Journal of Applied Ecology 48:148-152.
- Jongman, R.H.G. (2002). Homogenisation and fragmentation of the European landscape: ecological consequences and solutions. Landscape and urban planning, 58(2), pp.211-221.
- Lahr, J., D. Lammertsma, R-J. Bijlsma, E. Weeda, R. Buij en R. Snep (2014). Nederlandse biodiversiteit. Hoe belangrijk is het stedelijk gebied? In: Landschap 2014/4.
- Lawton, J.H., Brotherton, P.N.M., Brown, V.K., Elphick, C., Fitter, A.H., Forshaw, J., Haddow, R.W., Hilborne, S., Leafe, R.N., Mace, G.M. and Southgate, M.P. (2010). Making Space for Nature: a review of England's wildlife sites and ecological network. Report to DEFRA.
- Lindenmayer, D., & Lacy, R. (1995). A simulation study of the impacts of population subdivision on the mountain brushtail possum Trichosurus caninus Ogilby (Phalangeridae: Marsupialia) in south-eastern Australia. I. Demographic stability and population persistence. Biological Conservation, 73(2), 119-129.
- Melman, Th.C.P. ; Schotman, A.G.M. ; Meeuwsen, H.A.M. ; Smidt, R.A. ; Vanmeulebrouk, B. ; Sierdsema, H. (2016). Ex-ante-evaluatie ANLb-2016 voor lerend beheer: een eerste blik op de omvang en ruimtelijke kwaliteit van het beheer in het nieuwe stelsel. Wageningen: Wageningen Environmental Research, (Rapport / Wageningen Environmental Research 2752) - 75 p.
- Montoya, J.M., Pimm, S.L. and Solé, R.V. (2006). Ecological networks and their fragility. Nature, 442 (7100), pp.259-264.
- Moser, D., T. Ellmauer, D. Evans, K. P. Zulka, M. Adam, S. Dullinger, and F. Essl (2016). Weak agreement between the species conservation status assessments of the European Habitats Directive and Red Lists. Biological Conservation 198:1-8.
- Opdam, P., Pouwels, R., Rooij, S., Steingröver, E. and Vos, C. (2008). Setting biodiversity targets in participatory regional planning: introducing ecoprofiles. Ecology and Society, 13(1).
- Ovaskainen, O. (2013). How to develop the nature conservation strategies for The Netherlands. De Levende Natuur, 114(2), 59-62.
- Ozinga, W.A., Schaminée, J.H., Bekker, R.M., Bonn, S., Poschlod, P., Tackenberg, O., Bakker, J. and Groenendael, J.M.V. (2005). Predictability of plant species composition from environmental conditions is constrained by dispersal limitation. Oikos, 108(3), pp.555-561.
- Ozinga, W.A., Römermann, C., Bekker, R.M., Prinzing, A., Tamis, W.L., Schaminée, J.H., Hennekens, S.M., Thompson, K., Poschlod, P., Kleyer, M. and Bakker, J.P. (2009). Dispersal failure contributes to plant losses in NW Europe. Ecology letters, 12(1), pp.66-74.
- Pimm, S.L. (1982). Food webs. In Food webs (pp. 1-11). Springer Netherlands.
- PBL (2014). Balans voor de Leefomgeving. PBL-publicatienummer: 1308. Den Haag: PBL.
- PBL en WUR (2017). Lerende evaluatie van het Natuurpact. Naar nieuwe verbindingen tussen natuur, beleid en samenleving, Den Haag: PBL.
- Pouwels, R., J.G.M. van der Greft, M.H.C. van Adrichem, H. Kuipers, R. Jochem en M.J.S.M. Reijnen (2008) LARCH Status A. WOt-werkdocument 107. Wettelijke Onderzoekstaken Natuur & Milieu, Wageningen.
- Pouwels, R., M. van Eupen, M.H.C. van Adrichem, B. de Knegt & J.G.M. van der Greft. (2016a). MetaNatuurplanner v2.0; Status A. WOt-technical report 64. WOT Natuur & Milieu, Wageningen UR, Wageningen.
- Pouwels, R., W.G.M. van der Bilt, A. van Hinsberg, B. de Knegt, R. Reijnen, J. Verboom, en L.M. Jones-Walters (2016b). Assessing biodiversity change in scenario studies: introducing a decision support tool for analysing the impact of nature policy. WOt paper 39. WOT Natuur & Milieu, Wageningen UR, Wageningen.
- RIVM (2015). Grootschalige concentratie- en depositiekaarten Nederland. Rapportage 2015. 30 RIVM: Bilthoven. RIVM Rapport 2015-0119.
- Sierdsema, H., van Diermen, J., Aarts, B.G.W., Bremer, L. and van Kleunen, A. (2008). Factsheets van broedvogels in de Natura 2000-gebieden van Gelderland. SOVON Vogelonderzoek Nederland.
- Sierdsema, H., R. Wolf, A. van Kleunen, L. van den Bremer, L. Sparrius, J. Smit, A. Gmelig Meyling, T. Termaat, J. Kranenbarg, H. Hollander & R. Zollinger (2015). Leefgebiedkaarten van de Gelderse Natura 2000-gebieden. Sovon-rapport 2015/67. Sovon Vogelonderzoek Nederland, Nijmegen.
- SOVON Vogelonderzoek Nederland (2002). Atlas van de Nederlandse Broedvogels 1998-2000. Nederlandse Fauna 5. Nationaal Natuurhistorisch Museum Naturalis, KNNV Uitgeverij & European Invertabrate Survey-Nederland, Leiden.
- Terell, J.W., McMahon, T.E., Inskip, P.D., Raleigh, R.F. and Williamson, K.L. (1982). Habitat suitability index model. Guidelines for riverine and lacustrine applications of fish HSImodels with the Habitat Evaluation Procedure. Washington DC: US Fish and Wildlife Service.
- US Fish and Wildlife Service (1981). Standards for the Development of Habitat Suitability Index Models for Use with the Habitat Evaluation Procedures. US Fish and Wildlife Service.
- Van Beek, J.G., R.F. van Rosmalen, B.F. van Tooren & P.C. van der Molen (2014). Werkwijze Monitoring en Beoordeling Natuurnetwerk en Natura 2000/PAS. Utrecht: BIJ12.
- Van den Burg, A. (2017). Rammelende eieren en brekebenen bij de koolmees : verzuring terug bij af? Vakblad natuur bos landschap / Stichting Vakblad Natuur Bos Landschap. 136: 3-7.
- Van Delft, S.P.J., T. Hoogland, W.M.L. Meijninger en G.J. Roerink (2017). Verdrogingsinformatie voor de Nederlandse natuur; Een vergelijking tussen de actuele en gewenste grondwatersituatie. Rapport 2792. Wageningen, Wageningen Environmental Research.
- Van der Hoek, D-J., M. Smit, S. van Broekhoven, H. Bredenoord, P. Giesen, A. van Hinsberg, R. Folkert, R. Pouwels, B. de Knegt, F. van Gaalen, S. van Tol, S. Mylius, A. de Blaeij, V. Linderhof. (2017). Potentiële bijdrage van provinciaal natuurbeleid aan Europese biodiversiteitsdoelen. Achtergrondrapport lerende evaluatie van het Natuurpact. PBL-publicatienummer 2766. Den Haag: PBL.
- Van Kleunen, A., H.F. van Dobben H.F. & A.M. Schmidt (2007). Habitataspecten en drukfactoren voor soorten. Alterra-rapport 1584/ WOT IN serie nr. 6. Alterra Wageningen UR, Wageningen.
- Van Turnhout, C., E. Brouwer, M. Nijssen, S. Stuijfzand, J. Vogels, H. Siepel & H. Esselink (2008). Herstelmaatregelen in heideterreinen; invloed op de fauna - Samenvatting OBN onderzoek en richtlijnen met betrekking tot de fauna, Rapport DK nr. 2008/042-O, Ede: Ministerie van Landbouw, Natuur en Voedselkwaliteit.
- Vellend, M., Verheyen, K., Jacquemyn, H., Kolb, A., Van Calster, H., Peterken, G. and Hermy, M. (2006). Extinction debt of forest plants persists for more than a century following habitat fragmentation. Ecology, 87(3), pp.542-548.
- Verboom, J., Foppen, R., Chardon, P., Opdam, P., & Luttikhuizen, P. (2001). Introducing the key patch approach for habitat networks with persistent populations: an example for marshland birds. Biological Conservation, 100(1), 89-101.
- Verboom, J. & G.W.W. Wamelink (2005). Spatial modeling in landscape ecology. In: Wiens, J.A. and M.R. Moss (eds.). Issues and perspectives in landscape ecology. Cambridge University Press, Cambridge. pp. 79-89
- Verbrugge, L.N.H. , L. de Hoop, R.S.E.W. Leuven, R. Aukema, R. Beringen, R.C.M. Creemers, G.A. van Duinen, H. Hollander, M. Scherpenisse, F. Spikmans, C.A.M. van Turnhout, S. Wijnhoven & E. de Hullu (2015). Expertpanelbeoordeling van (potentiële) risico's en managementopties van invasieve exoten in Nederland: Inhoudelijke input voor het Nederlandse standpunt over de plaatsing van soorten op EUverordening 1143/2014. Verslagen Milieukunde nr. 486. Radboud Universiteit Nijmegen, Nijmegen.
- Wamelink, G.W.W, Goedhart, P.W., Dobben, H.F van & Berendse, F. (2005). Plant species as predictors of soil pH: replacing expert judgement by measurements. Journal of vegetation science 16:461-470.
- Wamelink, G.W.W., Van Dobben, H.F. and Berendse, F. (2009). Vegetation succession as affected by decreasing nitrogen deposition, soil characteristics and site management: a modelling approach. Forest Ecology and Management, 258(8), pp.1762-1773.
- Wamelink, G.W.W., Jochem, R., van der Greft-van Rossum, J.G.M., Grashof-Bokdam, C.J., Wegman, R.M.A., Franke, G.J. and Prins, A.H. (2011). Het plantendispersiemodel DIMO; verbetering van de modellering in de Natuurplanner. WOt-werkdocument 241. WOT Natuur & Milieu, Wageningen UR, Wageningen.
- Wamelink, G.W.W., L.M.W. Akkermans, D.J. Brus, G.B.M. Heuvelink, J.P. Mol-Dijkstra & E.P.A.G. Schouwenberg (2011b). *Uncertainty analysis of SMART2-SUMO2-P2E-MOVE4, the Nature Planner soil and vegetation model chain.* WOt-rapport 108. Wageningen, Statutory Research Tasks Unit for Nature and the Environment.
- Wamelink, G.W.W., Adrichem, M.H.C. van, Dobben, H.F. van, Frissel, J.Y., Held, M. den, Joosten, V., Malinowska, A.H., Slim, P.A. & Wegman, R.J.M. (2012). Vegetation relevés and soil measurements in the Netherlands; a database. Biodiversity and Ecology 4:125-132.
- Wamelink, G.W.W., De Knegt, B., Pouwels, R., Schuiling, C., Wegman, R.M.A., Schmidt, A.M., Van Dobben, H.F. and Sanders, M.E. (2013). Considerable environmental bottlenecks for species listed in the Habitats and Birds Directives in the Netherlands. Biological conservation, 165, pp.43-53.
- Wolters, V., Bengtsson, J., & Zaitsev, A. S. (2006). Relationship among the species richness of different taxa. Ecology, 87(8), 1886-1895

#### **Niet gepubliceerde bronnen**

- [Hinssen, P.J.W.](http://www.narcis.nl/person/RecordID/PRS1250512/Language/en) (2014) Kennisontwikkeling voor PBL 2015-2017. Bijlage bij werkprogramma WOT N&M. WOt-interne notitie 82. WOT Natuur & Milieu, WUR, Wageningen
- [Hinssen, P.J.W.](http://www.narcis.nl/person/RecordID/PRS1250512/Language/en) (2015) Kennisontwikkeling voor PBL 2016-2018. Bijlage bij werkprogramma WOT N&M. WOt-interne notitie 117. WOT Natuur & Milieu, WUR, Wageningen
- [Hinssen, P.J.W.](http://www.narcis.nl/person/RecordID/PRS1250512/Language/en) (2016) Kennisontwikkeling voor PBL 2017-2019. Bijlage bij werkprogramma WOT N&M. WOt-interne notitie 143. WOT Natuur & Milieu, WUR, Wageningen
- Jochem, R. (2017). LARCH-MNP 4.0.2. Model for Nature Policy, Technical documentation. WOt-interne notitie 182. WOT Natuur & Milieu, WUR, Wageningen
- Pouwels, R., J.P. Mol-Dijkstra & G.W.W. Wamelink (2017). Kwalitatieve modelanalyse van de MetaNatuurplanner v2.0. WOt-interne notitie 204, WOT Natuur & Milieu, WUR, Wageningen.
- Van der Hoek, D.C.J., P. Giesen, R. Pouwels, H. Meeuwsen, G.W.W. Wamelink en A. van Hinsberg (in voorbereiding). Invoerbestanden voor rekenmodel biodiversiteit voor Evaluatie Natuurpact. Data en methode voor toepassing MNP. Technisch achtergronddocument lerende evaluatie van het Natuurpact. PBL-publicatie. Den Haag: Planbureau voor de Leefomgeving.
- Wamelink, G.W.W.; Wegman, R.M.A.; Knotters, M. (2014). MetaNatuurplanner. Tussenrapportage WOT-04- 011-036.45. WOt-interne notitie 96. WOT Natuur en Milieu, WUR, Wageningen
- Wamelink, G.W.W., D.J.J. Walvoort, H.A.M. Meeuwsen, R.M.A. Wegman, M.E. Sanders, R. Pouwels & M. Knotters (in prep). Prediction of the soil pH patterns in nature areas on a national scale. Aangeboden aan Applied Vegetation Science (in 2017)

## Verantwoording

Dit project werd begeleid door Arjen van Hinsberg, Hendrien Bredenoord en Dirk-Jan van der Hoek (Planbureau voor de Leefomgeving). Voor het afleiden van parameters voor vlinders is samengewerkt met Chris van Swaay (Vlinderstichting) en voor de kalibratie en validatie van vaatplanten is gebruik gemaakt van verspreidingsgegevens die beheerd worden door Stephan Hennekens (Wageningen Environmental Research).

De werkwijze en resultaten voor de Evaluatie Natuurpact zijn binnen dit overkoepelende project via het reviewproces van het Planbureau voor de Leefomgeving ook beoordeeld door verscheidene interne en externe experts. Om Status A te verkrijgen, is het rapport tevens gereviewd door George van Voorn en Geerten Hengeveld (Biometris, Wageningen University & Research).

De auteurs bedanken allen voor hun bijdrage aan het tot stand komen van deze rapportage.

## Bijlage 1 Schematische weergaven van de MNP 4.0

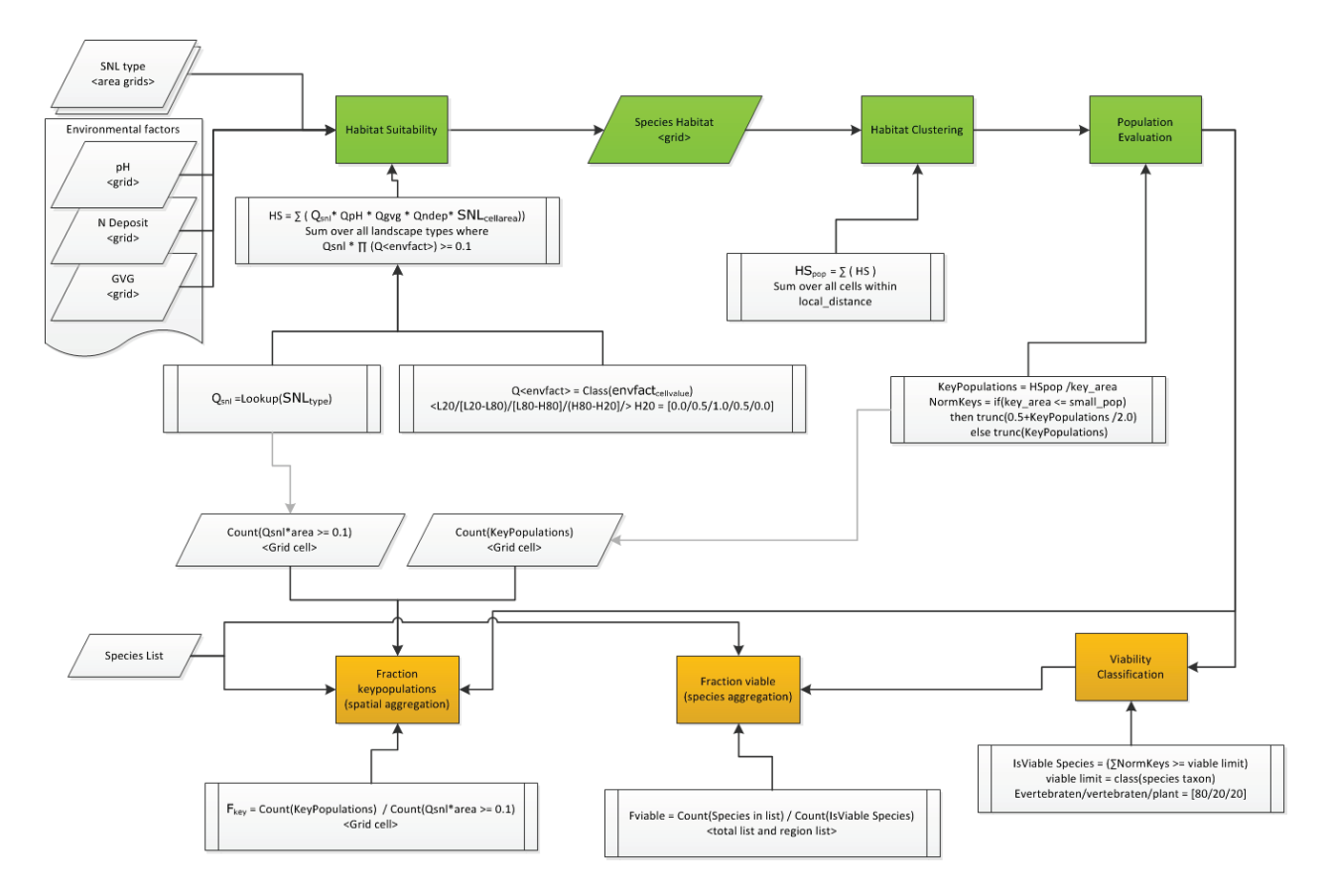

*Figuur B1.1 Technische weergave van de MNP (zie verder Jochem (2017; Hoofdstukken 1, 2 en 12)).*

# Bijlage 2 Metadata MNP

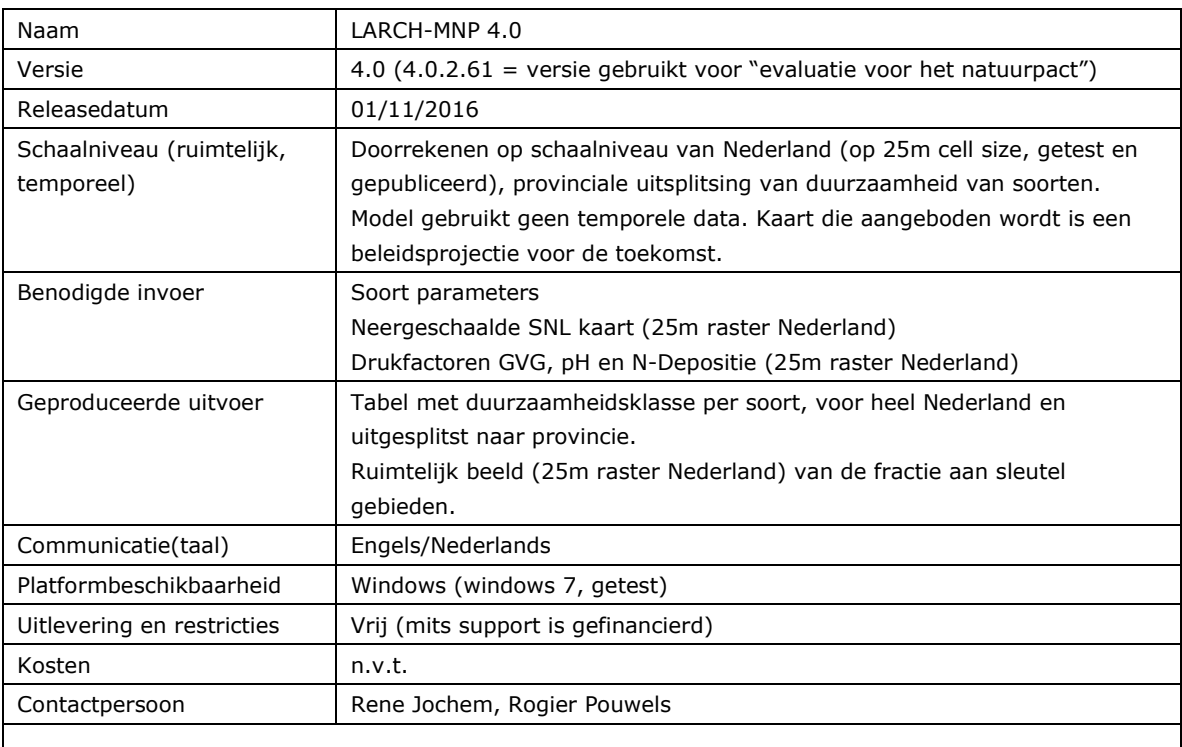

The software of the MNP is provided by Wageningen Environmental Research "as is" and any express or implied warranties, including, but not limited to, the implied warranties of merchantability and fitness for a particular propose are disclaimed. In no event shall Wageningen Environmental Research be liable for any special, direct, indirect or consequential damages or any damages whatsoever resulting from loss of use, data or profits, whether in an action of contract, negligence or other tortious action, arising out of or in connection with the access, use or performance of this software.

# Bijlage 3 Trapfunctie om impact van drukfactoren op kwaliteit leefgebied te bepalen

Schematische weergave van de relatie tussen de drukfactor en de kwaliteit van het leefgebied. De knikpunten b1 en b2 worden meegerekend bij optimale condities en a1 en a2 bij suboptimale condities.

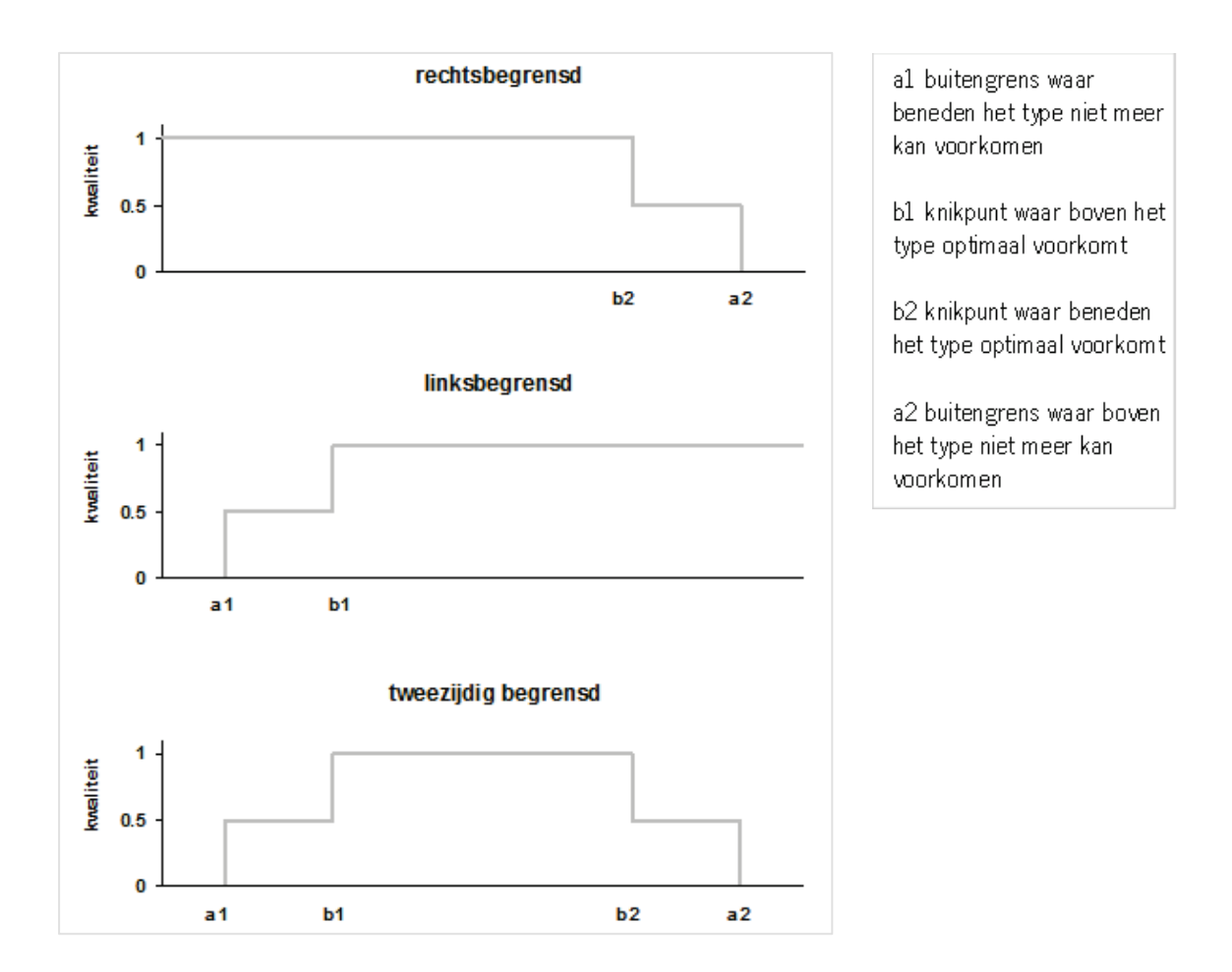

# Bijlage 4 Ruimtelijke normen voor ontbrekende vlinders en vogels

Normen voor oppervlakte sleutelgebied en fusieafstand voor vogels en vlinders die ontbraken in de oude MNP 3.0 en LARCH-database. Hierbij is gebruik gemaakt van informatie uit de verspreidingsatlassen (Sovon Vogelonderzoek Nederland 2002; Bos *et al.* 2006).

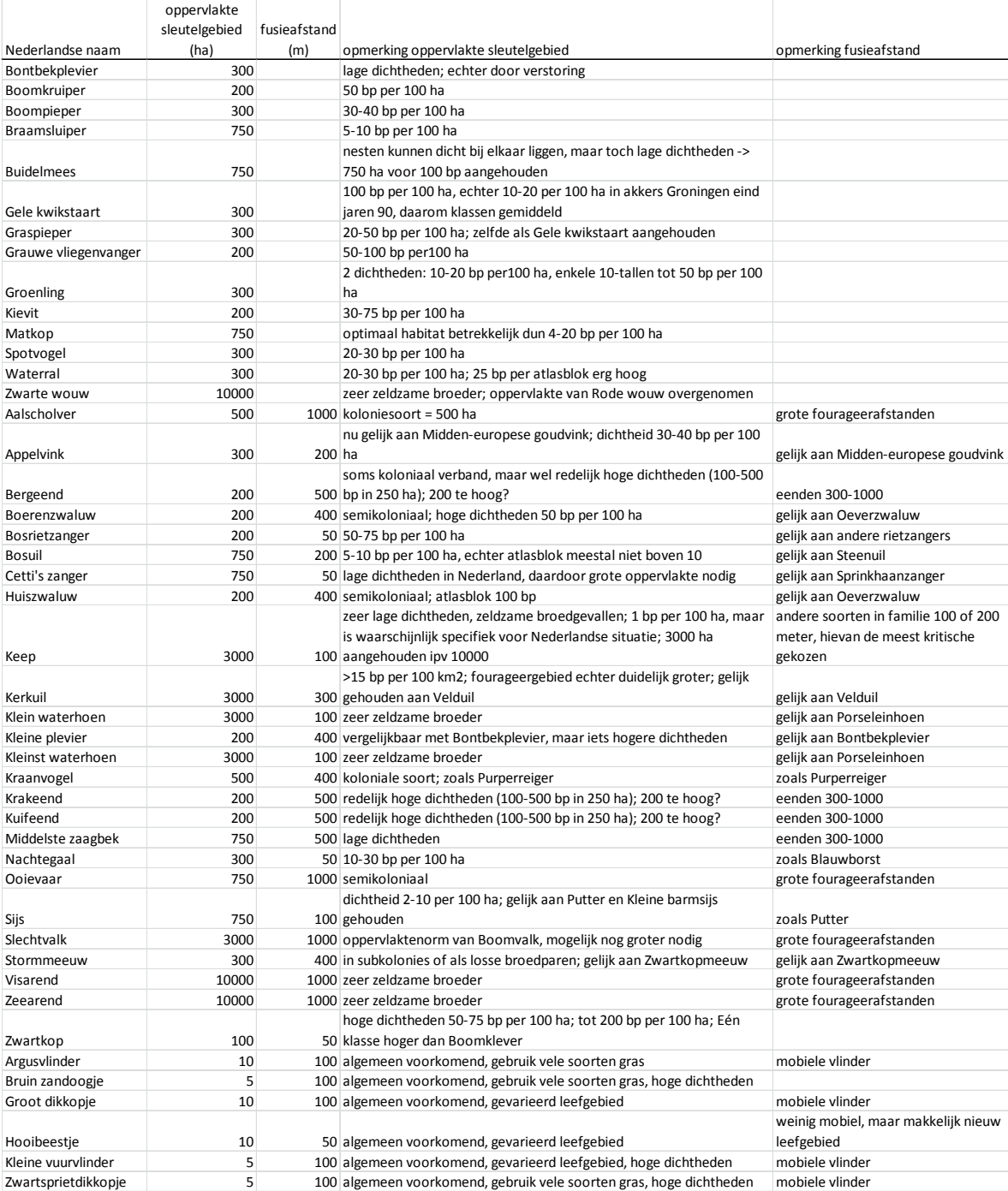

# Bijlage 5 Verdroging voor vlinders

Randvoorwaarden van de vlinders voor GVG, met de basisdata, de gecorrigeerde waarden en de hulpdata (ellenberg getallen; zover beschikbaar) die gebruikt is voor het schatten van de GVG grenzen.

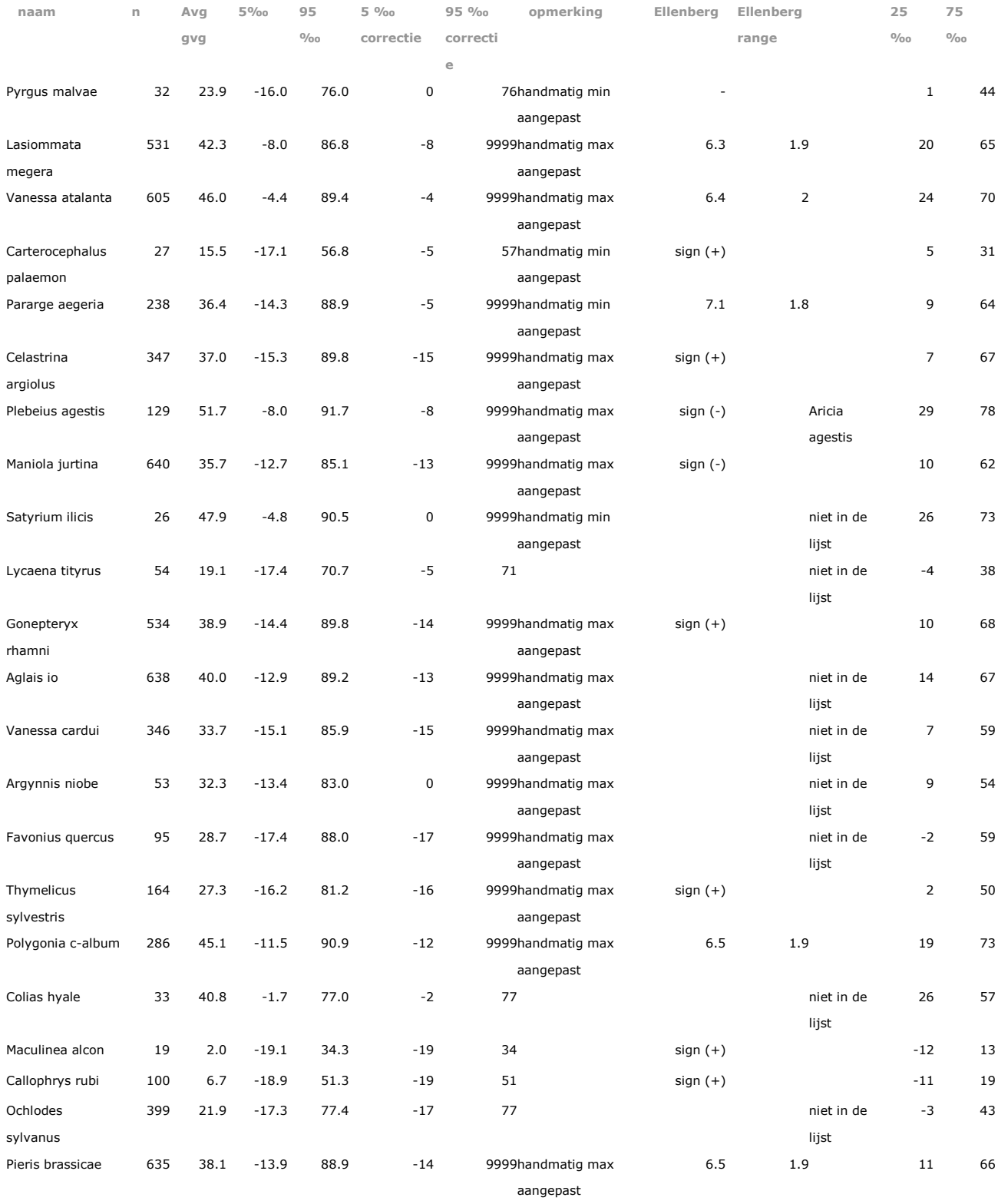

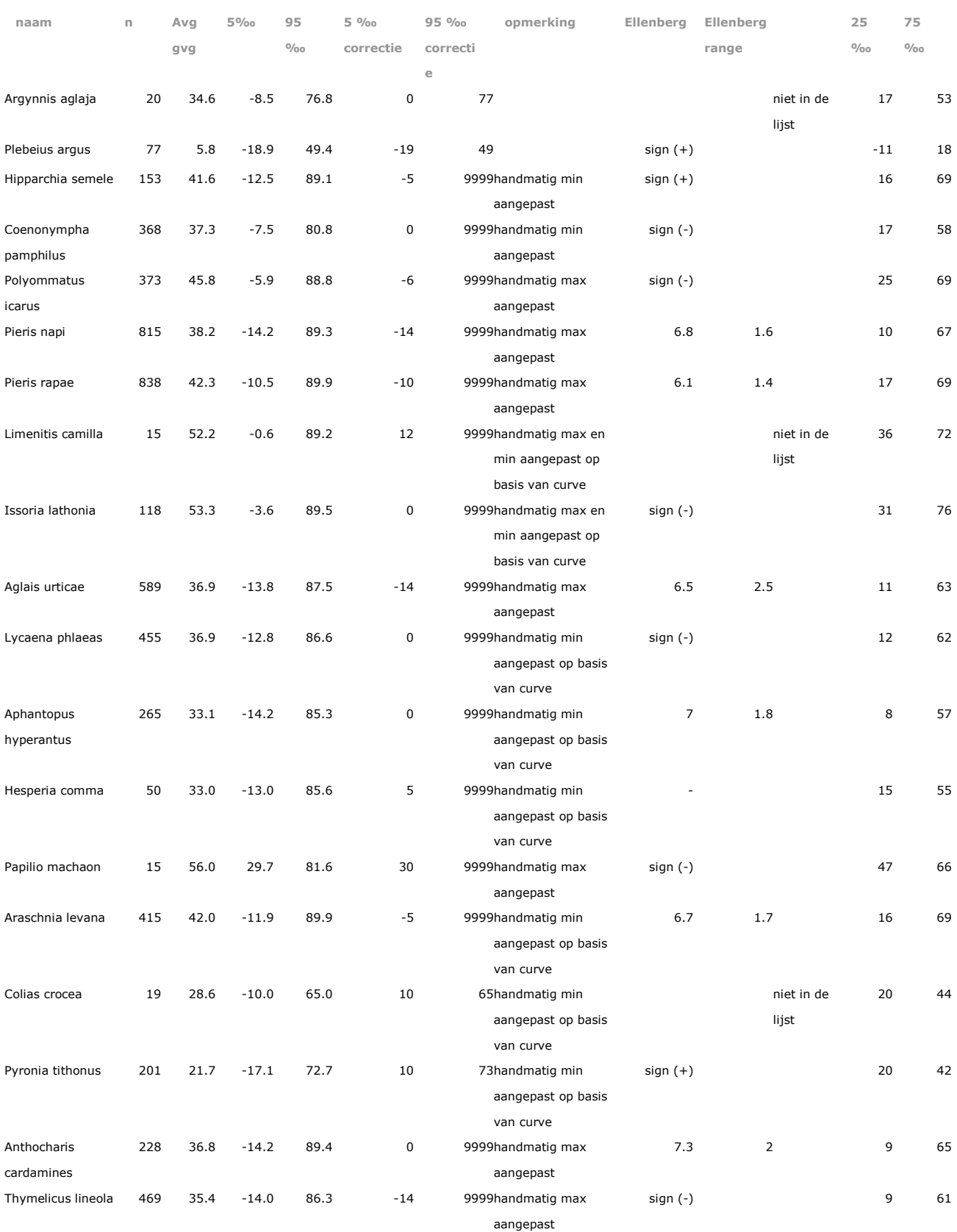
# Bijlage 6 Verzuring voor vlinders

Randvoorwaarden van de vlinders voor pH met ter controle de Ellenberg indicatiewaarden, zover bekend.

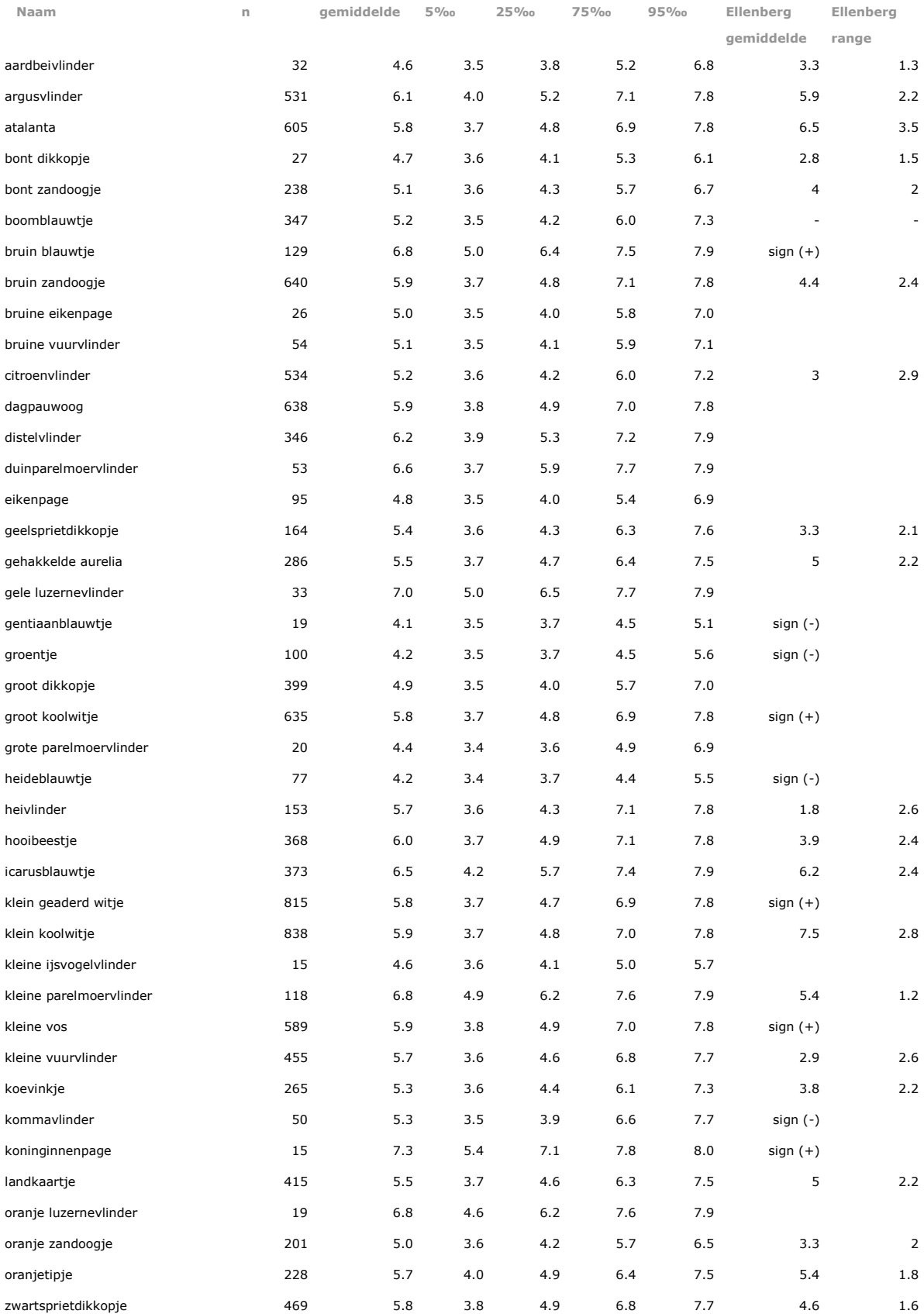

# Bijlage 7 Excel-berekening voor totale som aan leefgebied

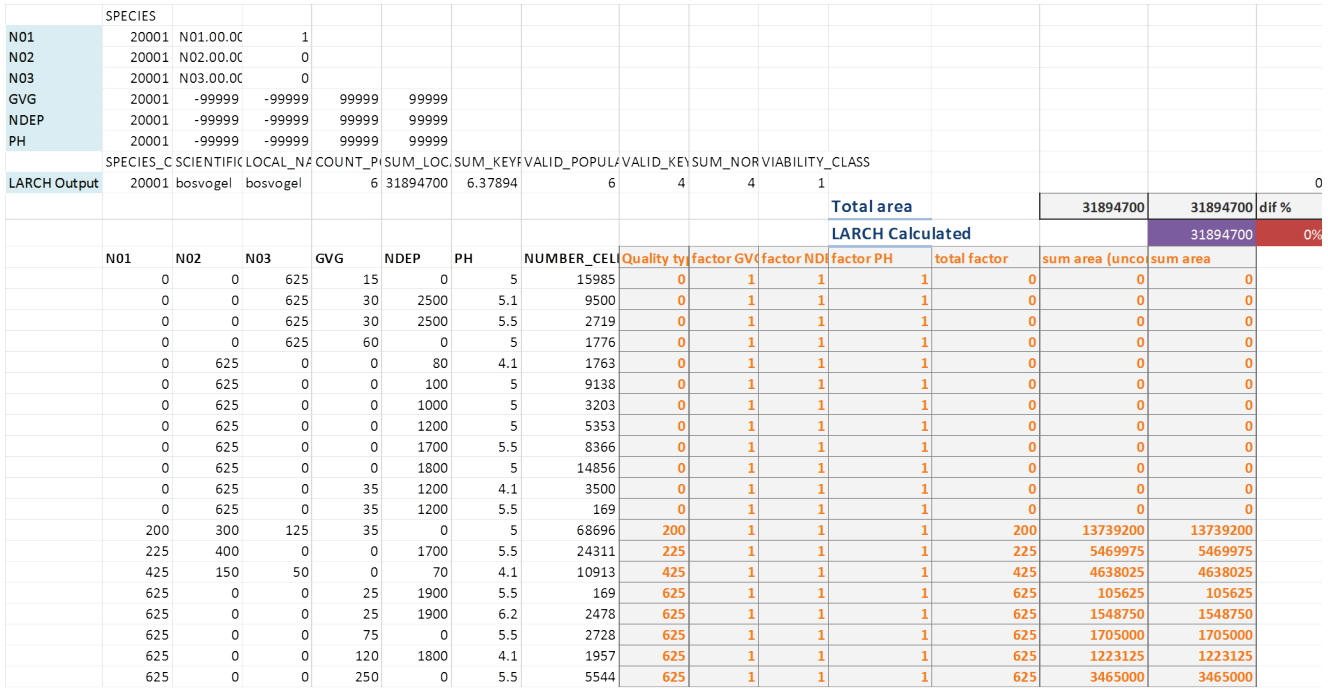

# Webpage gebruikt voor kalibratie en eindoordeel

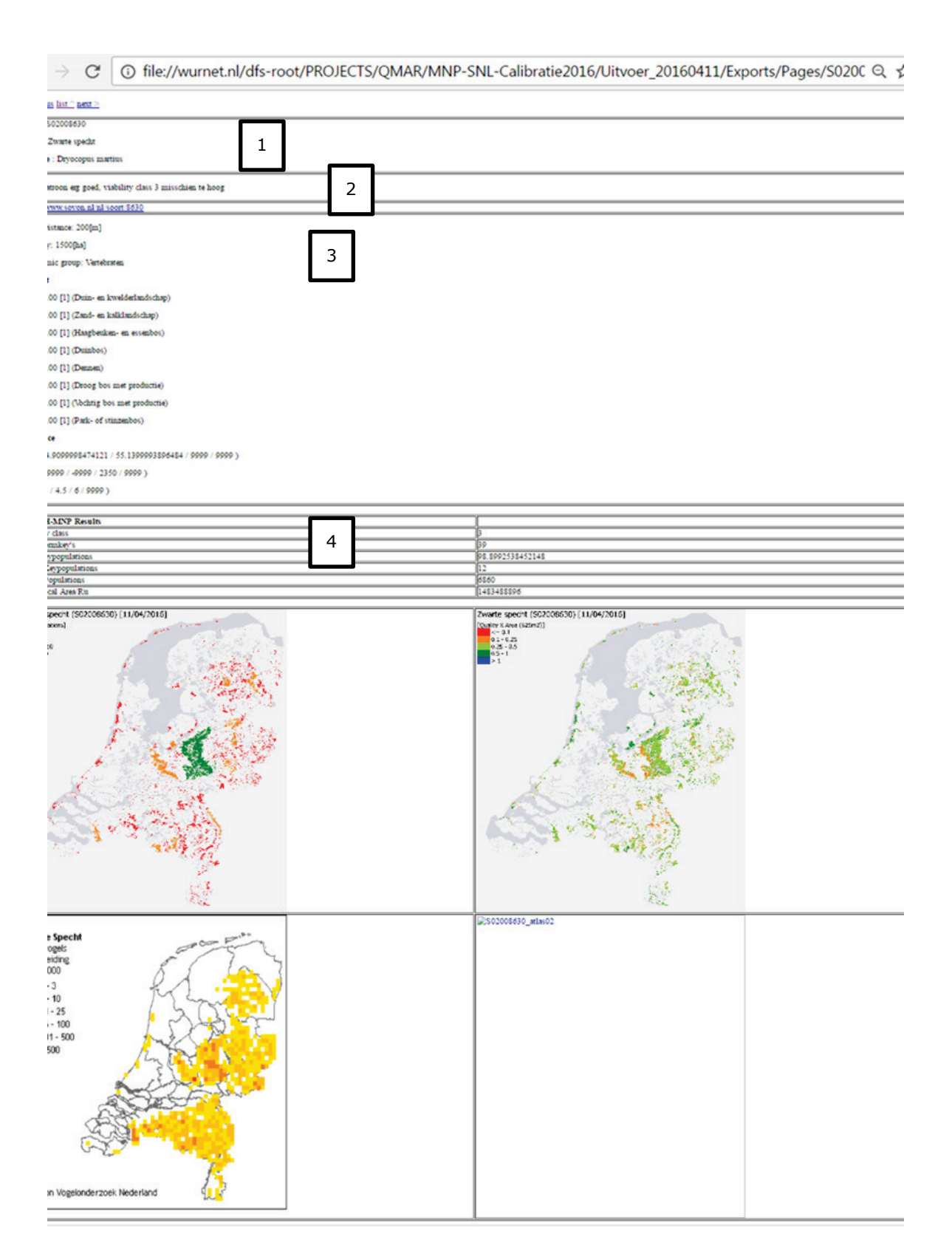

*Figuur B8.1 Screenshot voor beoordeling soorten voor Zwarte Specht. De verschillende blokken geven soortnaam (1), regel om opmerkingen op te nemen (2), invoerparameters (3), MNP output in tabel vorm (4), ruimtelijke MNP output (5) en huidige verspreiding (6) weer.*

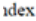

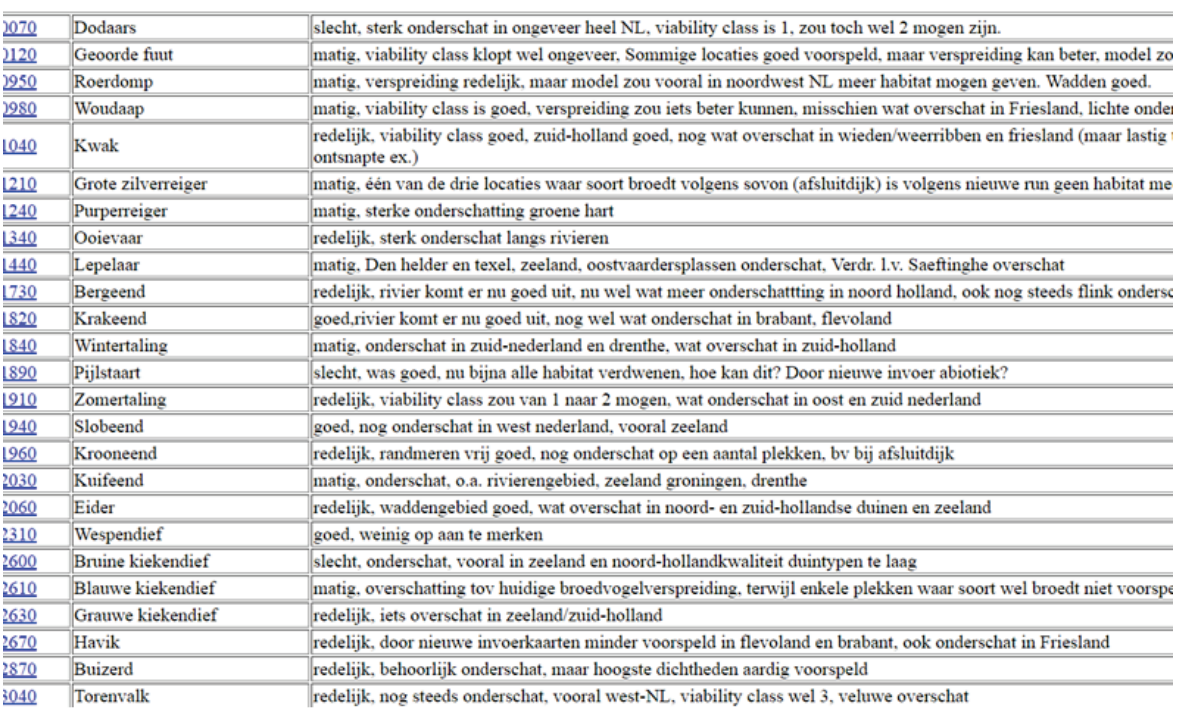

*Figuur B8.2 Overzicht van opmerkingen die opgenomen zijn voor de beoordeling van enkele vogelsoorten. Door op de link van de soortindex te klikken komt men in het overzichtsscherm van de betreffende soort (Figuur B8.1).*

# Bijlage 9 Voorbeeld van kalibratie uitwerking voor enkele broedvogels

#### *Tabel B9.1 Voorbeeld van oordeel en opmerkingen voor enkele broedvogels.*

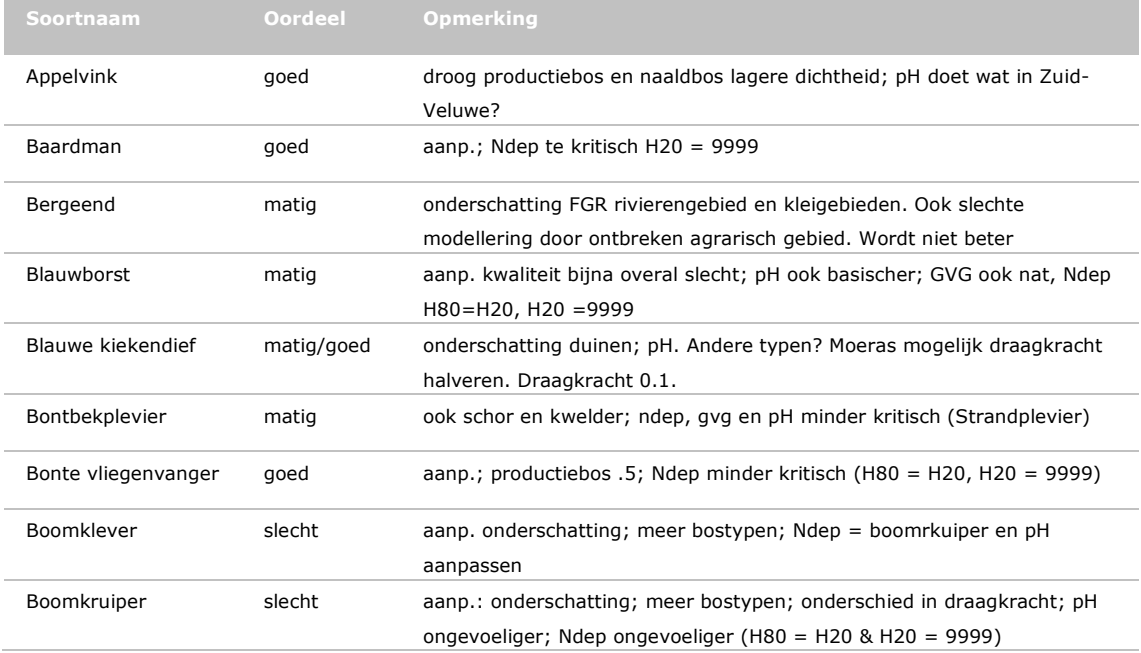

#### *Tabel B9.2 Voorbeeld van aanpassingen die gemaakt zijn op basis van de opmerkingen.*

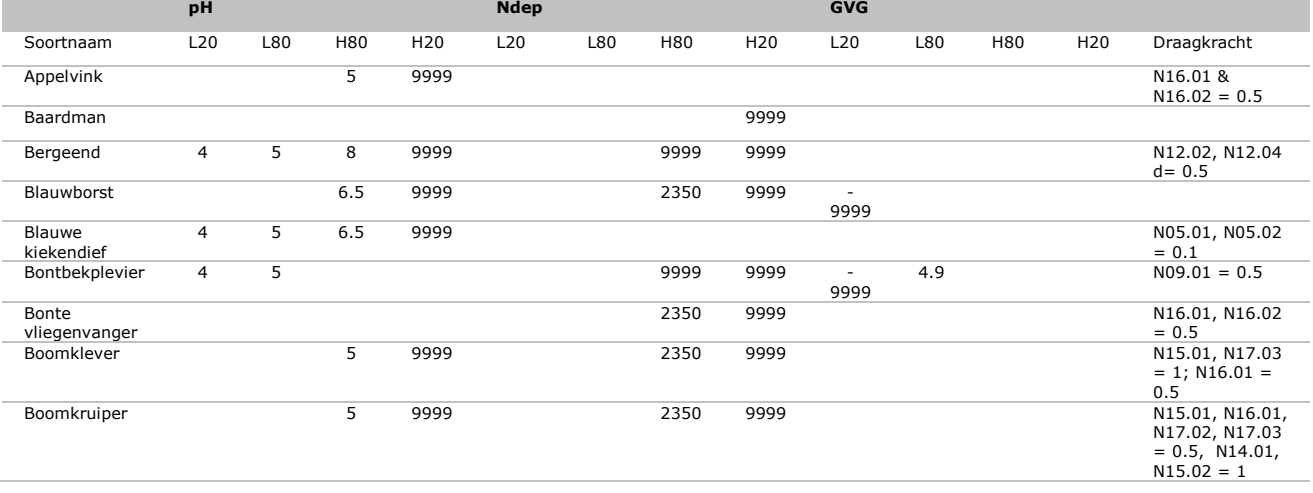

# Bijlage 10 Overzicht beoordeling broedvogels en dagvlinders

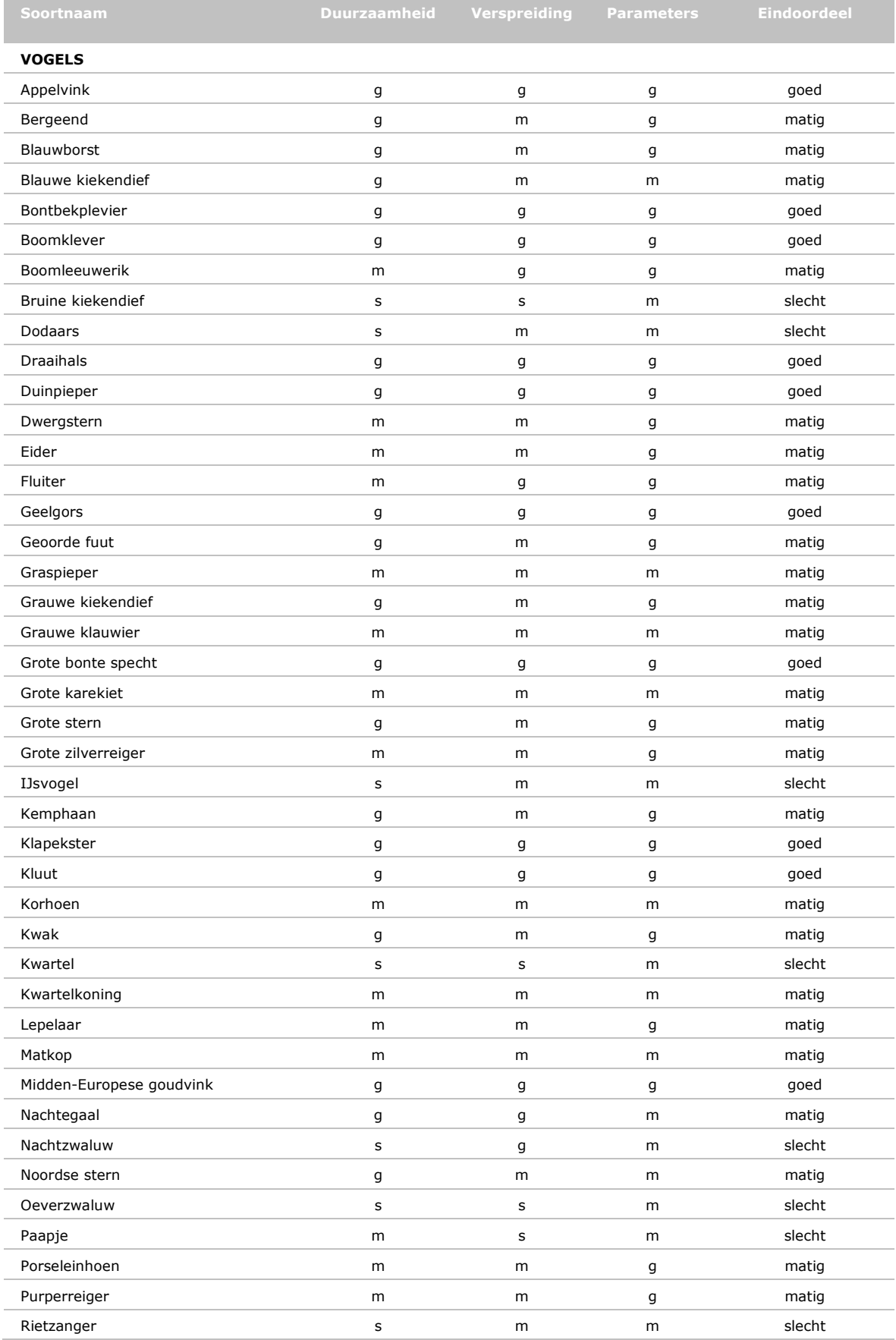

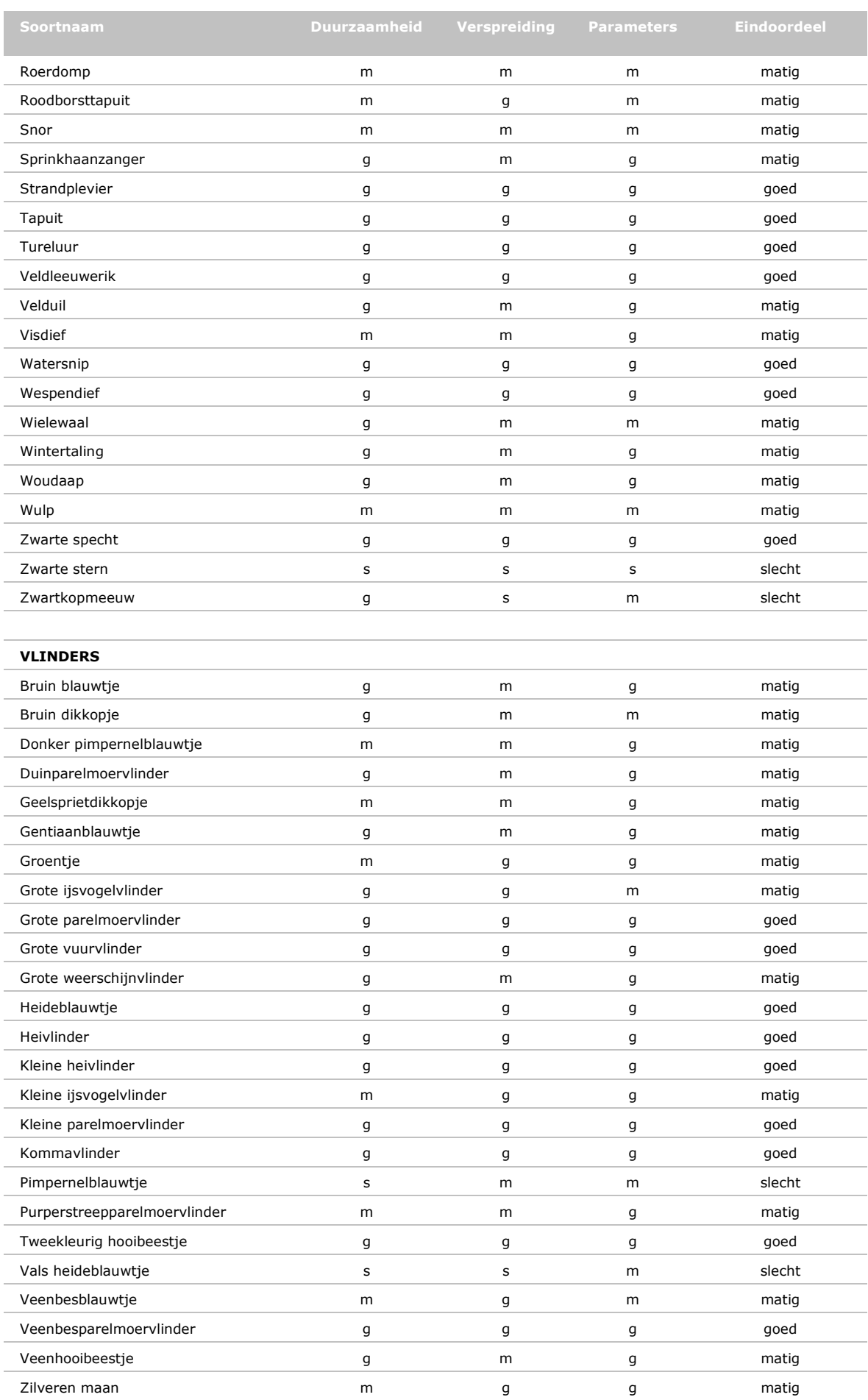

 $G = \text{gedd}$ ; m= matig; s = slecht

# Bijlage 11 Safeguarding Quality Models and model Results (QMAR) **Storage**

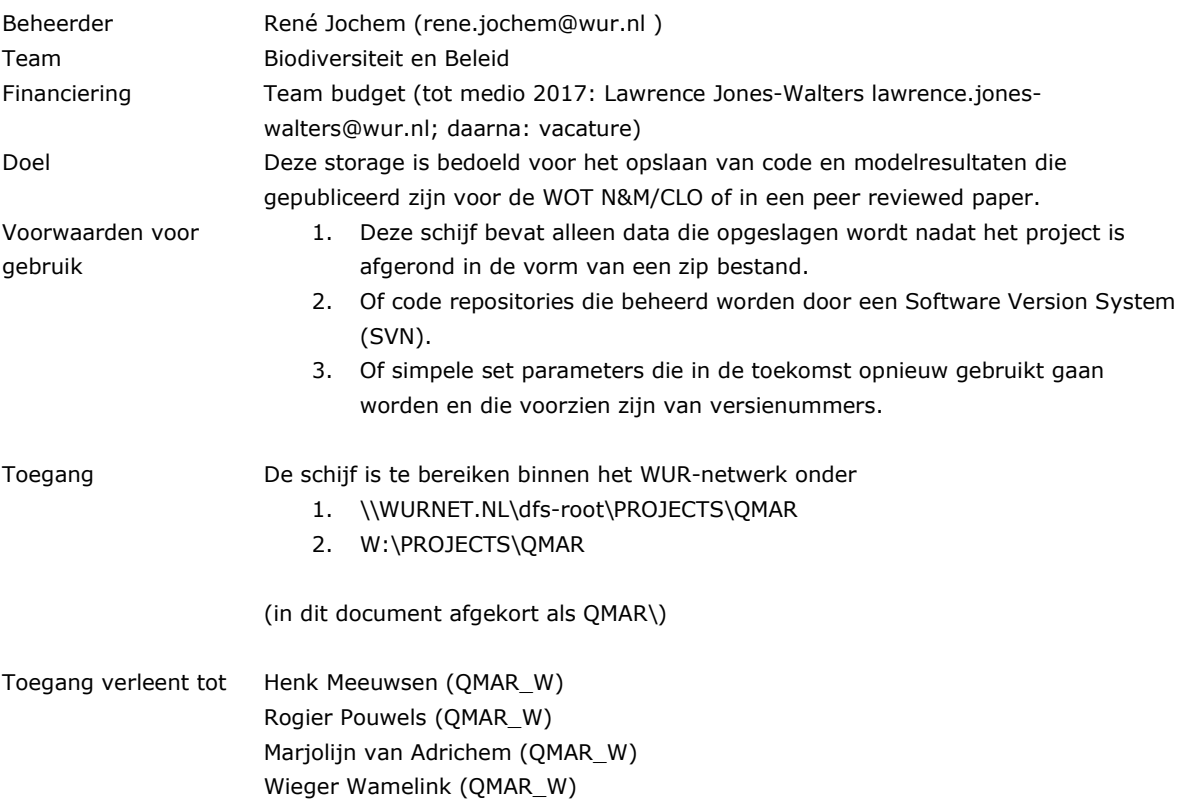

## B11.1 Procedure toekennen rechten<sup>[24](#page-82-0)</sup>

De toegang tot W:\Projects\QMAR wordt geregeld via twee z.g. security groups:

1) dfs\_projects~QMAR\_R Geeft de leden alleen lees(READ) rechten en

2) dfs\_projects~QMAR\_W Geeft de leden lees- EN schrijf(Write)rechten.

De door je opgegeven Contactpersoon (Rene Jochem) van deze projectshare en bijbehorende security groups voegt zelf leden toe aan / verwijdert leden uit de security groups. Nadat leden toegevoegd zijn moeten deze eenmalig opnieuw inloggen om de nieuw verworven rechten te activeren.

Instructie voor je contactpersoon: Toevoegen van nieuwe leden aan een van de security groups: a) START - All Programs - WUR - Tools: Find users, contacts and groups (shortcut: QMAR\Find Users, Contacts and Groups)

b) Look in: Entire Directory

-

- c) Name: dfs\_projects~QMAR\_R (of: W) FindNow
- d) Rechtermuisklik op de groep Properties Add
- e) Vul toe te voegen WURnet accounts (of WUR emailadressen) in Check Names OK OK Close

<span id="page-82-0"></span><sup>24</sup> Info uit: QMAR\!2\_instruction\_add\_user\_Closed ticket 383629.msg

# B11.2 MNP 2016

Voor de doorrekening van de "evaluatie van het natuurpact" is gebruik gemaakt van MNP. Hierbij is MNP gekalibreerd voor de SNL invoer en de pH, N dep en GVG kaarten. Het resultaat daarvan is te vinden in QMAR\MNP-SNL-Calibratie2016. Daarna is het model gedraaid voor de verschillende scenario's die gepubliceerd zijn in de evaluatie van het natuurpact, deze resultaten zijn te vinden in QMAR\MNP-SNL-EvaluatieNatuurPact2016. De parameters en de invoerbestanden zijn in een aparte directory opgeslagen, daar deze gebruikt kunnen worden in toekomstige evaluaties.

## B11.2.1 QMAR\MNP-SNL-Calibratie2016

De volledige kalibratie is beschreven in [werkwijze\\_MvA\\_2015\\_2016.docx.](file://WURNET.NL/dfs-root/PROJECTS/QMAR/MNP-SNL-Calibratie2016/werkwijze_MvA_2015_2016.docx) Dit is inclusief de beschrijving van kalibraties waarbij fouten in de kaarten zijn ontdekt.

De uiteindelijke twee kalibraties die er toe doen zijn:

- [\\WURNET.NL\dfs-root\PROJECTS\QMAR\MNP-SNL-Calibratie2016\Uitvoer\\_20160303](file://WURNET.NL/dfs-root/PROJECTS/QMAR/MNP-SNL-Calibratie2016/Uitvoer_20160303)
- [\\WURNET.NL\dfs-root\PROJECTS\QMAR\MNP-SNL-Calibratie2016\Uitvoer\\_20160411](file://WURNET.NL/dfs-root/PROJECTS/QMAR/MNP-SNL-Calibratie2016/Uitvoer_20160411)

In de zip bestanden zijn de volledige in en uitvoer te vinden. In de twee folders staan de kalibratie van soorten volledig uitgeschreven. Dit kan gevonden worden onder de uitvoer folders, door het bestand ..\Exports\Pages\0000\_species\_overzicht.html te openen.

### B11.2.2 QMAR\MNP-SNL-EvaluatieNatuurPact2016

resultaten gebaseerd op parameters opgeslagen in:

=> QMAR\MNP-SNL-ParameterSet\Parameters\_v04\_2016\_05\_17\_01

Deze staat in De user interface vermeld als parameters uit de folder:

=> G:\SNL\_MNP\_analyse\MNP-SNL\_2015\Invoer\Parameters\_v04\_2016\_05\_17\_01

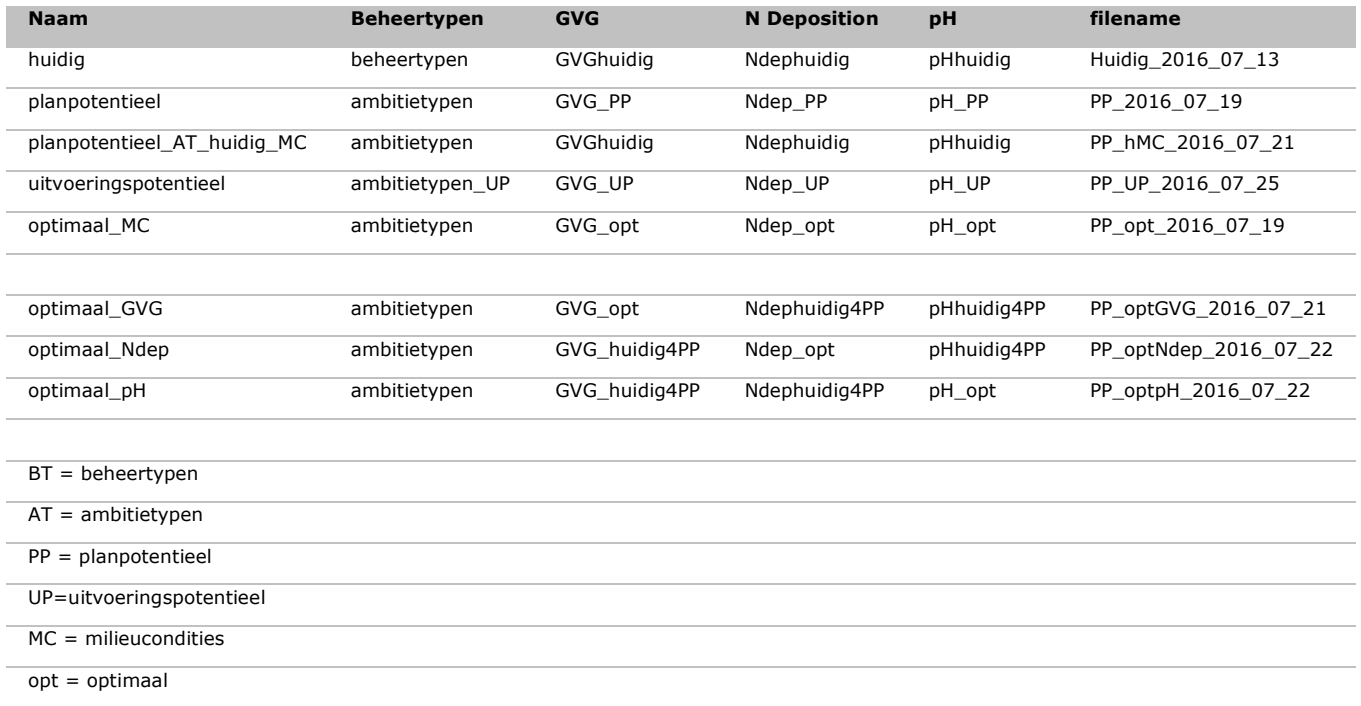

# Bijlage 12 Zeggingskracht indicatoren MNP voor analyses Lerende Evaluatie **Natuurpact**

## B12.1 Eindindicator

De MNP 4.0 doet uitspraken over het 'percentage VHR-landsoorten waarvoor binnen de NNN voldoende geschikt leefgebied aanwezig is om duurzaam te kunnen voorkomen in Nederland'. Dit wordt beschouwd als een indicator voor het percentage Vogelrichtlijn-, Habitatrichtlijn- en typische habitatsoorten op het land met een 'gunstige staat van instandhouding'. De drie beschouwde soortgroepen in de indicator (vogels, vlinders en planten) zijn de drie belangrijkste soortgroepen uit de VHR, inclusief de typische soorten. Het model analyseert echter niet alle aspecten van een gunstige staat van instandhouding. De indicator is dan ook niet gelijk aan de 'staat van instandhouding', maar hij is eraan gerelateerd. Om na te gaan wat de zeggingskracht is van deze indicator is de eindindicator vergeleken met de huidige staat van instandhouding van de habitattypen en soorten van de Vogel- en Habitatrichtlijn [\(http://www.clo.nl/indicatoren/nl1483](http://www.clo.nl/indicatoren/nl1483-staat-van-instandhouding-en-trends-soorten-en-habitattypen-vogel--en-habitatrichtlijn) [staat-van-instandhouding-en-trends-soorten-en-habitattypen-vogel--en-habitatrichtlijn\)](http://www.clo.nl/indicatoren/nl1483-staat-van-instandhouding-en-trends-soorten-en-habitattypen-vogel--en-habitatrichtlijn). Hierbij is de trend van de populatiegroottes van vogels gebruikt als proxy voor de staat van instandhouding. Tevens is op soortsniveau een vergelijking gemaakt van de beoordeling van het aspect 'leefgebied' ten behoeve van de rapportages van de Vogel- en Habitatrichtlijn met de mate van duurzaamheid volgens de MNP. De wijze waarop dit aspect beoordeeld wordt, sluit aan bij de wijze waarop de MNP het leefgebied van de soort beoordeeld.

Op basis van de huidige Staat van Instandhouding blijken 49%<sup>[25](#page-84-0)</sup> van de habitattypen en soorten van de Vogel- en Habitatrichtlijn als 'gunstig' te worden beoordeeld. Deze waarde wordt in belangrijke mate bepaald door vogelsoorten en bevat ook soorten van grote wateren. De waarde wijkt enigszins af van de 53% die door de MNP wordt voorspeld (zie Figuur 7). Een eerdere quickscan inschatting van de effecten van het Natuurpact, zonder nu beschikbare provinciale kaarten over de precieze herbegrenzing van het Natuurnetwerk en met andere invoerinformatie over huidige condities, kwam uit op een doelbereik van 65 procent (PBL 2013). Dit komt overeen met het huidige resultaat van het toekomstige Planpotentieel scenario (Figuur 7).

*Tabel B12.1 Eindoordeel van output MNP en oordeel van het aspect Leefgebied voor de Vogel- en Habitatrichtlijn volgens de rapportages van 2007-2012 en de informatie op de website van Sovon[26.](#page-84-1) Getallen betreffen aantal soorten die in beide datasets beschikbaar zijn.*

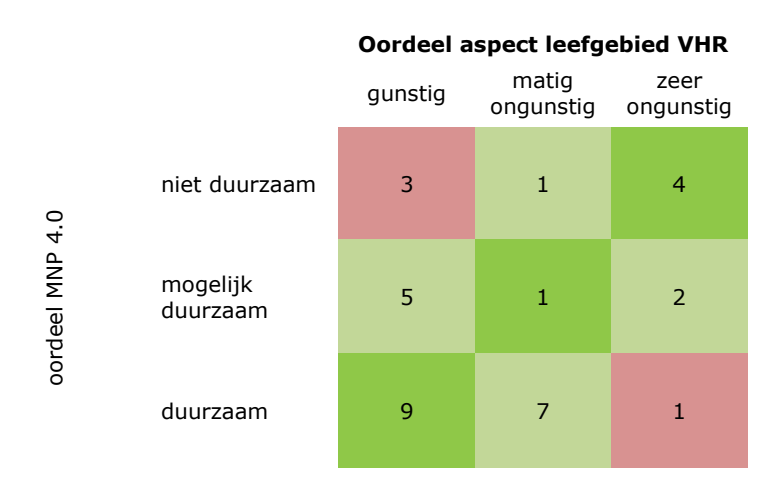

<span id="page-84-0"></span><sup>&</sup>lt;sup>25</sup> Dit betreft twee van de 52 habitattypen, 18 van de 78 Habitatrichtlijnsoorten en 165 van de 250 Vogelrichtlijnsoorten. Twee Habitatrichtlijnsoorten en 9 Vogelrichtlijnsoorten worden buiten beschouwing gelaten omdat ze een onbekende Staat van Instandhouding dan wel onbekende trend hebben.

<span id="page-84-1"></span><sup>26</sup> <http://bd.eionet.europa.eu/article17/reports2012/species/progress/> https://www.sovon.nl/nl/soort/........

De vergelijking van de MNP resultaten met het aspect 'leefgebied' laat zien dat de modelresultaten voor de meeste soorten een vergelijkbaar beeld geven als de beoordeling volgens de Vogel- en Habitatrichtlijn (Tabel B12.1). Het blijkt dat 11% van de soorten sterk afwijkt. Dit betreft met name aquatische en semi-aquatisch (moeras)soorten. Een nadeel van deze vergelijking is dat de gebruikte normen en werkwijzen afwijken, waardoor het moeilijker is om te achterhalen wat een afwijking betekent (zie ook vergelijking Rode Lijst en VHR-beoordelingen in Moser *et al.* 2016).

## B12.2 Provinciale veranderingen

Voor de Lerende Evaluatie van het Natuurpact zijn de verschillende beleidsplannen van de provincies vertaald in veranderingen in typen natuur en de mate waarin drukfactoren aanwezig zijn in de NNN (Van der Hoek *et al.* i.v.). De mate waarin de provincies bijdragen aan de verdere realisatie van de lange termijndoelen van de Vogel- en Habitatirichtlijn, die is berekend door de MNP, is vergeleken met de hectares die provincies inzetten om knelpunten in verdroging, vermesting, verzuring en versnippering op willen lossen.

Wanneer de informatie uit Drenthe wordt weggelaten, blijkt dat er een sterke lineaire relatie is tussen het areaal met beoogde maatregelen en de bijdrage van de provincies aan de realisatie van VHR-doelen. De variatie in de hoeveelheid maatregelen blijkt de toename van sleutelpopulaties van VHR-soorten voor circa 90 procent te bepalen (Figuur B12.1).

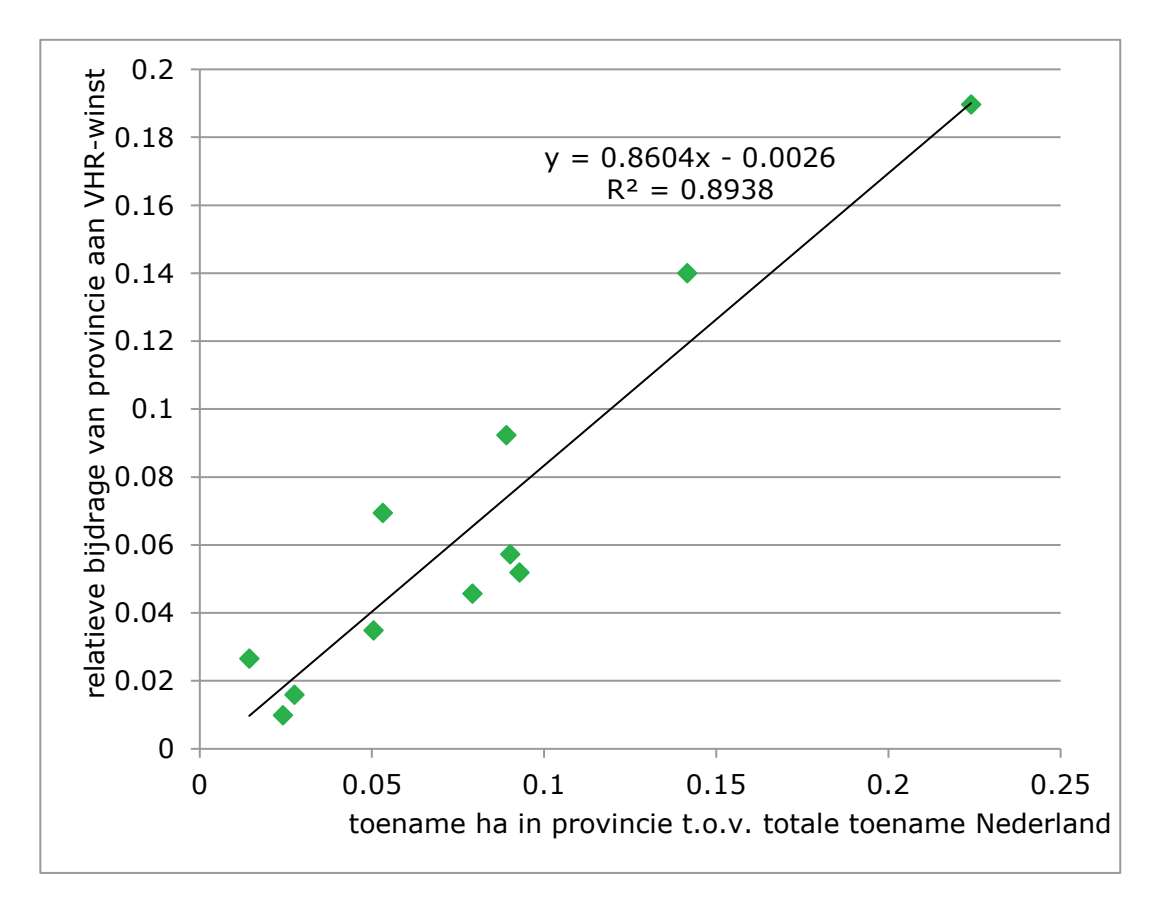

*Figuur B12.1 Relatie tussen toename van sleutelpopulaties van VHR-soorten (VHR-winst) en de relatieve toename in areaal met maatregelen per provincie. De provincie Drenthe wordt niet meegenomen in deze vergelijking. In deze provincie leidt een relatieve kleine toename in ha tot een relatieve grote toename van sleutelgebieden van VHR-soorten.*

## B12.3 Algemene kanttekeningen bij gebruik modelresultaten

De MNP 4.0 is bij de Lerende Evaluatie toegepast om te beoordelen in hoeverre de beleidsplannen van de provincie leiden tot het realiseren van de lange termijndoelen van de Vogel- en Habitatrichtlijn. Het blijkt dat bij dergelijke scenarioanalyses de zeggingskracht van modelresultaten toe neemt. Verboom en Wamelink (2005) laten zien dat ondanks grote onzekerheden in modellen de uitspraken van scenariostudies robuust zijn. Het scenario dat het model als beste beoordeeld, het planpotentieel in de Lerende Evaluatie, zal in werkelijkheid ook het meest gunstige scenario zijn (Verboom en Wamelink 2005).

In het algemeen kan ook worden gesteld dat de onzekerheid toeneemt naarmate het schaalniveau afneemt, omdat incidentele afwijkingen op een lager schaalniveau minder uitmiddelen dan op een hoger schaalniveau. Ook de validatie laat zien dat de resultaten een sterker verband met onafhankelijke data laten zien op een landelijk schaalniveau dan op een provinciaal schaalniveau (par. 6.3).

## B12.4 Overzicht belangrijkste aannames

In Tabel B12.2 wordt een overzicht gegeven van de belangrijkste aannames in het model en een inschatting van de consequenties voor het gebruik van het model in studies als de Evaluatie van het Natuurpact.

### *Tabel B12.2 Overzicht belangrijkste aannames van de MNP.*

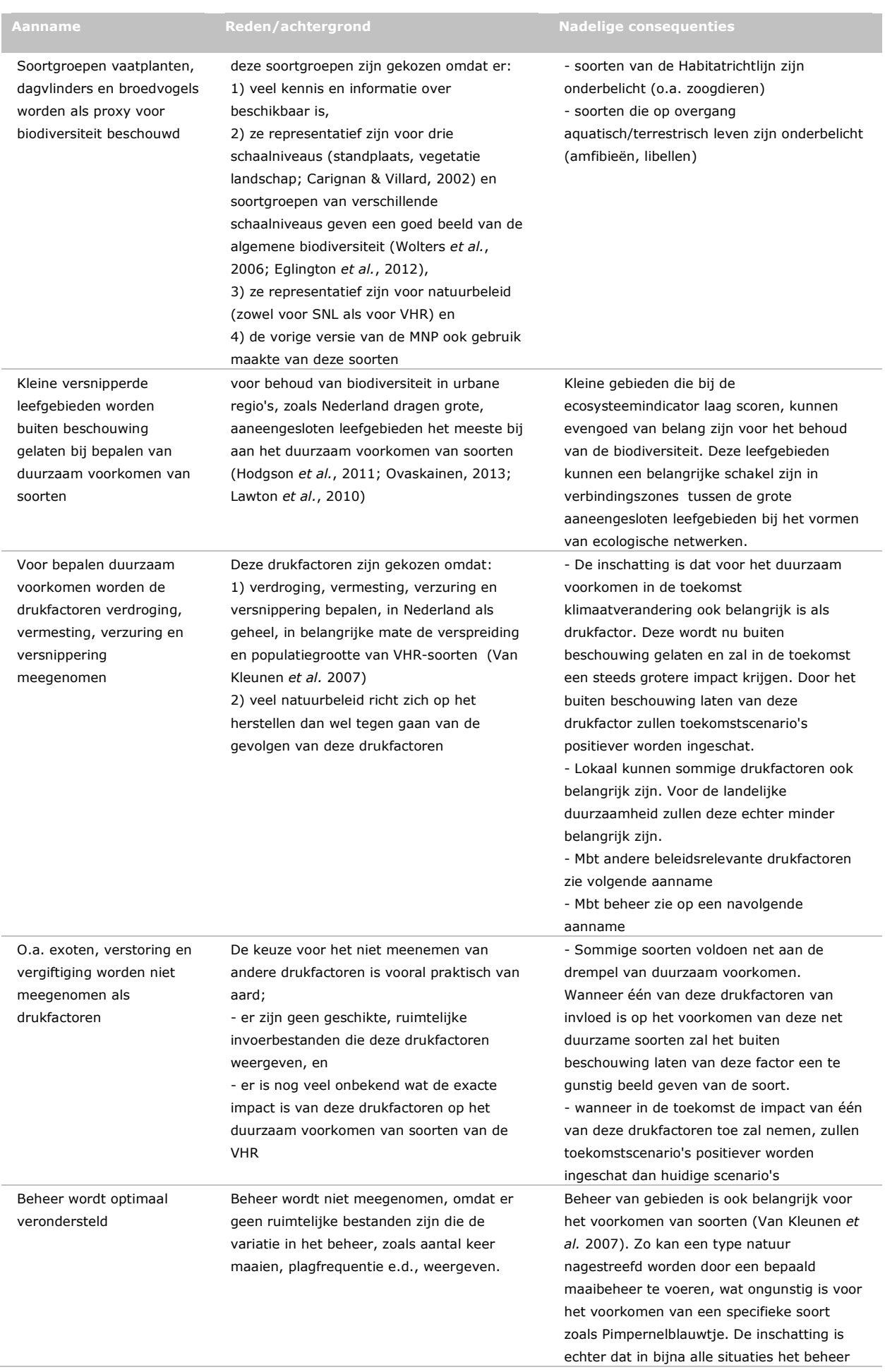

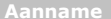

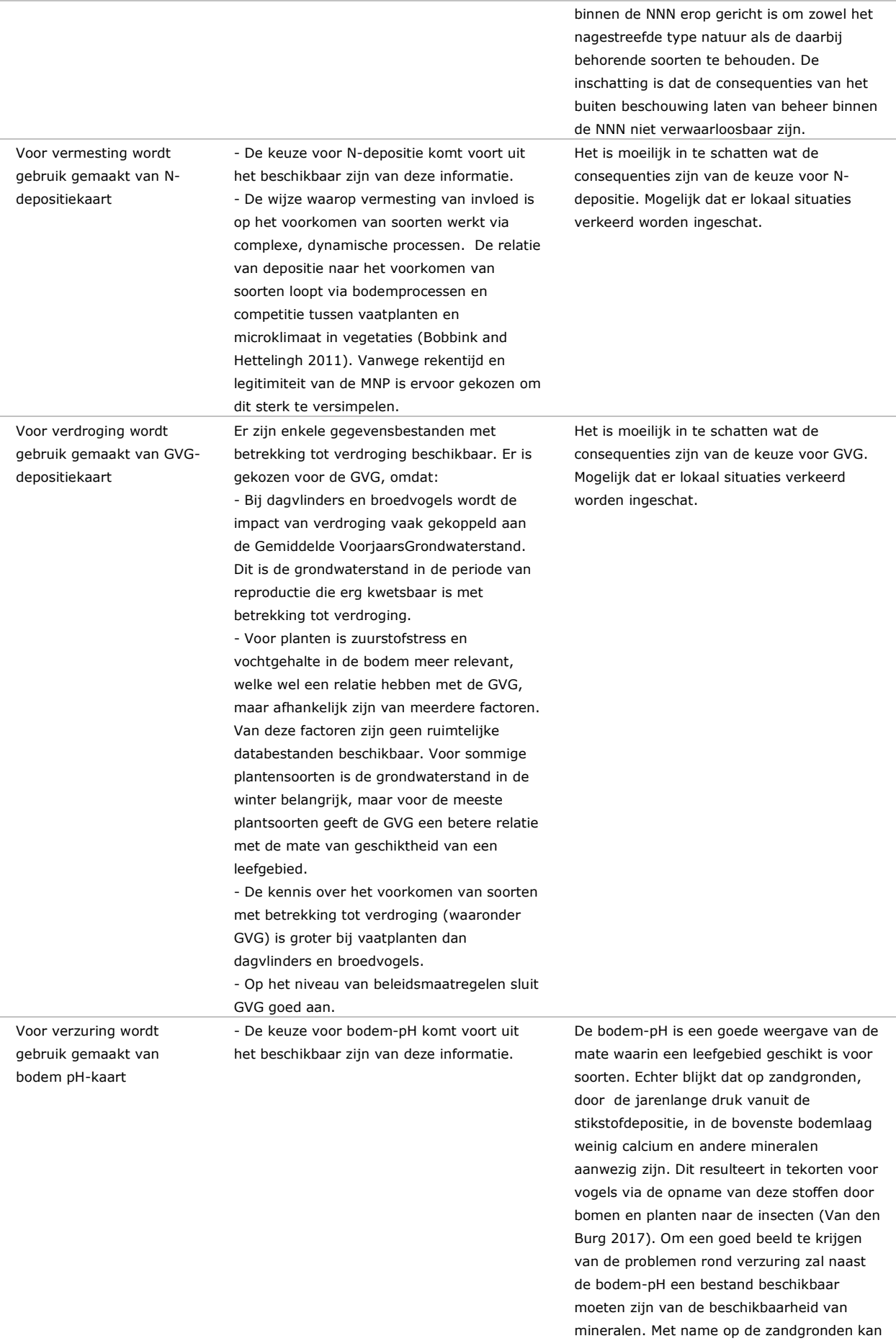

de impact van verzuring onderschat worden.

Bij analyses wordt geen rekening gehouden met de matrix (overig landgebruik buiten NNN)

hoeverre binnen de NNN duurzame condities aanwezig zijn voor soorten. Situaties buiten de NNN dragen echter ook bij aan de duurzame condities van soorten. In de MNP wordt daar indirect rekening mee gehouden: - Randeffecten: Via de invoerbestanden van stikstofdepositie en GVG wordt dit meegenomen. Er zijn dan ook randeffecten zichtbaar met betrekking tot habitatkwaliteit voor sommige soorten. - Non-habitat: De matrix is voor veel soorten als ongeschikt als leefgebied en wordt dan ook gemeden. Bij het clusteren van geschikte plekken leefgebied wordt daarmee rekening gehouden. De afstand die daarbij gebruikt wordt, houdt er rekening mee dat dit door ongeschikt leefgebied is, waardoor deze afstand voor sommige soorten lager is dan de afstand die ze dagelijks door geschikt leefgebied af kunnen leggen. Het niet meenemen van infrastructuur is daarbij wel van groter belang, omdat infrastructuur als

Bij de analyses wordt alleen beoordeeld in

#### **Aanname Reden/achtergrond Nadelige consequenties**

Het niet meenemen van informatie uit de matrix kan zorgen voor een kleine overschatting van de habitatgeschiktheid. Dit zal met name spelen voor gebieden die liggen in zeer intensief gebruikte landschappen. De mate waarin dit van invloed is op de einduitkomst, is naar verwachting klein, omdat de belangrijkste factoren meegenomen worden.

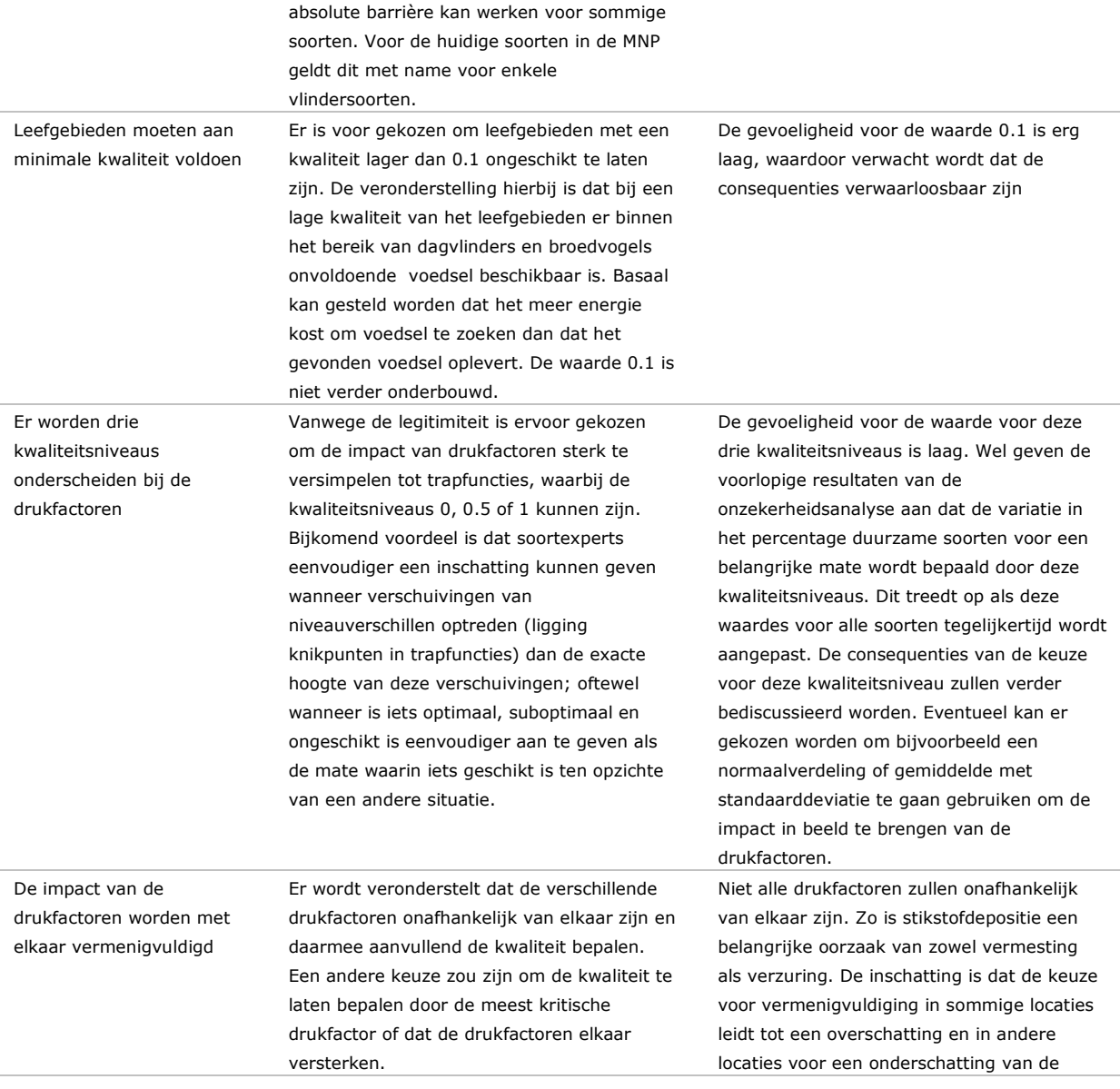

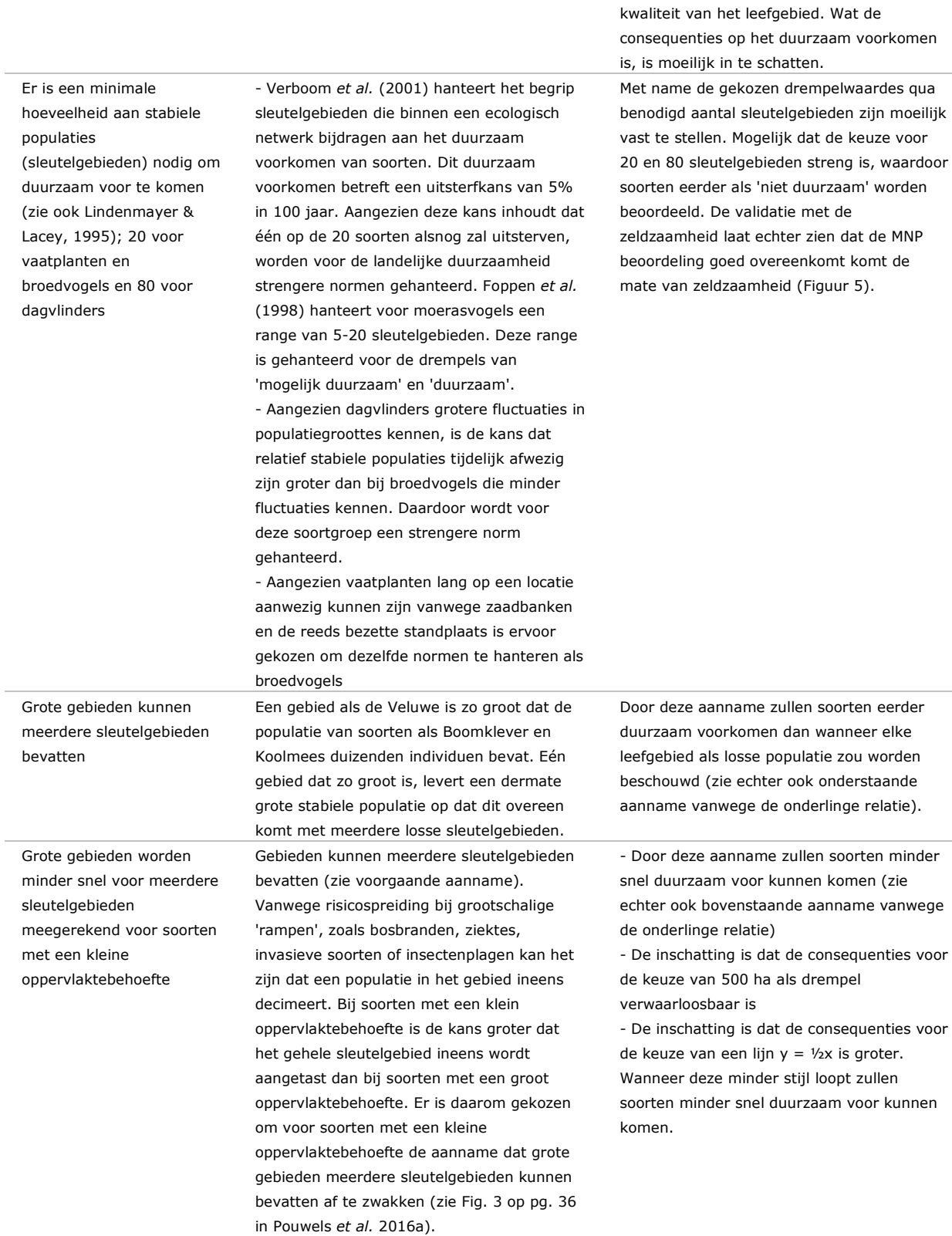

### **Verschenen documenten in de reeks Technical reports van de Wettelijke Onderzoekstaken Natuur & Milieu vanaf 2016**

WOt-technical reports zijn verkrijgbaar bij het secretariaat van Unit Wettelijke Onderzoekstaken Natuur & Milieu te Wageningen. T 0317 – 48 54 71; E [info.wnm@wur.nl](mailto:info.wnm@wur.nl)

*WOt-technical reports zijn ook te downloaden via de website [www.wur.nl/wotnatuurenmilieu](http://www.wur.nl/wotnatuurenmilieu)*

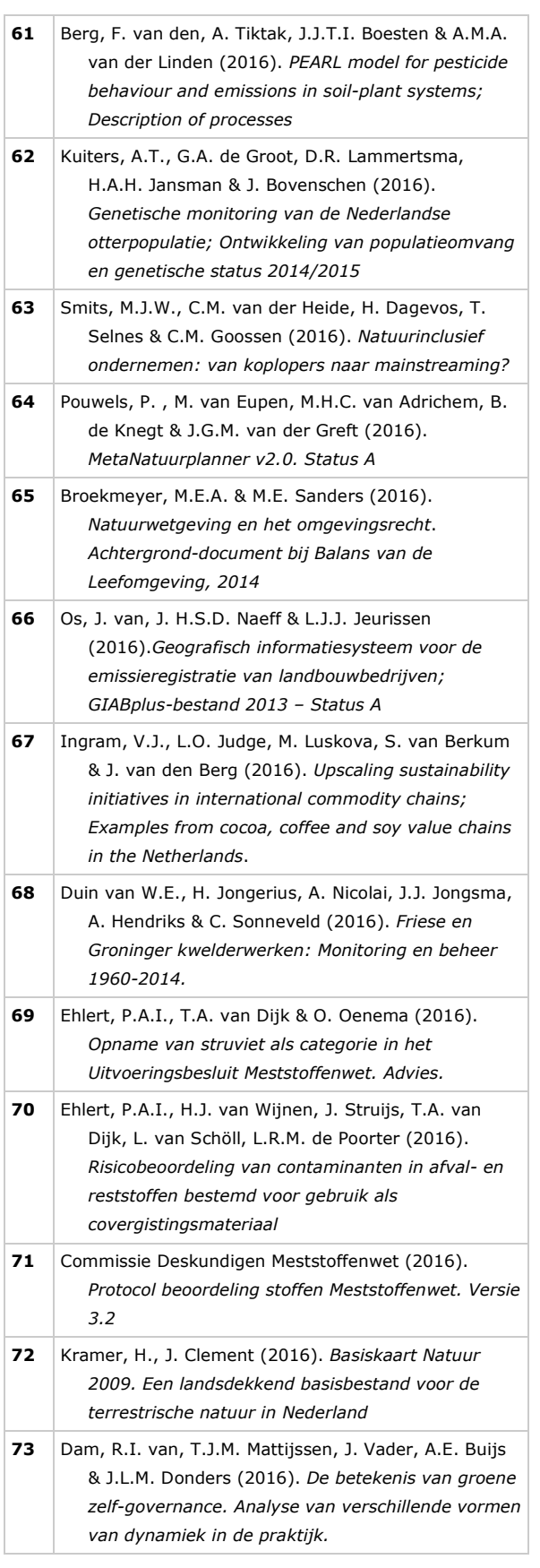

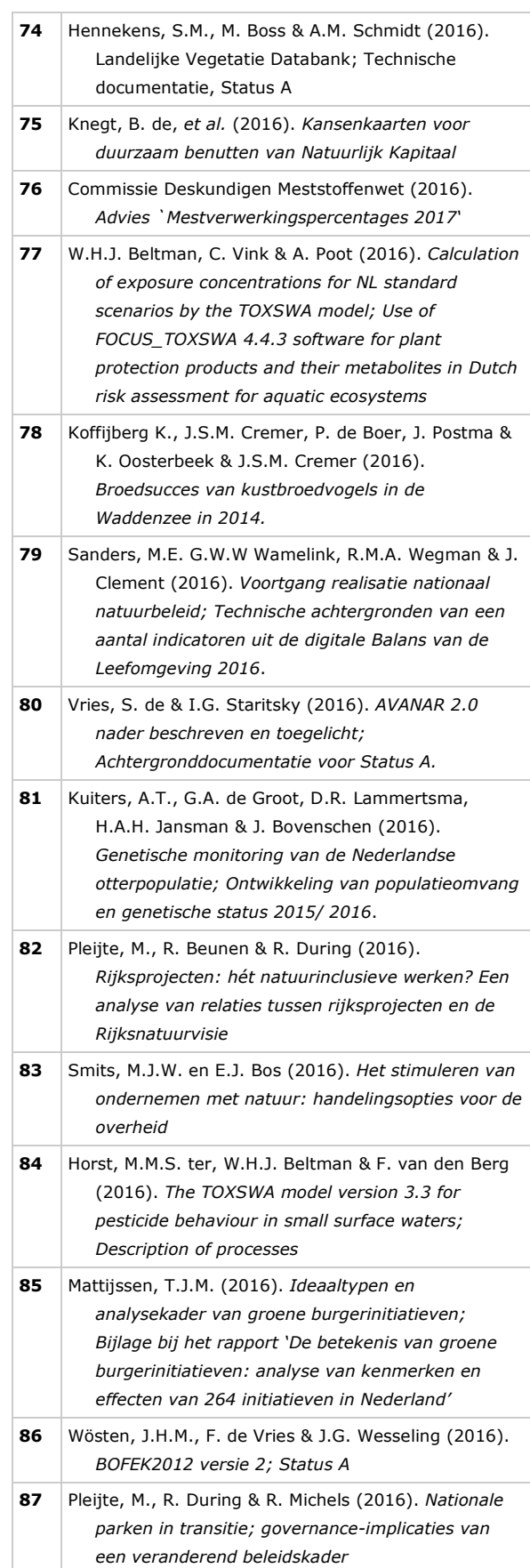

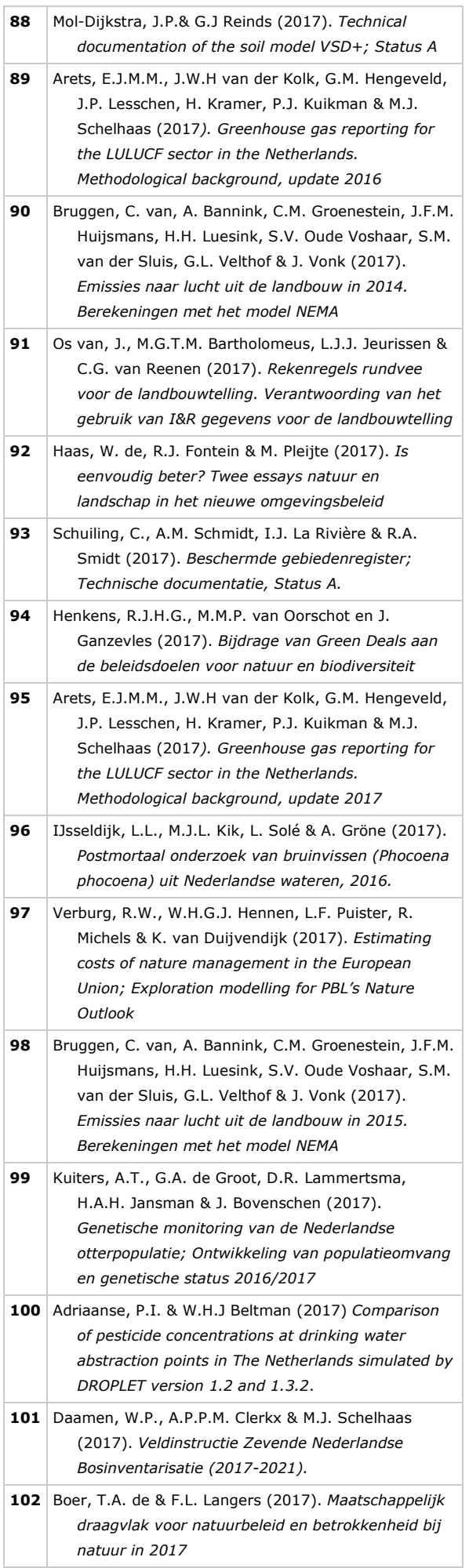

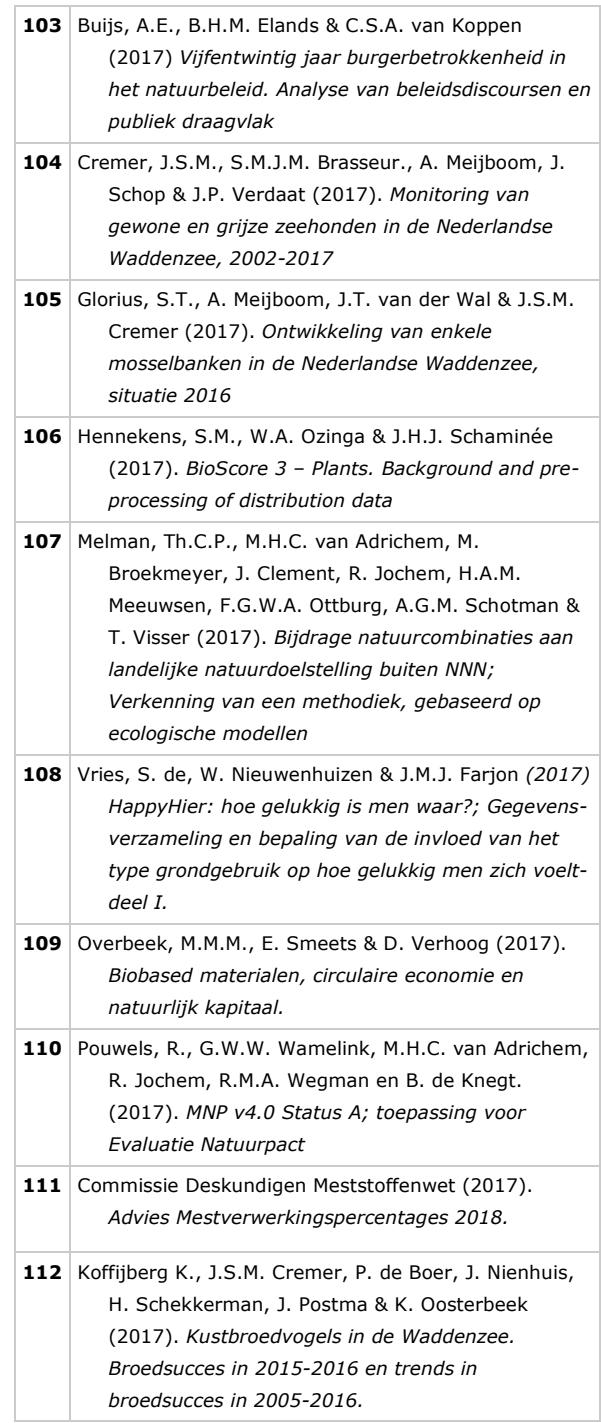

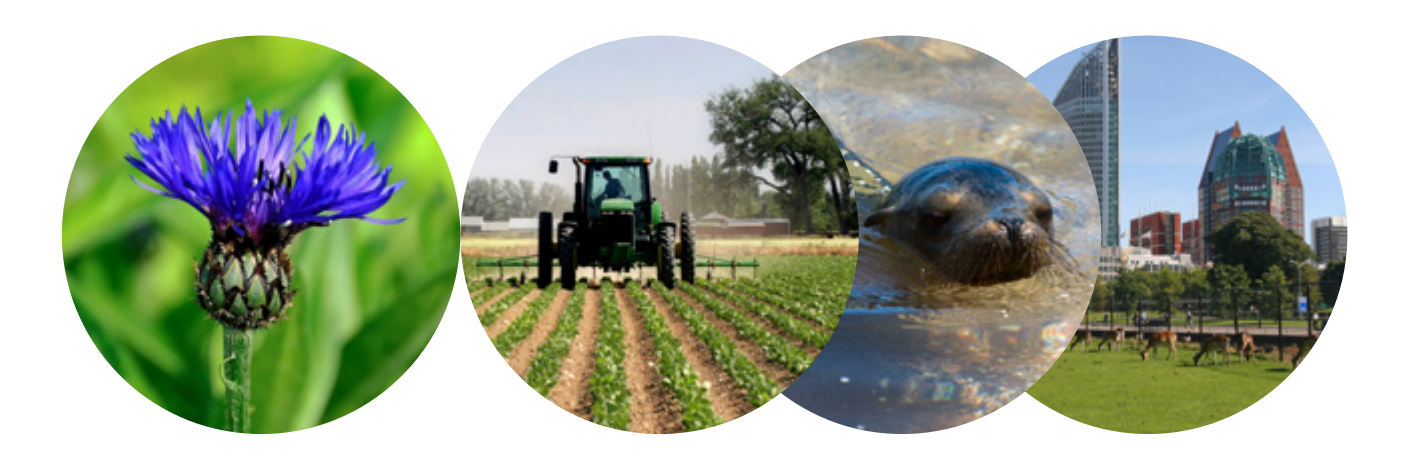

#### Thema Periodieke Evaluatie Natuurbeleid

Wettelijke Onderzoekstaken Natuur & Milieu P.O. Box 47 6700 AA Wageningen T (0317) 48 54 71 E info.wnm@wur.nl

ISSN 2352-2739

www.wur.nl/wotnatuurenmilieu

De missie van Wageningen University & Research is 'To explore the potential of nature to improve the quality of life'. Binnen Wageningen University & Research bundelen 9 gespecialiseerde onderzoeksinstituten van Stichting Wageningen Research en Wageningen University hun krachten om bij te dragen aan de oplossing van belangrijke vragen in het domein van gezonde voeding en leefomgeving. Met ongeveer 30 vestigingen, 5.000 medewerkers en 10.000 studenten behoort Wageningen University & Research wereldwijd tot de aansprekende kennisinstellingen binnen haar domein. De integrale benadering van de vraagstukken en de samenwerking tussen verschillende disciplines vormen het hart van de unieke Wageningen aanpak.

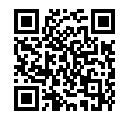